การออกแบบและพัฒนาสหพันธยูดีดีไอ

<mark>นายพรพงศ์ ร่มโพธิ์ทอง</mark>

วิทยานิพนธ์นี้เป็นส่วนหนึ่งของการศึกษาตามหลักสูตรปริญญาวิทยาศาสตรมหาบัณฑิต ึ่ สาขาวิชาวิทยาศาสตรคอมพิวเตอร ภาควิชาวิศวกรรมคอมพิวเตอร คณะวิศวกรรมศาสตร จุฬาลงกรณมหาวิทยาลัย ปการศึกษา 2545 ISBN 974-17-1679-6 ลิขสิทธ ของจุฬาลงกรณมหาวิทยาลัยิ์

#### THE DESIGN AND DEVELOPMENT OF UDDI FEDERATION

Mr. Pornpong Rompothong

A Thesis Submitted in Partial Fulfillment of the Requirements for the Degree of Master of Science in Computer Science Department of Computer Engineering Faculty of Engineering Chulalongkorn University Academic Year 2002 ISBN 974-17-1679-6

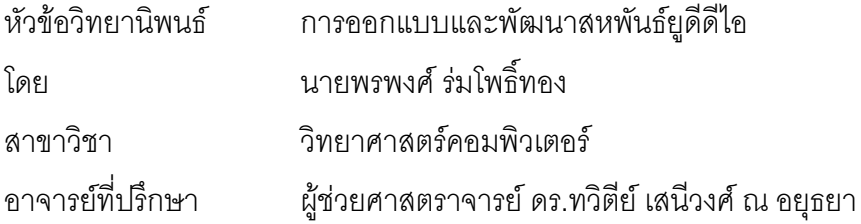

คณะวิศวกรรมศาสตร จุฬาลงกรณมหาวิทยาลัย อนุมัติใหนับวิทยานิพนธฉบับน เป็นส่วนหนึ่งของการศึกษาตามหลักสูตรปริญญามหาบัณฑิต ึ่

……….………………………………….. คณบดีคณะวิศวกรรมศาสตร

(ศาสตราจารย์ ดร.สมศักดิ์ ปัญญาแก้ว)

คณะกรรมการสอบวิทยานิพนธ

……….………………………………….. ประธานกรรมการ

(อา<mark>จารย์ ดร.ยรรยง เต็งอำนวย)</mark>

……….………………………………….. อาจารยที่ปรึกษา

(ผู้ช่วยศาสตราจารย์ ดร.ทวิตีย์ เสนีวงศ์ ณ อยุธยา)

……….………………………………….. กรรมการ

(อาจารย์ ดร.ณัฐวุฒิ หนูไพโรจน์)

 $\ldots$  .  $\ldots$  .  $\ldots$  .  $\ldots$  .  $\ldots$  .  $\ldots$   $\ldots$ 

(อาจารย์ ดร.วีระ เหมืองสิน)

พรพงศ รมโพธิ์ ทอง : การออกแบบและพัฒนาสหพันธยูดีดีไอ. (THE DESIGN AND DEVELOPMENT OF UDDI FEDERATION) อ.ที่ปริกษา : ผู้ช่วยศาสตราจารย์ ดร.ทวิตีย์ เสนีวงศ์ ณ อยุธยา, 96 หน้า. ISBN 974-17-1679-6.

วิทยานิพนธ์นี้ได้ทำการออกแบบและพัฒนาสหพันธ์ยูดีดีไอ เพื่อเพิ่มขยายความสามารถใน ื่ การคนหาบริการของยูดีดีไอในสถาปตยกรรมเว็บเซอรวิส ใหสามารถสงตอคํารองขอไปยังยูดีดีไอ เซิร์ฟเวอร์อื่นๆในระบบได้ ทำให้โอกาสในการค้นพบข้อมูลในแต่ละครั้งเพิ่มสูงขึ้น นอกจากนี้ต้นแบบ ั้ ิ่ ของสหพันธ์ยูดีดีไอที่ได้ยังสามารถกำหนดสิทธิในการเข้าถึงเอนทิตีต่างๆ เพื่อเพิ่มความปลอดภัยใน ื่ การเข้าถึงข้อมูล โดยจะอนุญาตให้โหนดยูดีดีไอที่มีสิทธิเท่านั้นที่ทำการค้นหาผ่านการเชื่อมต่อได้ รวม ั้ ื่ ไปถึงความสามารถในการตรวจสอบการส่งต่อคำร้องขอ อป้องกันการส่งต่อคำร้องขอที่ไม่จำเป็น หรือซ้ำซ้อน ต้นแบบสหพันธ์ยูดีดีไอนี้จะมีส่วนต่อประสานบนเว็บเบราว์เซอร์ ทำให้ผู้รับบริการได้รับ ้ํ ความสะดวกและยืดหยุนในการคนหาบริการ

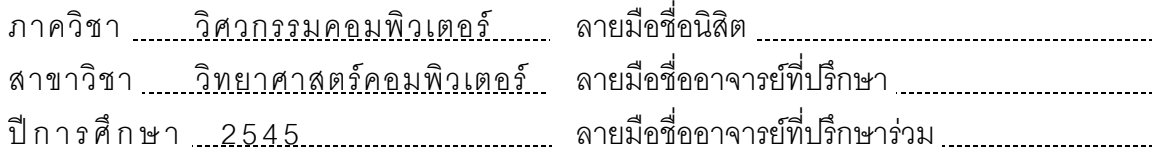

#### ##4371458921 : MAJOR COMPUTER SCIENCE KEY WORD : UDDI / FEDERATION / WEB SERVICES

PORNPONG ROMPOTHONG: THE DESIGN AND DEVELOPMENT OF UDDI FEDERATION, THESIS ADVISOR : ASSISTANT PROFRESSOR DR. TWITTIE SENIVONGSE, 96 pp. ISBN 974-17-1679-6.

This thesis presents a design and development of a UDDI federation to extend service search capability of a UDDI in Web Service architecture to forward requests to other UDDI servers so that more services are discovered. Rights to access entities within a particular UDDI can be defined to allow authorized UDDI nodes to perform service search through federation. Search links can also be checked to prevent unnecessary or duplicate request forwarding. The prototype of the UDDI federation has a Web browser interface that provides service requesters with convenient and flexible service search.

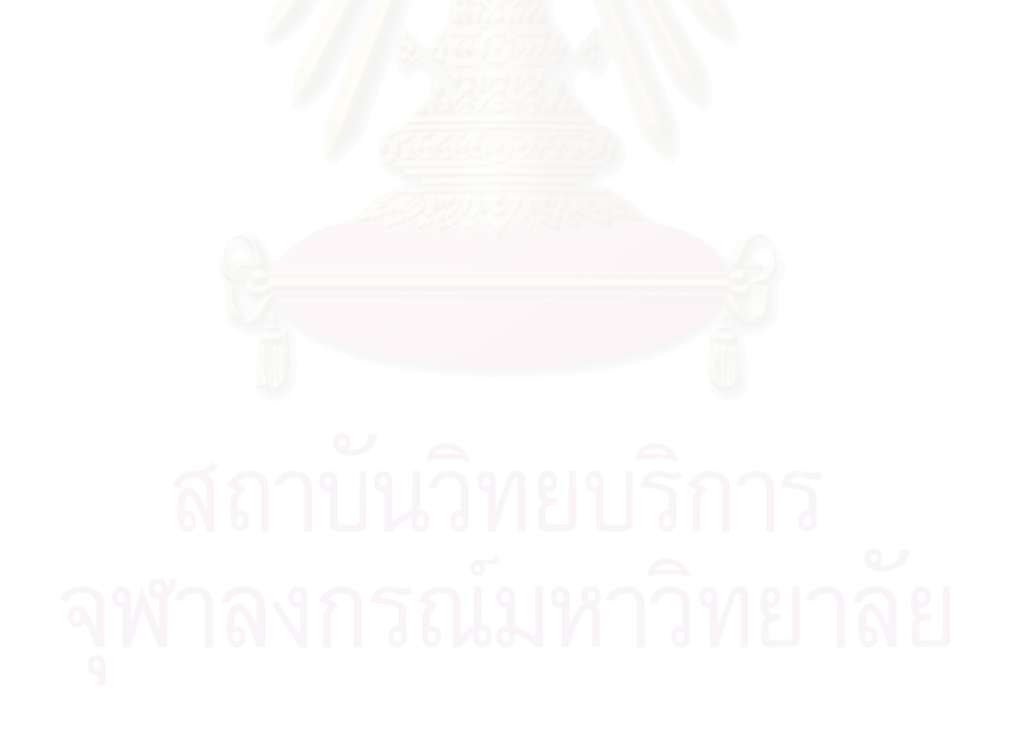

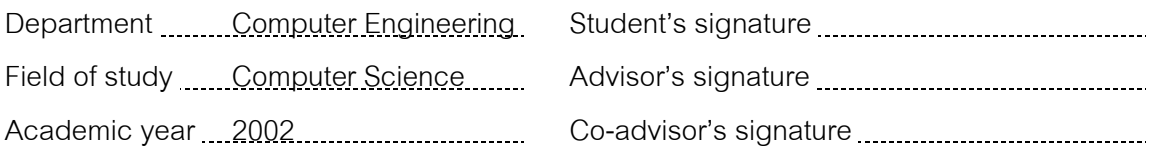

### **กิตติกรรมประกาศ**

ขอขอบคุณ ผู้ช่วยศาสตราจารย์ ดร. ทวิตีย์ เสนีวงศ์ ณ อยุธยา ที่ให้ความกรุณาและช่วยเหลือเป็น อย่างมากในการทำวิจัยครั้งนี้ และได้เสียสละเวลาให้คำปริกษาและช่วยเหลือเป็นอย่างดี ั้

ขอขอบคุณ อาจารย์ ดร. ยรรยง เต็งอำนวย อาจารย์ ดร.ณัฐวุฒิ หนูไพโรจน์ และ อาจารย์ ดร.วีระ เหมืองสิน ที่กรุณาให้คำแนะนำและตรวจสอบแก้ไขต้นฉบับวิทยานิพนธ์นี้ ี่

ขอขอบคุณเพื่อนๆที่เป็นกำลังใจ ให้คำปรึกษา ื่

สุดท้ายนี้ ขอขอบพระคุณบิดา มารดา และครอบครัว ที่ให้การสนับสนุนในด้านต่างๆเป็นอย่างดี เสมอมา

พรพงศ์ ร่มโพธิ์ทอง

# สารบัญ

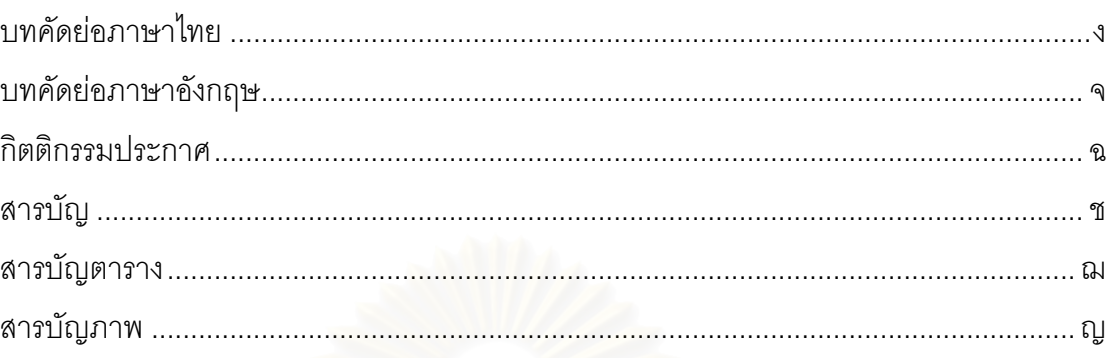

## บทที่

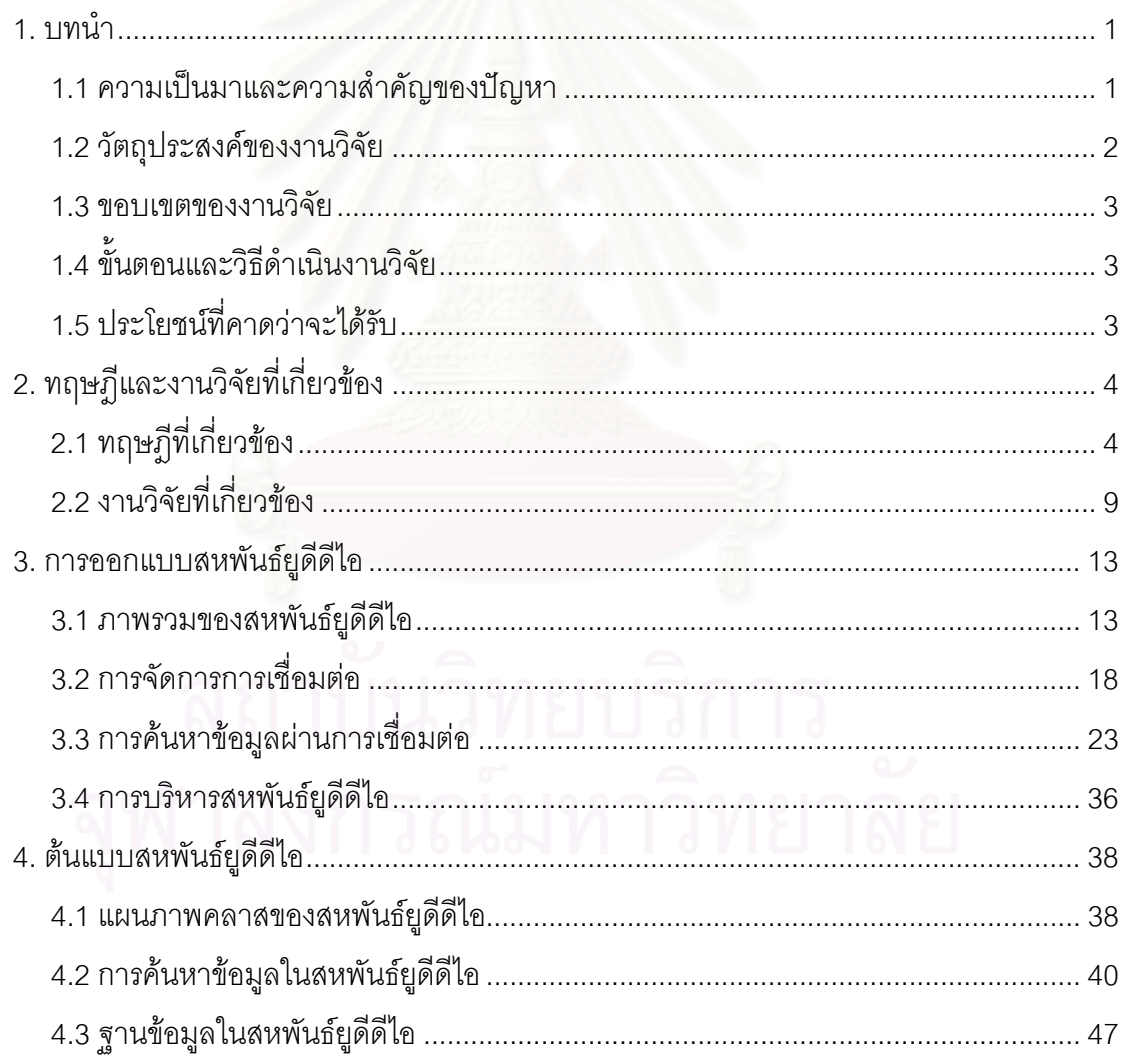

## สารบัญ (ต่อ)

 $\,8\,$ 

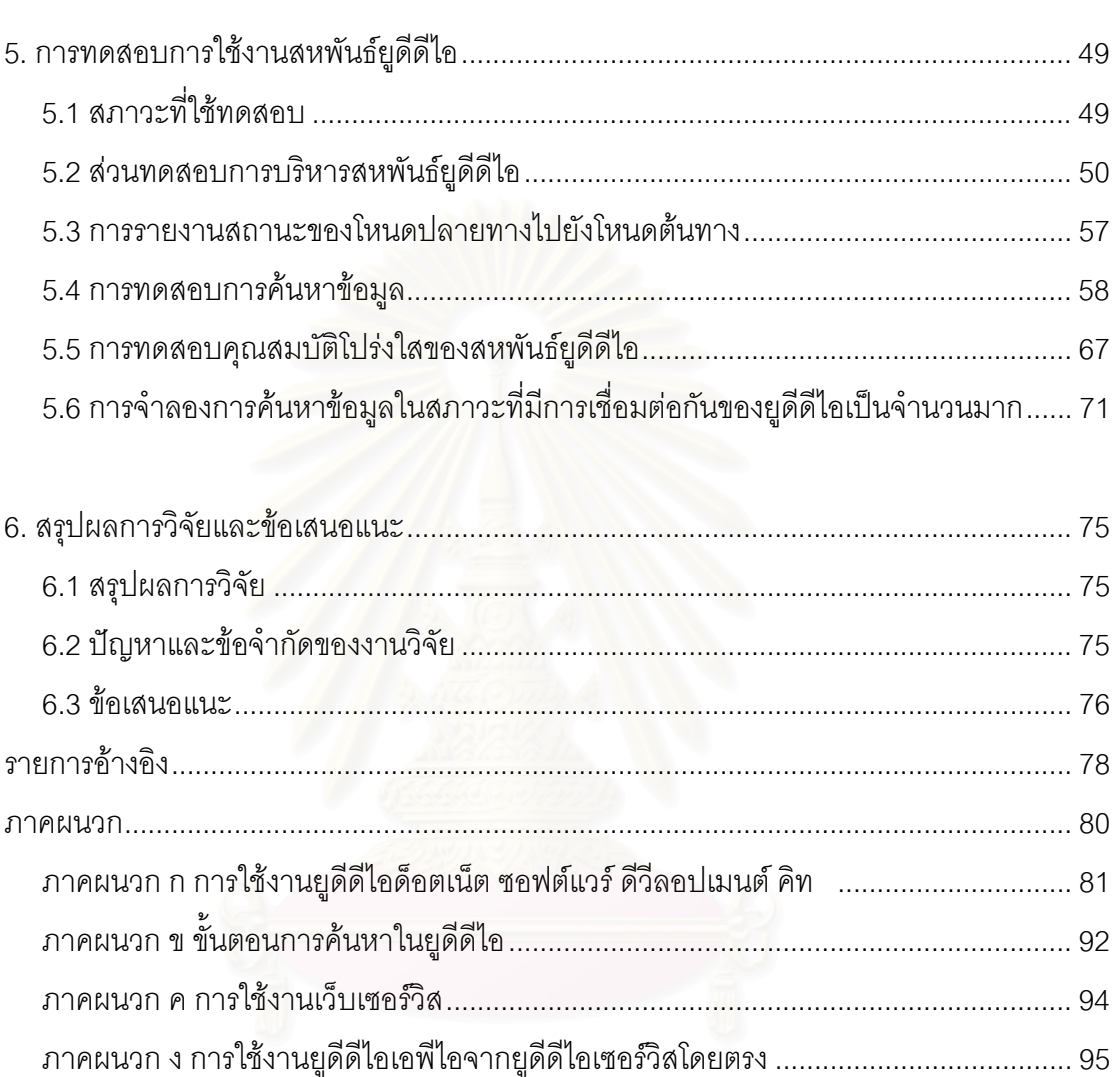

# 

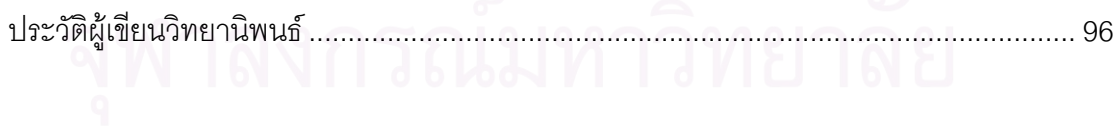

# **สารบัญตาราง**

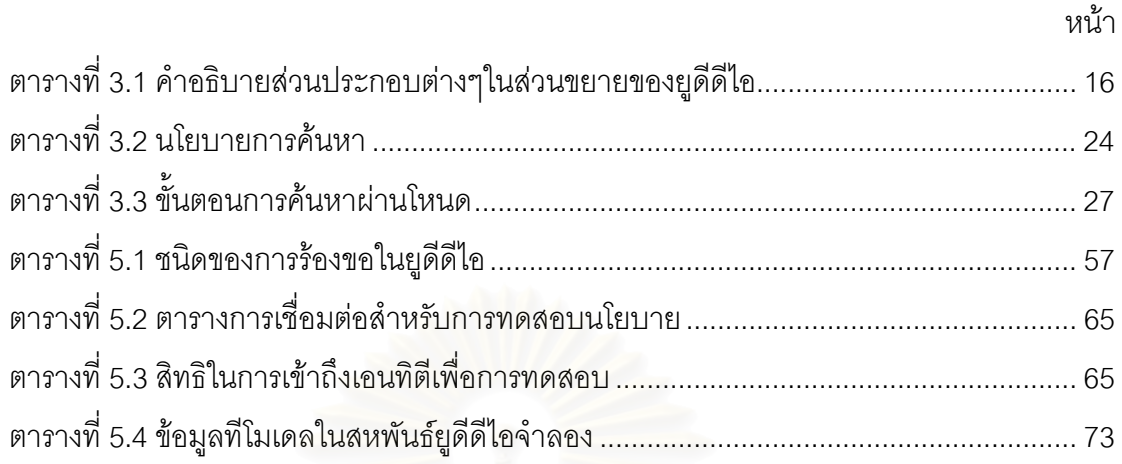

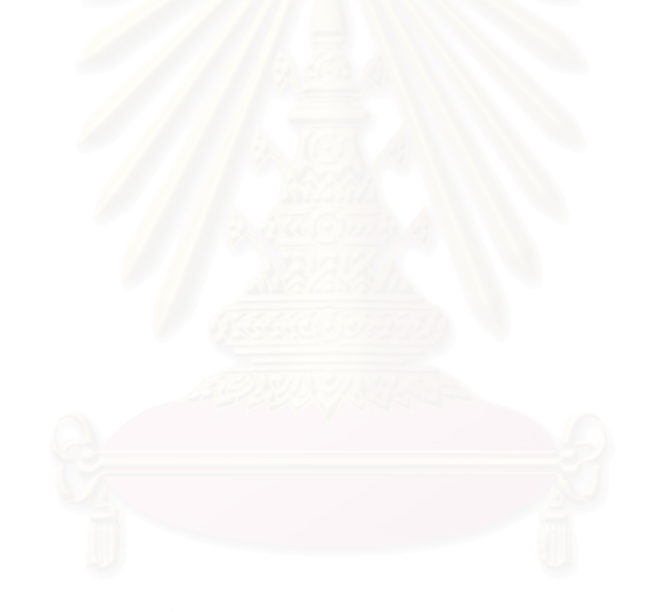

# **สารบัญภาพ**

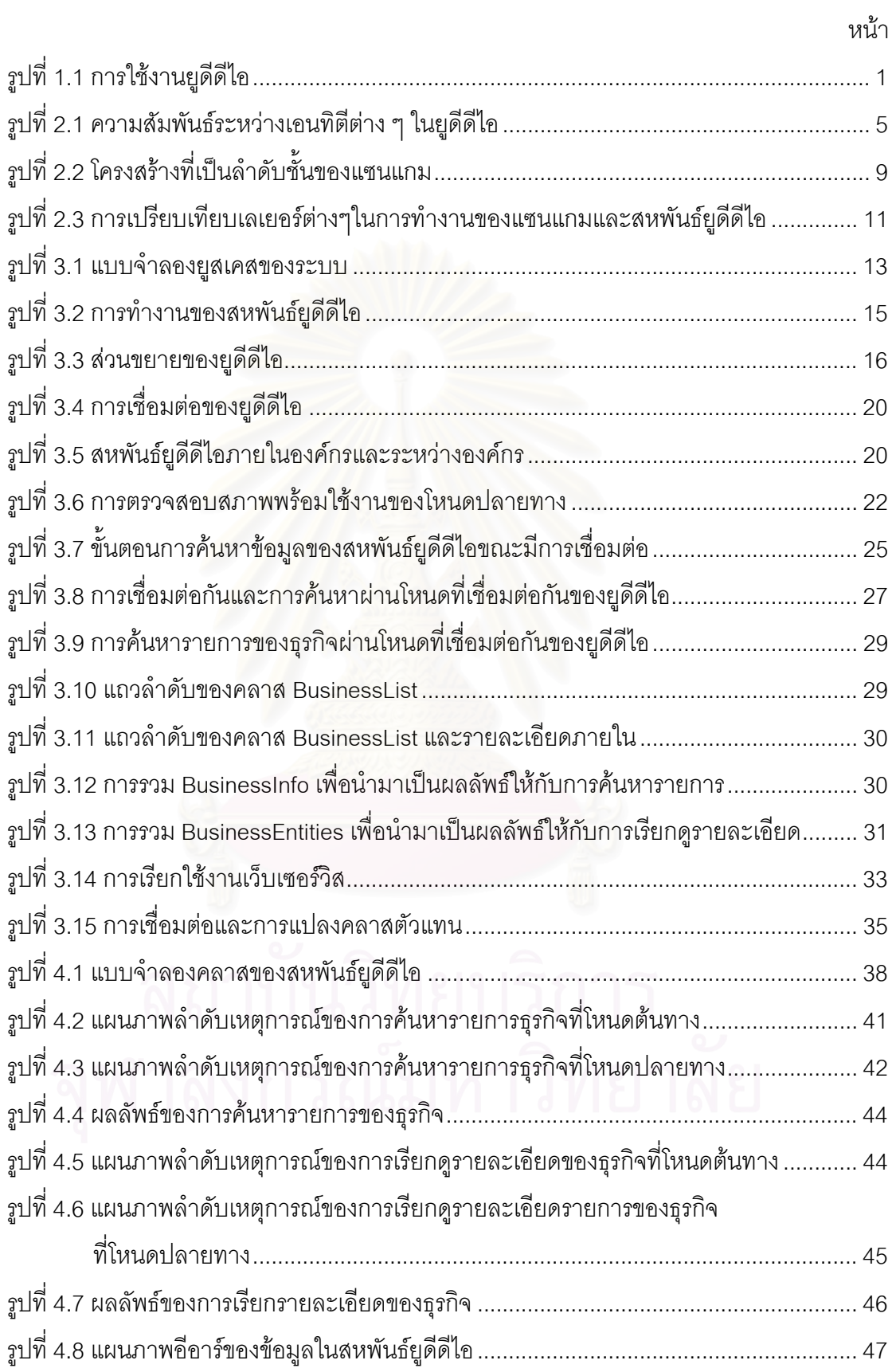

## **สารบัญภาพ (ตอ)**

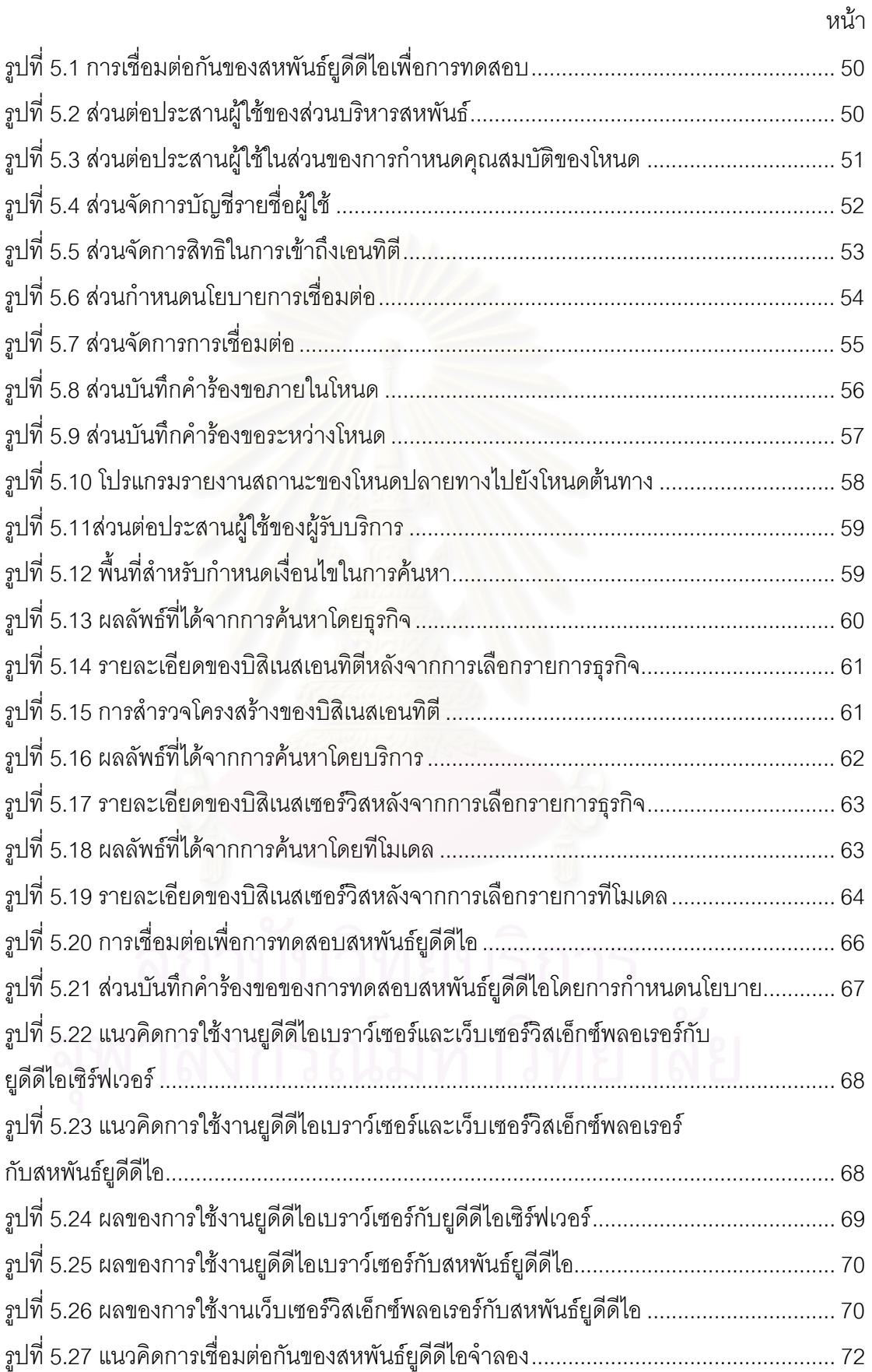

## **สารบัญภาพ (ตอ)**

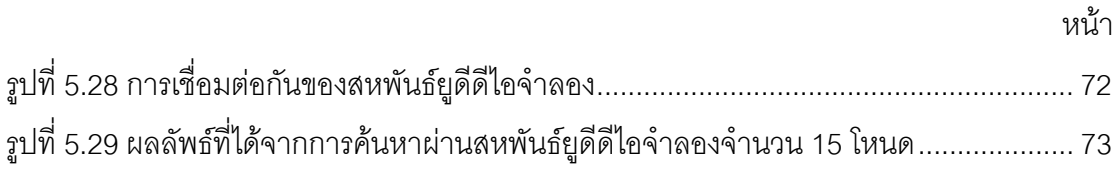

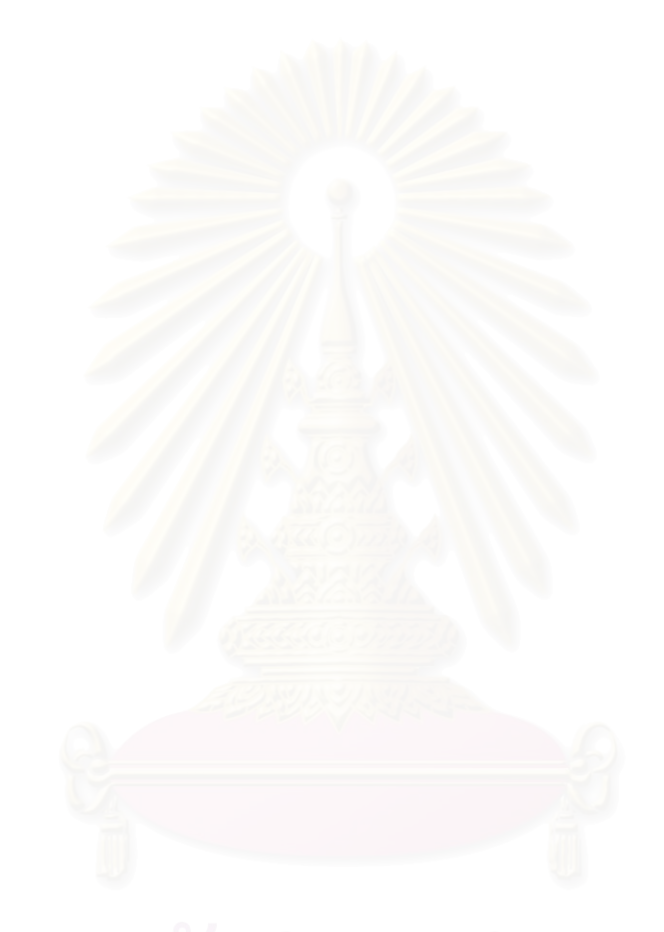

**บทท ี่ 1**

**บทนํา**

#### **1.1 ความเปนมาและความสําคัญของปญหา**

เว็บเซอรวิส (Web Service) [1] เปนมาตรฐานระบบกระจายแบบใหม ที่มีพื้ นฐานของการ ทำงานมาจากเอ็กซ์เอ็มแอล(XML) ซึ่งอาศัยโซพ (SOAP : Simple Object Access Protocol) ึ่ เป็นโพรโทคอลในการสื่อสาร เว็บเซอร์วิสจะมีการเน้นการให้บริการ โดยการเรียกใช้บริการนั้นจะ ั้ ต้องมีการอ้างอิงยูอาร์แอลซึ่งเป็นที่อยู่ของเอกสารดับเบิลยูเอสดีแอล (WSDL: Web Services ี่ Description Language) ที่ใช้ในการอธิบายบริการ และเพื่อความสะดวกในการใช้งาน จึงได้มีการ ร่วมมือกันระหว่างบริษัทขนาดใหญ่หลายบริษัทเพื่อให้เกิดมาตรฐานในการเรียกใช้เว็บเซอร์วิส ที่ เรียกวาย ูดีดีไอ (UDDI : Universal Description , Discovery and Integration) [2]

ยูดีดีไอรองรับการลงทะเบียนบริการของเว็บเซอร์วิสเพื่อให้สามารถเผยแพร่ข้อมูลเกี่ยวกับ ี่ ธุรกิจและเอนทิตีอื่นรวมทั้งส่วนต่อประสาน ในการใช้งานบริการได้ การใช้งานยูดีดีไอมีอยู่ 3 ั้ ลักษณะดังรูปที่ 1.1 คือ

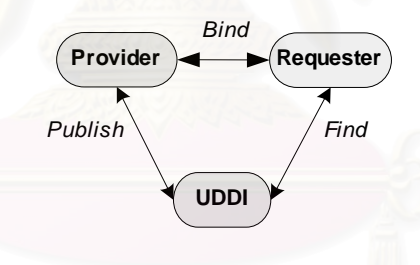

**รูปที่ 1.1** การใช้งานยูดีดีไอ

● ประกาศ (Publish) เป็นการลงทะเบียนคำอธิบายต่างๆเช่น ชื่อบริษัท การติดต่อ ื่ ประเภทของธุรกิจและบริการรวมทั้งการเรียกใช้บริการ โดยผู้ที่ทำการประกาศคือ ั้ ผูใหบริการ (Service Provider)

● ค้นหา (Find) เป็นการค้นหาธุรกิจต่างๆรวมทั้งบริการต่างๆ ผลลัพธ์ที่ได้จะเป็น ั้ รายละเอียดเกี่ยวกับธุรกิจและบริการรวมทั้งยูอาร์แอลของบริการนั้น เพื่ ี่ ั้ ื่อใชใน การติดตอบริการตอไป โดยผูที่ทําการคนหาบริการก็คือ ผูรับบริการ (Service Requester)

● ผูกมัด (Bind) เป็นการที่ผู้รับบริการทำการผูกมัดเข้ากับบริการตามยูอาร์แอลที่ได้ มาจากการค้นหาเพื่อเรียกใช้บริการ ื่

ในการใช้งานนั้นยูดีดีไอจะถูกติดตั้งในเว็บเซิร์ฟเวอร์ (Web Server) และสามารถเรียกใช้ ั้ งานผ่านอินเทอร์เน็ตหรืออินทราเน็ตได้ ึ่ ชื่งรวมเรียกยูดีดีไอที่ใช้งานนั้นว่า ั้ นวา โอเปอเรเตอรไซต (Operator Site) ในการค้นหานั้นผู้ใช้บริการจะต้องระบุโอเปอเรเตอร์ไซต์ก่อน จากนั้นจึงทำการค้น ั้ ั้ หาตามเงื่อนไขที่ต้องการ เช่นอาจเริ่มต้นการค้นหาชื่อองค์กรธุรกิจก่อน จากนั้นจึงค้นหาบริการ ิ่ ื่ ั้ อย่างไรก็ตาม ในการค้นหานั้นอาจไม่พบข้อมูลที่ต้องการ เนื่องจากองค์กรธุรกิจนั้นอาจไม่ได้ลง ื่ ทะเบียนกับโอเปอเรเตอร์ไซต์นั้น ซึ่งในกรณีนี้ผู้รับบริการก็ต้องทำการค้นหาที่โอเปอเรเตอร์ไซต์อื่นๆ ต่อไป ซึ่งทำให้ใช้เวลาในการค้นหามาก และเกิดความไม่สะดวก ในปัจจุบัน บริษัท ไอบีเอ็มและ ึ่ ไมโครซอฟต์มีความพยายามที่จะกำหนดมาตรฐานสำหรับการเชื่อมต่อกันของเว็บเซอร์วิส แต่ข้อ ี่ ื่ กําหนดดังกลาวยังไมเสร็จสมบรณู [3]

เพื่อแก้ปัญหาเหล่านี้ผู้วิจัยจึงมีแนวคิดที่จะพัฒนาสหพันธ์ยูดีดีไอเพื่อเพิ่มความสะดวกใน ื่ ี้ ี่ การค้นหาและโอกาสในก<mark>าร</mark>ค้นพบข้อมูล โดยจะได้นำแนวคิดของสหพันธ์เทรดเดอร์ (Trader Federation) ในระบบคอร์บา (CORBA) มาปรับใช้ โดยหากการค้นหาที่โอเปอเรเตอร์ไซต์ที่ผู้รับ บริการติดต่ออยู่นั้น ไม่พบข้อมูลที่ต้องการ โอเปอเรเตอร์ไซต์นั้นสามารถส่งต่อคำร้องขอไปยัง โอเปอเรเตอร์ไซต์ที่เชื่อมต่<mark>อ</mark>อยู่ให้ทำการค้นหาข้อมูลด้วยได้ ในระบบที่ผู้วิจัยจะพัฒนาขึ้นนั้นจะ ื่ ึ้ ั้ เป็นระบบที่มีการเชื่อมต่อกันในแบบสองทิศทางในระหว่างโอเปอเรเตอร์ไซต์ ในการค้นหาแต่ละ ื่ ์ ครั้ง โอเปอเรเตอร์ไซต์ต้นทางจะค้นหาข้อมลภายในตัวเองก่อน แล้วจึงส่งต่อคำร้องขอไปยัง โอเปอเรเตอร์ไซต์ปลายทางอื่นๆที่เชื่อมต่ออยู่ และที่โอเปอเรเตอร์ไซต์ปลายทางเมื่อได้รับคำร้องขอ ี่ ื่ แล้วก็จะค้นหาข้อมูลและส่งผลลัพธ์กลับไปให้โอเปอเรเตอร์ไซต์ต้นทาง ซึ่งการเชื่อมต่อของยูดีดีไอ ึ่ ื่ จะเพิ่มประสิทธิภาพในการค้นหา เนื่องจากการค้นจากโอเปอเรเตอร์ไซต์ที่มีการเชื่อมต่อ เป็นการ ื่ ื่ ค้นหาจากหลายๆ โอเปอเรเตอร์ไซต์ ในการค้นหาเพียงครั้งเดียว จึงเป็นการเพิ่มโอกาสในการค้น ั้ พบข้อมูล เมื่อเปรียบเทียบกับการค้นหาจากโอเปอเรเตอร์ไซต์ที่ไม่ได้มีการเชื่อมต่อ เพราะในบาง ื่ กรณีองค์กรทางธุรกิจนั้นอาจไม่ได้ลงทะเบียนในโอเปอเรเตอร์ไซต์ที่ค้นหา แต่ทั้งนี้เครือข่ายที่เชื่อม ี้  $\mathcal{L}^{\mathcal{L}}$ ื่ โยงโอเปอเรเตอรไซตตองมีความเร็วเพียงพอ

#### **1.2 วัตถุประสงค**

เพ อออกแบบและพัฒนาสหพันธยูดีดีไอื่

#### **1.3 ขอบเขตการวิจัย**

- 1. สหพันธยูดีดีไอจะสามารถใชงานไดในสภาพแวดลอมของไมโครซอฟตวินโดวสเทานั้น
- 2. ระบบจะพัฒนาด้วย ไมโครซอฟต์ วิชวล ซีชาร์ป (Visual C#) และ ไมโครซอฟต์ ยูดีดีไอ ซอฟตแวรดีวีลอปเมนตคิท เวอรชัน1.5 (Microsoft UDDI Software Development Kit 1.5) เป็นคย่างน้อย
- 3. การเชื่อมต่อระหว่างโหนดของยูดีดีไอจะเป็นแบบสองทิศทาง ื่

#### **1.4 ข นตอนและวิธีการดําเนินงานวิจัย ั้**

- 1. ศึกษาทฤษฎีของระบบกระจาย
- 2. ศึกษาทฤษฎีของเว็บเซอรวิส
- 3. ศึกษาทฤษฎีของยูดีดีไอ
- 4. ศึกษาทดลองเครื่องมือต่างๆ ที่จะนำมาใช้งาน ื่ ี่
- 5. ศึกษาหลักการทำงานของสหพันธ์เทรดเดอร์คอร์บาเพื่อนำมาประยุกต์ใช้ ื่
- 6. ออกแบบสหพันธยูดีดีไอ
- 7. พัฒนาสหพันธยูดีดีไอ
- 8. ทดสอบและปรับปรุงแกไขระบบ
- 9. วิเคราะหและสรุปผล พรอมขอเสนอแนะ
- 10. จัดทํารายงานวิทยานิพนธ

#### **1.5 ประโยชนที่ คาดวาจะไดรับ**

- 1. ได้ระบบต้นแบบสหพันธ์ยูดีดีไอซึ่งช่วยเพิ่มความสามารถในการค้นหาบริการ
- 2. ได้แบบจำลองของสหพันธ์ยูดีดีไอ ซึ่งสามารถนำไปพัฒนาต่อเพื่อใช้งานบนแพลตฟอร์ม ึ่ อ นๆ นอกเหนือจากระบบปฏิบัติการไมโครซอฟตวินโดวสื่

### **บทท ี่ 2**

#### **ทฤษฎีและงานวิจัยท เก ยวของ ี่**

#### **2.1 ทฤษฎีที่ เก ยวของ ี่**

#### **2.1.1 เว็บเซอรวิส (Web Services) [1] [4]**

เว็บเซอร์วิสเป็นซอฟต์แวร์ที่ทำหน้าที่ในการให้บริการผ่านเครือข่ายเวิลด์ไวด์เว็บ นัก พัฒนาสามารถสร้างแอพพลิเคชันที่สามารถเรียกใช้เว็บเซอร์วิส โดยผ่านอาร์พีซี (RPC: Remote ี่ Procedure Call) เพื่อที่จะเรียกใช้บริการต่างๆ เว็บเซอร์วิสที่เผยแพร่ไปนั้นจะมีการโฆษณาคำ ื่ ี่  $\mathcal{L}^{\mathcal{L}}$ อธิบายบริการไว้ ซึ่งนักพัฒนาสามารถที่จะค้นหาบริการได้ตามต้องการ ตัวอย่างเช่น บริษัท ึ่ ี่ สามารถให้บริการเป็นเว็บเซอร์วิสเพื่อให้ลูกค้าสามารถที่จะตรวจสอบสินค้าที่ลูกค้าสั่งไว้ได้ เว็บ ี่ เซอร์วิสใช้โซพเป็นโพรโทรคอลในการสื่อสารซึ่งอยู่บนพื้นฐานของเอชทีทีพี (HTTP) ที่เสมือนเป็นท ึ่ ื้  $\mathcal{L}^{\mathcal{L}}(\mathcal{L}^{\mathcal{L}})$  and  $\mathcal{L}^{\mathcal{L}}(\mathcal{L}^{\mathcal{L}})$  and  $\mathcal{L}^{\mathcal{L}}(\mathcal{L}^{\mathcal{L}})$ รานสปอร์ตเลเยอร์ (Transport Layer) โดยที่โซพนั้นโดยแท้จริงแล้วเป็นรูปแบบของเอกสารเอ็กซ์ เอ็มแอลที่ส่งไปมาระหว่<mark>างเ</mark>ว็บเซอร์วิสกับไคลเอนท์แอพพลิเคชันที่เรียกใช้เว็บเซอร์วิสนั้นในการติด ี่  $\mathcal{L}^{\mathcal{L}}(\mathcal{L}^{\mathcal{L}})$  and  $\mathcal{L}^{\mathcal{L}}(\mathcal{L}^{\mathcal{L}})$  and  $\mathcal{L}^{\mathcal{L}}(\mathcal{L}^{\mathcal{L}})$ ต่คกัน

เว็บเซอร์วิสและไคลเอนท์สามารถพัฒนาขึ้นด้วยภาษาต่างๆบนแพลตฟอร์มต่างๆได้ ตัว ึ้ ือย่างเช่น ไคลเอนท์ของเว็บเซอร์วิสสามารถเขียนได้ด้วยเดลไฟ (Delphi) และทำงานบนระบบ ปฏิบัติการวินโดวส์ และเรียกใช้งานเว็บเซอร์วิสที่พัฒนาขึ้นด้วยภาษาจาวา (Java) ที่ทำงานบน ึ้ ระบบปฏิบัติการลินิกซ (Linux)

#### **2.1.2 โซพ (SOAP: Simple Object Access Protocol) [4]**

โซพเป็นโพรโทคอลที่ทำหน้าที่ในการส่งข้อความ (Message) ซึ่งเป็นเอกสารเอ็กซ์เอ็มแอล โดยใช้โพรโทคอลสื่อสารอื่นเป็นพื้นฐานเช่น เอชทีทีพี ข้อความจะถูกส่งแบบทางเดียว โดยใน ื้ เอกสารโซพจะประกอบด้วยส่วนของเอ็นเวลลอป (Envelope) ซึ่งประกอบด้วย 2 ส่วนคือ เฮดเดอร์ (Header) และบอดี (Body) ส่วนเฮดเดอร์จะใช้ในการหาเส้นทางและบอดีจะประกอบด้วยข้อ ความที่ต้องการสื่อสาร ื่

#### **2.1.3 ดับเบิลยูเอสดีแอล (WSDL: Web Service Description Language) [4]**

ดับเบิลยูเอสดีแอล เป็นภาษาที่มีพื้นฐานมาจากภาษาเอ็กซ์เอ็มแอลที่ใช้ในการอธิบายเว็บ เซอรวิสและวิธีการในการเขาถึงเว็บเซอรวิส ซ ึ่ งจะทำให้นักพัฒนาสามารถที่จะรู้ถึงเมธอดที่มีอยู่ ี่ และอาร์กิวเมนต์ต่างๆที่ใช้ในการเรียกใช้บริการ

#### **2.1.4 ยูดีดีไอ (UDDI: Universal Description, Discovery and Integration) [4]**

ยูดีดีไอ เป็นมาตรฐานที่ใช้ในการอธิบาย เผยแพร่และค้นหาเว็บเซอร์วิส ในข้อกำหนดนั้น ได้อธิบายถึงระบบทะเบียนที่เรียกว่ายูดีดีไอ รีจิสทรี (UDDI Registry) เมื่อมีการพัฒนาเว็บเซอร์วิส  $\mathcal{L}^{\mathcal{L}}$ ื่ นั้น ดับเบิลยูเอสดีแอลได้ถูกกำหนดขึ้นมาด้วยสำหรับอธิบายบริการ ซึ่งถ้าได้มีการลงทะเบียนไว้ใน ึ้ ึ่ ยูดีดีไอจิสทรีแลวจะทําใหผูรับบริการสามารถคนหาเว็บเซอรวิสไดงายขึ้น

#### **2.1.5 โครงสรางของยูดีดีไอ [5] [6]**

โครงสร้างของยู<sup>่</sup>ดีดีไอจะมีลักษณะเป็นล<mark>ำ</mark>ดับชั้นดังรูปที่ 2.1 กล่าวคือ จะมีส่วนประกอบที่ ั้ แยกย่อยลงไปเป็นลำดับ ในรูปนี้จะแสดงเฉพาะส่วนประกอบที่สำคัญของยูดีดีไอ

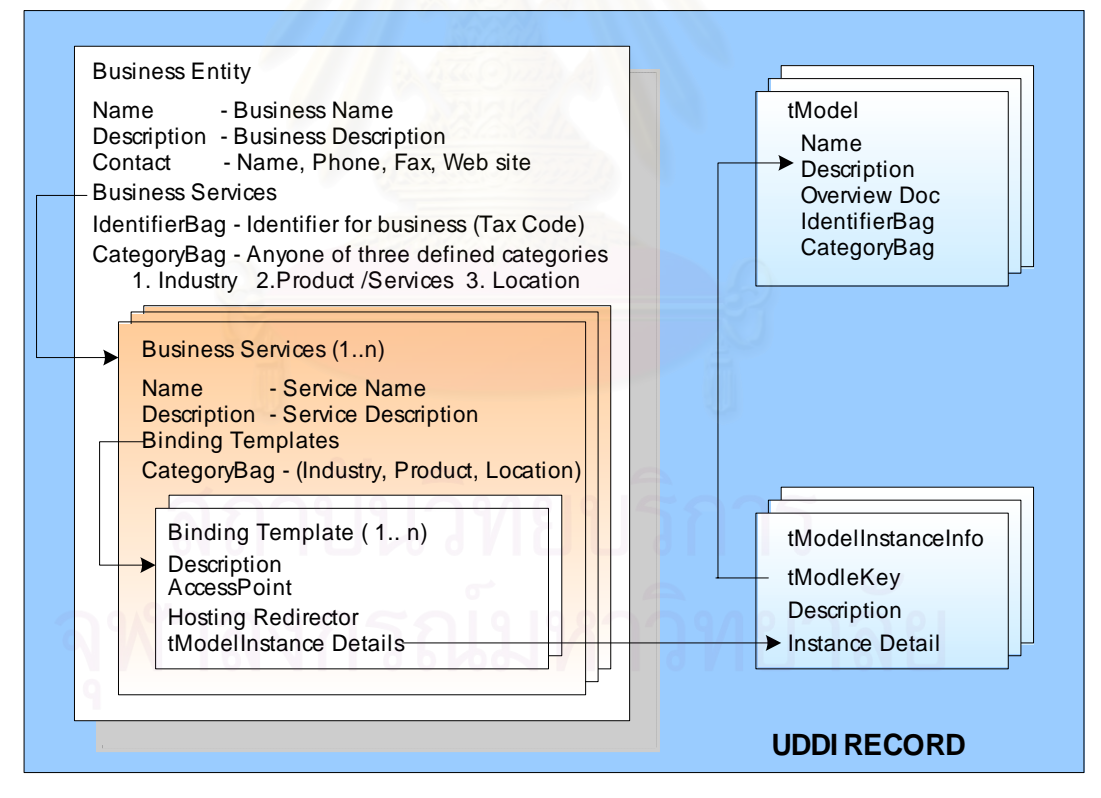

**รูปที่ 2.1** ความสัมพันธระหวางเอนทิตีตางๆในยูดีดีไอ

- บิสิเนสเอนทิตี (Business Entity) จะใหรายละเอียดเกี่ ยวกับองคกรผูใหบริการ ประเภทของธุรกิจ การติดต่อ ยูอาร์แอล และสิ่งอื่นๆที่จำเป็นในการติดต่อธุรกิจ ซึ่ง ิ่ ื่ ประกอบดวย
	- o ช อขององคกรท ี่ใหบริการ (Name) ื่
	- o คําอธิบายเก ยวกับองคกร (Description) ี่
	- O ข้อมูลสำหรับติดต่อองค์กร (Contact) เช่น ที่อยู่ เบอร์โทรศัพท์ ี่
	- o รหัสประจําตัวของธุรกิจ (Identifier) เชน เลขประจําตัวผูเสียภาษีอากร ตัว คย่างได้แก่
		- Thomasregister-com:supplierID
		- Dnb-com:D-U-N-S (Dun & Bradstreet Number Identifier System)
	- o รหัสท ี่ใชในการจําแนกประเภทธุรกิจ (Category) เชน แบงตามประเภทอุต สาหกรรม ผลิตภัณฑและ รหัสทางภูมิศาสตร (Geographic Code) ตัว อยางไดแก
		- **NAICS**( North American Industry Classification System)
		- **UNSPC 3.1 ( United Nation Standard Product and Service** Code System)
		- SIC ( Standard Industry Classification Code)
		- Unspsc-org:unspsc (Universal Standard Products and Services Classification)
		- Uddi-org:iso-ch:3166-1999 (Codes for Geographic Location)
	- o รายการของรหัสประจําตัวของธุรกิจ (IdentifierBag) ท เกิดจากการคนหา  $\mathcal{L}^{\mathcal{L}}(\mathcal{L}^{\mathcal{L}})$  and  $\mathcal{L}^{\mathcal{L}}(\mathcal{L}^{\mathcal{L}})$  and  $\mathcal{L}^{\mathcal{L}}(\mathcal{L}^{\mathcal{L}})$ เนื่องจากองค์กรนี้อาจมีการลงทะเบียนรหัสประจำตัวไว้หลายแบบ ื่ ี้
		- o รายการของรหัสประเภทธุรกิจ (CategoryBag) ท เกิดจากการคนหา เน อง ี่ ื่ จากองคกรน อาจมีการลงทะเบียนรหัสจําแนกประเภทธุรกิจไวหลายแบบ ี้
		- o รายการของบิสิเนสเซอรวิส (Business Services) ท องคกรใหบริการ ี่
- บิสิเนสเซอรวิส (Business Service) จะอธิบายประเภทของการบริการ ประกอบดวย o ช อของบริการ (Name)ื่
- o คําอธิบายของบริการ (Description)
- o รายการของประเภทบริการ (CategoryBag) ท เกิดจากการคนหา เน องจาก ื่ องคกรน อาจมีการลงทะเบียนประเภทของบริการไวหลายแบบ ี้
- O รายการของแผ่นแบบสำหรับการผกมัดกับบริการ (BindingTemplate)
- แผนแบบสําหรับการผูกมัดกับบริการ (BindingTemplate**)** ประกอบดวย
	- o คําอธิบายสําหรับการผูกมัดกับบริการ (Description)
	- O ที่อยู่สำหรับเข้าถึงบริการ (AccessPoint) ซึ่งอาจเป็นยูอาร์แอล อีเมล์แอดเด ี่ รสหรือเบอร์โทรศัพท์
	- O การอ้างอิงยูอาร์แอลสำรอง (Hosting Redirector) ในกรณีที่ไม่สามารถใช้ เรียกบริการได
- ขอมูลทีโมเดลอินสแตนซ (TModelInstanceInfo) คือ ขอมูลเฉพาะของบริการตามที โมเดล ประกอบดวย
	- o รหัสประจําตัวทีโมเดล (TModelKey)
	- o คําอธิบายสําหรับทีโมเดลอินสแตนซ (Description)
- ทีโมเดล (TModel) ใช้ในการอ้างอิงสำหรับบริการทางธุรกิจ โดยเป็นคำอธิบายที่ใช้ใน การกําหนดชนิดของบริการ (Service Type) ประกอบดวย
	- o ช อของทีโมเดล (Name) ื่
	- o คําอธิบายสําหรับทีโมเดล (Description)
	- O ตัวชี้ไปยังตำแหน่งของเอกสารที่ใช้ในการอธิบายเว็บเซอร์วิส (Overview Doc) ปกติจะใชเปนยูอารแอลของเอกสารดับเบิลยูเอสดีแอล

#### **2.1.6 ประเภทการคนหาในยูดีดีไอ**

• คนหาโดยธุรกิจ

การค้นหาโดยธุรกิจเป็นการค้นหาบิสิเนสเอนทิตีที่มีลักษณะตามต้องการโดยมีวิธีการ ี่ คนหาได 3 แบบ คือ

- o การคนหาโดยใชชื่ อธุรกิจ (Business Name) ทําไดโดยการใชชื่ อของธุรกิจในการ ค้นหา
- o การคนหาโดยใชประเภทธุรกิจ (Business Category) ทําไดโดยการระบุรหัส ประเภทธุรกิจตามมาตรฐาน
- o การคนหาโดยใชรหัสประจําตัวของธุรกิจ (Business Key)

• ค้นหาโดยบริการ

การค้นหาบริการจะต้องทำภายใต้บิสิเนสเอนทิตี ที่เลือกไว้เท่านั้น การค้นหาทำได้โดย  $\mathcal{L}^{\mathcal{L}}$ อาศัยชื่อของบริการ และรหัสธุรกิจของบิสิเนสเอนทิตีที่เลือกไว้ เช่น การค้นหาบริการจองตั๋ว ื่ เป็นต้น

• คนหาโดยทีโมเดล

การค้นหาโดยทีโมเดล ทำได้โดยอาศัยชื่อของทีโมเดล ื่

โดยปกติแล้ว ผู้ใช้มักทำการค้นหาในส<sub>ื่</sub>องขั้นตอน ขั้นตอนแรกเป็นการค้นหารายการก่อน โดย กำหนดเงื่อนไขกว้างๆเพื่อให้ได้ผลลัพธ์เป็นรายการของเอนทิตีต่างๆ จากนั้นในขั้นตอนที่สองจะใช้ ค่ารหัสของเอนทิตีที่ได้ในการเรียกดูรายละเอียดของเอนทิตีอีกต่อหนึ่ง ตัวอย่างเช่น ผู้ใช้ทำการค้น หาโดยธุรกิจโดยใช้คำว่า "Alpha" ก่อน ซึ่งผลลัพธ์ที่ได้จะเป็นรายการของบิสิเนสเอนทิตีที่มีบาง ส่วนของชื่อคือ Alpha จากนั้นจึงใช้ค่ารหัสธุรกิจของแต่ละบิสิเนสเอนทิตีที่ได้ในการเรียกดูราย ื่ ั้ ละเอียดของธุรกิจน นๆ ั้

#### **2.1.7 ฟลัดดิงอัลกอริทึม(Flooding Algorithm) [7]**

ฟลัดดิงอัลกอริทึมเป็นวิธีการหนึ่งที่ใช้ในการค้นหาเส้นทางในการส่งข้อมูล (Routing ึ่ Algorithm) โดยมีลักษณะคือ โหนดจะทำการส่งข้อมูลไปยังโหนดต่างๆที่เชื่อมต่ออยู่ทั้งหมด เพื่อ ี่ ื่ ่ ให้โหนดที่ได้รับข้อมูลทำการส่งต่อข้อมูลต่อกันไปอีกเป็นทอดๆ เป็นการกระจายข้อมูลต่อกันไปใน วงกว้าง ในลักษณะนี้ การส่งข้อมูลอาจเกิดเป็นวงวนหรือซ้ำซ้อนเนื่องจากโหนดมีการเชื่อมต่อกัน ้ํ ื่ หลายเส้นทาง ทำให้สามารถรับข้อมูลเดียวกันมาจากหลายเส้นทางได้ ดังนั้นอัลกอริทึมจะต้องทำ ั้ การตรวจสอบไม่ให้เกิดปัญหาเหล่านี้ เช่น โหนดที่รับข้อมูลจะต้องตรวจสอบว่าข้อมูลที่ได้มานั้น เคยได้รับมาก่อนหรือไม่ ถ้าไม่เคยได้รับมาก่อน ก็จะทำการส่งข้อมูลนั้นออกไปยังเส้นทางอื่นที่ ื่ เชื่อมต่ออยู่ทั้งหมด แต่ถ้าเคยได้รับข้อมูลนี้มาแล้ว ก็จะไม่สนใจข้อมูลดังกล่าว ในบางกรณีอาจมี ื่ ี้ การควบคุมจำนวนครั้งของการส่งต่อข้อมูลหนึ่งๆ โดยนับระยะทางบนเส้นทางระหว่างโหนดต้น ั้ ึ่ ทางและโหนดปลายทาง เพื่อควบคุมการสิ้นสุดของการส่งต่อ ื่ ิ้

การนำฟลัดดิงไปประยุกต์ใช้นั้นมีไม่มากนัก แต่ก็มีการใช้อยู่บ้าง เช่น แอพพลิเคชันทาง ด้านการทหาร เนื่องจากฟลัดดิงจะทำการส่งข้อมูลซ้ำกันไปมาระหว่างเส้นทางต่างๆ ในกรณีที่บาง ้ํ เส้นทางถูกทำลายไป ข้อมูลก็ยังถูกส่งไปยังปลายทางได้ ซึ่งกล่าวได้ว่า ฟลัดดิง มีสภาพทนทาน ( ึ่ Robustness) สูง

อีกลักษณะหนึ่งของฟลัดดิงได้แก่ ซีเลคทีฟ ฟลัดดิง (Selective Flooding) ซึ่งในอัลกอริ ทึมน ี้จะไมมีการสงขอมูลออกไปทุกเสนทาง แตจะสงไปเฉพาะเสนทางที่มีการประมาณการวาถูก ตองเทานั้น

#### **2.2 งานวิจัยท เก ยวของ ี่ ี่**

**2.2.1 Sangam: Universal Interop Protocols for E-Services Brokering Communities using Private UDDI Nodes [8]**

งานวิจัยนี้จะมุ่งเน้นไปที่การพัฒนาโพรโทคอลชนิดใหม่เรียกว่าแซนแกม ซึ่งสามารถทำให้ ี้ ึ่ ยูดีดีไอสามารถทำงานร่วมกัน โดยในการออก<mark>แบบเป็นลักษณะของโครงสร้างแบบลำดับชั้นใ</mark>น ลักษณะของการใช้นายหน้า (Brokering) ดังรูปที่ 2.2

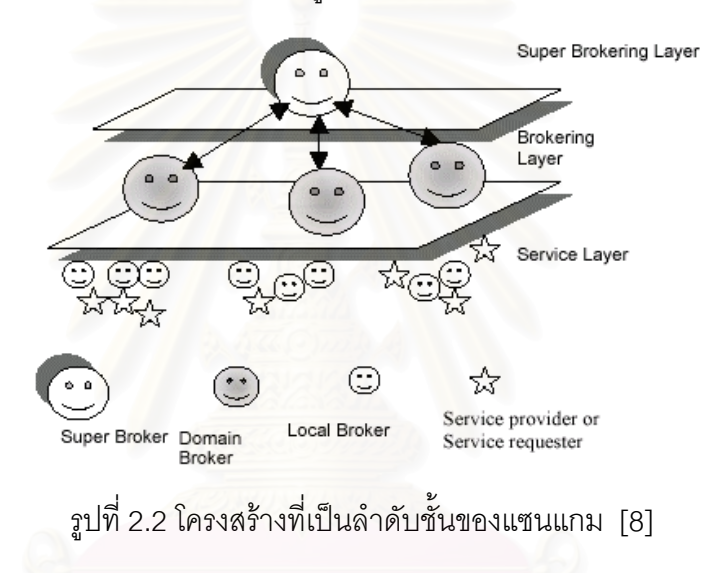

ในการออกแบบจะแบงเปน 3 ระดับ คือ

- ซูเปอรโบรเคอริงเลเยอร (Super Brokering Layer) ประกอบดวย ซูเปอรโบรเคอร (Super Broker)
- โบรเคอริงเลเยอร (Brokering Layer) ประกอบดวยโดเมนโบรเคอร (Domain Broker)
- เซอรวิสเลเยอร (Service Layer)
	- o โลคัลโบรเคอร (Local Broker)
	- o ผูใหบริการ
	- o ผูรับบริการ

สำหรับขั้นตอนการทำงานของแซนแกม จะเริ่มโดยการที่ผู้ให้บริการทำการลงทะเบียนบริการต่างๆ ที่โลคัลโบรเคอร และโลคัลโบรเคอรจะสงผานคําอธิบายบริการไปยังโดเมนโบรเคอรในเลเยอรที่สูง กว่าและโดเมนโบรเคอร์จะโฆษณาไปยังซูเปอร์โบรเคอร์ ในการใช้งานเมื่อผู้รับบริการส่งคำร้องขอ ื่

ไปยังโลคัลโบรเคอร์ หากโลคัลโบรเคอร์ไม่สามารถค้นพบบริการได้ ก็จะส่งคำร้องขอนั้นไปยังโด เมนโบรเคอร์ต่อไป และในกรณีโดเมนโบรเคอร์ไม่สามารถค้นหาบริการพบ โดเมนโบรเคอร์ก็จะส่ง คำร้องขอไปยังซูเปอร์โบรเคอร์เพื่อค้นหาบริการจากโดเมนโบรเคอร์อื่นๆ ื่

แซนแกมโพรโทคอลเปนกลุมโพรโทคอลที่มีพื้นฐานมาจากโพรโทคอลโซพ โดยแบงเปน ชนิดตางๆไดดังนี้คือ

- เซอรวิสโพรโทคอล (Service Protocol) เปนโพรโทคอลขั้ นพ นฐานท ี่ใชในการลงทะเบียน ื้ และยกเลิกการลงทะเบียนระหวางโลคัลโบรเคอรกับโดเมนโบรเคอร
- $\bullet$  โบรเคอริงโพรโทคอล (Brokering Protocol) ใช้ในการเข้าร่วมหรือออกจากกลุ่มของยูดีดี ไอซ งจะมีโพรโทคอลยอยดังตอไปนี้ ึ่
	- O จอยนิงโพรโทรคอล (Joining Protocol) ใช้ในการเข้าร่วมกลุ่มของยูดีดีไอ ซึ่งใช้ ในการรวมกลุมระหวางโดเมนโบรเคอรกับซูเปอรโบรเคอร
	- o ดีพาเจอรโพรโทคอล (Departure Protocol) ใชในการออกจากกลุมของยูดีดีไอ ซึ่งใช้ในการออกจากกลุ่มระหว่างโดเมนโบรเคอร์กับซูเปอร์โบรเคอร์
	- o โนวเลดจดิสคัฟเวอรีแอนดเอ็กซเชนจโพรโทคอล (Knowledge Discovery and Exchange Protocol) เปนโพรโทคอลที่ใชในการคนหาบริการ โดยในการทํางาน จะใชโพรโทคอลนี้ในการสงคํารองขอจากโดเมนโบรเคอรไปยังซูเปอรโบรเคอร
	- o คาพาบิลิตีแอ็ดเวอรทิสเมนทโพรโทคอล (Capability Advertisement Protocol) ใช้ในการโฆษณ<mark>าบ</mark>ริการระหว่างโดเมนโบรเคอร์กับซูเปอร์โบรเคอร์
- ซูเปอรโบรเคอริงโพรโทคอล (Super Brokering Protocol) ใชในการสื่ อสารระหวางซูเปอร โบรเคอร

งานวิจัยแซนแกมนี้แตกต่างกับสหพันธ์ยูดีดีไอก็คือ งานวิจัยแซนแกมจะมุ่งเน้นที่การสร้างโพร ี่ โทคอลชนิดใหม่ที่ใช้ในการสื่อสารและค้นหาบริการระหว่างยูดีดีไอ โดยมีการสร้างโบรเคอร์เป็น ลำดับชั้นเพื่อควบคุมการเข้าถึงคำอธิบายบริการ แต่ในงานวิจัยสหพันธ์ยูดีดีไอจะมุ่งเน้นในการ ั้ ื่ กำหนดรูปแบบในการสื่อสารระหว่างยูดีดีไอที่อยู่ในระดับเดียวกัน (Peer) และไม่ขึ้นต่อกันให้ สามารถช่วยกันค้นหาบริการได้ โดยใช้โพรโทคอลมาตรฐานของเว็บเซอร์วิสในการติดต่อระหว่างยู ดีดีไอ โดยความแตกต่างนั้นสามารถระบุได้เป็นข้อๆ ดังนี้ ั้

● ความยืดหยุ่นในการเชื่อมต่อ ลักษณะการเชื่อมต่อกันของโหนดในแซนแกมมีความเหมาะ ื่ สมกับการค้นหาในเครือข่ายของยูดีดีไอที่มีโหนดเป็นจำนวนมาก ื่ เนื่องจากมีนายหน้า หลายระดับ ซึ่งจำนวนโหนดที่สามารถทำงานได้ในแซนแกมควรจะมีอย่างน้อย 3 โหนด ึ่

จึงจะเป็นประโยชน์ กล่าวคือ ประกอบด้วย นายหน้า 1 โหนด และยูดีดีไอ 2 โหนด ส่ วนสหพันธ์ยูดีดีไอจะสามารถใช้งานได้ตั้งแต่ 2 โหนดขึ้นไป และการเชื่อมต่อกันจะมีรูป ื่ แบบที่อิสระและหลากหลายกว่า กล่าวคือ สามารถเชื่อมต่อกันในลักษณะใดก็ได้ ื่

- เสถียรภาพของระบบ (Stability) ลักษณะการประมวลผลของแซนแกมจะเปนแบบรวม ศูนย์ (Centralized Processing) กล่าวคือ ในการค้นหาไปยังโหนดอื่นๆจะต้องทำการค้น หาผ่านนายหน้าเท่านั้นซึ่งจะทำให้ระบบขาดเสถียรภาพได้ถ้าคอมพิวเตอร์ที่ทำหน้าที่เป็น ั้ ึ่ ี่ นายหน้านั้นทำงานขัดข้อง ซึ่งจะทำให้โหนดที่ทำการค้นหาภายใต้นายหน้านั้นไม่สามารถ ั้ ึ่ ทำการค้นหาไปยังโหนดอื่นๆได้อีกต่อไป ส่วนสหพันธ์ยูดีดีไอนั้นมีการเชื่อมต่อกันโดยตรง ื่ ในกรณีที่โหนดปลายทางขัดข้องก็ยังสามารถค้นหาโดยใช้โหนดปลายทางอื่นๆได้ จากนี้สหพันธ์ยูดีดีไอยังมีการจัดการการเชื่อมต่อที่ขัดข้องเพื่อป้องกันการค้นหาไปยัง ื่ ี่ โหนดที่ขัดของหรือเครือขายที่ขัดของ ทําใหระบบมีเสถียรภาพมากขึ้น สวนในแซนแกมมิ ได้กล่าวถึงเรื่องนี้ ื่
- การนําไปใชงาน (Implementation) แซนแกมเปนโพรโทคอลที่ทํางานอยูบนเลเยอรของยู ดีดีไอ ดังนั้นการนำแซนแกมไปใช้งานจะต้องมีการสร้างแซนแกมเอพีไอ (Sangam API : ั้ Sangam Application Programming Interface) เพื่อให้แอพพลิเคชันที่สร้างสามารถนำ ี่ แซนแกมไปใช้งานได้ดังรูปที่ 2.3 ซึ่งเมื่อเปรียบเทียบกับสหพันธ์ยูดีดีไอในรูปที่ 2.3 แล้วจะ ึ่ เห็นได้ว่าการใช้งานแซนแกมจะต้องผ่านขั้นตอนต่างๆมากกว่าสหพันธ์ยูดีดีไอ ทำให้การ ั้ ค้นหาของแซนแกมใช้เวลานานขึ้น นอกจากนี้แซนแกมยังมิได้เป็นโพรโทคอลมาตรฐาน ดังนั้นเมื่อมีการเปลี่ยนแปลงเวอร์ชันของยูดีดีไอก็อาจทำให้ต้องมีการแก้ไขในส่วนของโพร ั้ ื่

โทคอลแซนแกมเปนจํานวนมาก

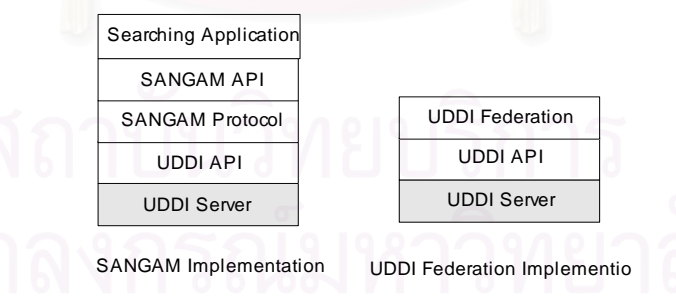

**รูปที่ 2.3**การเปรียบเทียบเลเยอรตางๆในการทํางานของแซนแกมและสหพันธยูดีดีไอ

#### **2.2.2 เทรดเดอร (Trader) [9]**

เทรดเดอร์ เป็นบริการที่ทำหน้าที่ช่วยในการค้นหาบริการอื่นๆในระบบกระจายแบบคอร์บา (CORBA) โดยผู้ให้บริการจะทำการโฆษณาบริการที่มีอยู่ไว้ในเทรดเดอร์ ส่วนผู้รับบริการจะค้นหา

บริการที่ต้องการจากเทรดเดอร์ก่อนที่จะเรียกใช้บริการผ่านวัตถุอ้างอิง (Object Reference) ของ ี่ บริการท ี่ไดจากการคนหาจากเทรดเดอรนั้น

เนื่องจากความจำเป็นในการที่จะนำเสนอบริการให้มากขึ้น ดังนั้นจึงมีการนำเทรดเดอร์มา ื่ ั้ เชื่อมต่อกันซึ่งจะทำให้โอกาสในการค้นพบบริการที่ตรงกับความต้องการมีมากขึ้น สำหรับเทรด ื่ ึ่ ี่ เดอร์ที่เชื่อมต่อกันนั้นอาจมีการเชื่อมต่อกันไปได้มากกว่า 1 ระดับในลักษณะของกราฟเรียกว่า เท ื่ ั้ ื่ รดดิง กราฟ (Trading Graph) ในการเชื่ อมตอระหวางเทรดเดอรนั้น ในแตละการเช อมตอจะเปน ื่ การระบุวาเทรดเดอรตนทางสามารถสงตอคํารองขอในการคนหาบริการไปยังเทรดเดอรปลายทาง ตัวใดได้ ดังนั้นข้อมูลที่จำเป็นสำหรับการเชื่อมต่อจึงได้แก่ ส่วนต่อประสานลุคอัพ (Lookup ั้ ื่ Interface) ของเทรดเดอรปลายทาง

งานวิจัยสหพันธ์ยูดีดีไอนี้จะนำแนวคิดสหพันธ์เทรดเดอร์มาเป็นพื้นฐานในการออกแบบ และพัฒนา

#### **บทท ี่ 3**

## **การออกแบบสหพันธยูดีดีไอ**

ในบทนี้ จะกลาวถึงการออกแบบโครงสรางของสหพันธยูดีดีไอ รวมถึงการทํางานในสวน ยอยตางๆภายในสหพันธยูดีดีไอ

#### **3.1 ภาพรวมของสหพันธยูดีดีไอ**

สหพันธ์ยูดีดีไอ เป็นการทำงานร่วมกันของยูดีดีไอหลายๆโหนด ซึ่งแต่ละโหนดต่างเป็น ึ่ ้อิสระต่อกัน และมีข้อมูลของธุรกิจและบริการเป็นของตนเอง ในสภาพการใช้งานจริง อาจมีโหนดยู ดีดีไอเป็นจำนวนมาก ดังนั้นการออกแบบให้โหนดยูดีดีไออิสระเหล่านั้น ดูแลข้อมูลของตนเอง แต่ ในขณะเดียวกันก็ทำงานร่วมกัน โดยแบ่งปันข้อมูลของตนให้ผู้รับบริการของโหนดอื่นสามารถค้น หาได้ โดยการส่งต่<mark>อคำร้องข</mark>อระหว่างโหนดยูดีดีไอด้วยกันเองก็จะช่วยเพิ่มโอกาสในการค้นพบ บริการ งานวิจัยนี้ได้ออกแบบสหพันธ์ยูดีดีไอโดยอาศัยหลักการเชื่อมต่อของเทรดเดอร์ของคอร์บา ื่ เป็นพื้นฐาน โดยในการส่งต่อคำร้องขอจะใช้หลักการของฟลัดดิง อัลกอริทึม ในการเชื่อมต่อ ื้ ระหว่างยูดีดีไอนั้น จะมีการสร้างส่วนขยายในลักษณะของเว็บเซอร์วิสเพิ่มเติมที่เซิร์ฟเวอร์ที่ติดตั้งยู ิ่ ั้ ดีดไอี และสวนขยายดังกลาวยังมีคุณสมบัติโปรงใส (Transparency) กลาวคือ สามารถทําใหผูใช ยูดีดีไอเดิมสามารถใช้งานสหพันธ์ยูดีดีไอได้โดยไม่จำเป็นต้องรับรู้ถึงการเชื่อมต่อ ื่ ้ น<sub>อกจากนี้ยัง</sub> สามารถกำหนดสิทธิในการเข้าถึงสารสนเทศที่มีอยู่ในยูดีดีไอเซิร์ฟเวอร์ที่ทำการเชื่อมต่อกันได้ ื่

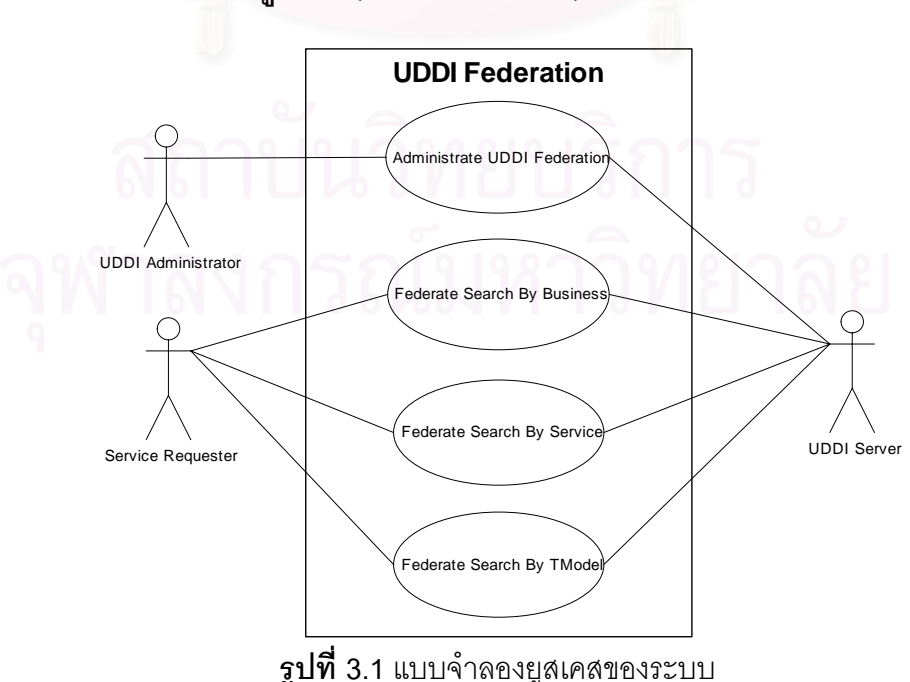

**3.1.1 แบบจําลองยูสเคส (Use Case Model)**

จากแบบจำลองยูสเคสในรูปที่ 3.1 ผู้ใช้ในระบบ (Actors) แบ่งได้เป็น 3 กลุ่มดังนี้ คือ

- **ผู้บริหารสหพันธ์** (Federation Administrator) ทำหน้าที่ในการควบคุมและกำหนดสิทธิ ต่างๆในการเชื่อมต่อ จัดการบัญชีรายชื่อผู้ใช้ของโหนดที่มีการเชื่อมต่อ รวมทั้งกำหนดและยก ื่ ื่ ั้ เลิกการเชื่อมต่อ ื่
- **ผูรับบริการ (Service Requester)** เปนผูใชงานในสหพันธยูดีดีไอโดยจะทําการคนหาเอนทิตี ต่างๆของยูดีดีไอผ่านการเชื่อมต่อ โดยผู้ใช้งานดังกล่าวสามารถแบ่งได้เป็น 2 กลุ่ม คือ ื่
	- o **ผูใชงานผานสวนตอประสานกับผูใช (User Interface) ของสหพันธยูดีดีไอโดย ตรง**
	- O **ผู้ใช้งานผ่านเว็บเซอร์วิสของยูดีดีไอที่สร้างขึ้น** โดยการใช้งานดังกล่าวทำให้สห พันธ์ยูดีดีไอมีคุณสมบัติโปร่งใส กล่าวคือผู้ใช้งานยูดีดีไอปกติสามารถได้ผลลัพธ์จาก การค้นหาผ่านการเชื่อมต่อของสหพันธ์ โดยไม่จำเป็นต้องทราบเกี่ยวกับการเชื่อมต่อ ื่ ี่ ื่ หรือแหล่งที่<mark>มาของผลลัพธ์</mark> ี่
- **ยูดีดีไอเซิรฟเวอร (UDDI Server)** ทําหนาท ี่ใหบริการยูดีดีไอ โดยจะติดตอกับผูใหบริการ เมื่อมีการลงทะเบียนธุรกิจและบริการ ื่

ส่วนยูสเคสที่เกิดขึ้นในระบบประกอบด้วย  $\mathcal{L}^{\text{max}}_{\text{max}}$ 

- **ยูสเคสบริหารสหพันธยูดีดีไอ (Administrate UDDI Federation)** กระทําโดยผูบริหารสห พันธ์ เพื่อจัดการและบริหารสหพันธ์ยูดีดีไอ ื่
- **ยูสเคสคนหาในสหพันธโดยธุรกิจ (Federated Search by Business)** กระทําโดยผูรับ บริการ เพื่อใช้ในการค้นหาโดยธุรกิจ ซึ่งรวมทั้งการค้นหาที่โหนด และการค้นหาผ่านการเชื่อม ึ่ ั้ ื่ ต่ค
- **ยูสเคสคนหาในสหพนธั โดยบริการ (Federated Search by Service)** กระทําโดยผูรับ บริการ เพื่อใช้ในการค้นหาโดยบริการ ซึ่งรวมทั้งการค้นหาที่โหนด และการค้นหาผ่านการ ึ่ ั้ เชื<mark>่</mark>อมต่อ ื่
- **ยูสเคสคนหาในสหพันธโดยทีโมเดล (Federated Search by tModel)** กระทําโดยผูรับ บริการ เพื่อใช้ในการค้นหาโดยทีโมเดล ซึ่งรวมทั้งการค้นหาที่โหนด และการค้นหาผ่านการ ึ่ ั้ เชื่อมต่อ ื่

#### **3.1.2 หลักการทํางานของสหพันธยูดีดีไอ**

สำหรับการทำงานของสหพันธ์ยูดีดีไออาศัยหลักการที่ว่าจะมีการสร้างส่วนเพิ่ม ี่ ิ่ ขยายไว้ที่ยูดีดีไอเซิร์ฟเวอร์ต่างๆ ึ่ งส่วนเพิ่มขยายดังกล่าวจะทำหน้าที่เป็นทั้งไคลเอนท์และ ิ่ เซิร์ฟเวอร์ (รูปที่ 3.2) กล่าวคือ ส่วนที่เป็นไคลเอนท์ จะทำหน้าที่ในการค้นหาข้อมูลจากส่วนที่เป็น เซิร์ฟเวอร์ของโหนดอื่นๆ และส่วนที่เป็นเซิร์ฟเวอร์จะให้บริการการค้นหาข้อมูลของยูดีดีไอตามคำ ขอของโหนดอื่นๆโดยผ่านเว็บเซอร์วิส ื่ แต่ละโหนดจะถูกเชื่อมต่อกันโดยการเรียกอาร์พีซีและผล ้ ลัพธ์ที่ได้ก็จะถูกสะสมมาไว้ที่โหนดต้นทาง ในการส่งต่อคำร้องขอก็จะอาศัยวิธีการแพร่สัญญาณ (Broadcast) โดยอาศัยหลักการของฟลัดดิงอัลกอริทึม ดังนี้คือ

- โหนดต้นทางจะส่งต่อคำร้องขอไปยังโหนดที่เชื่อมต่ออยู่ทั้งหมด ื่
- โหนดปลายทางเมื่อได้รับคำร้องขอก็จะส่งคำร้องขอไปยังโหนดที่เชื่อมต่อทั้งหมดยกเว้น ื่ ั้ โหนดต้นทาง
- ในแต่ละโหนดเมื่อได้รับคำร้องขอแล้วก็จะทำการบันทึกหมายเลขของการร้องขอนั้นเพื่ ั้ ื่ ในแต่ละโหนดเมื่อได้รับคำร้องขอแล้วก็จะทำการบันทึกหมายเลขของการร้องขอนั้นเพื่อ<br>เอาไว้ตรวจสอบมิให้ทำการค้นหาซ้ำในภายหลังอีก ในกรณีที่คำร้องขอเดิมถูกส่งกลับมา อีกคร งหนึ่ง ั้
- ใช้การนับจำนวนการส่งต่อที่เหลือ (Hop Count) ในการจำกัดการส่งต่อคำร้องขอ โดยใน แต่ละครั้งที่คำร้องขอถูกส่งไปในแต่ละโหนด จำนวนการส่งต่อที่เหลือจะถูกลดลงครั้งละ ั้ ั้ หนึ่ง จนกระทั่งมีค่าเท่ากับศูนย์ ก็จะไม่ส่ง ั่

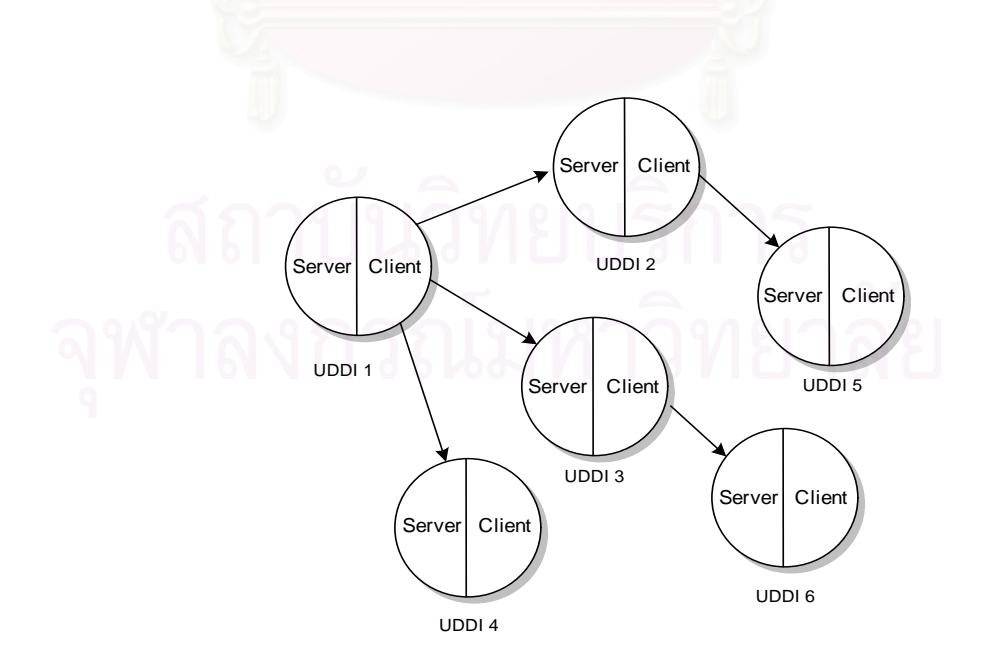

**รูปที่ 3.2**การทํางานของสหพันธยูดีดีไอ

#### **3.1.3 สวนขยายของยูดีดีไอ**

ในการออกแบบสหพันธ์ยูดีดีไอ ยูดีดีไอจะมีส่วนขยายซึ่งมีส่วนประกอบต่างๆดังรูปที่ 3.3 ึ่ และสามารถอธิบายไดดัง ตารางท ี่ 3.1

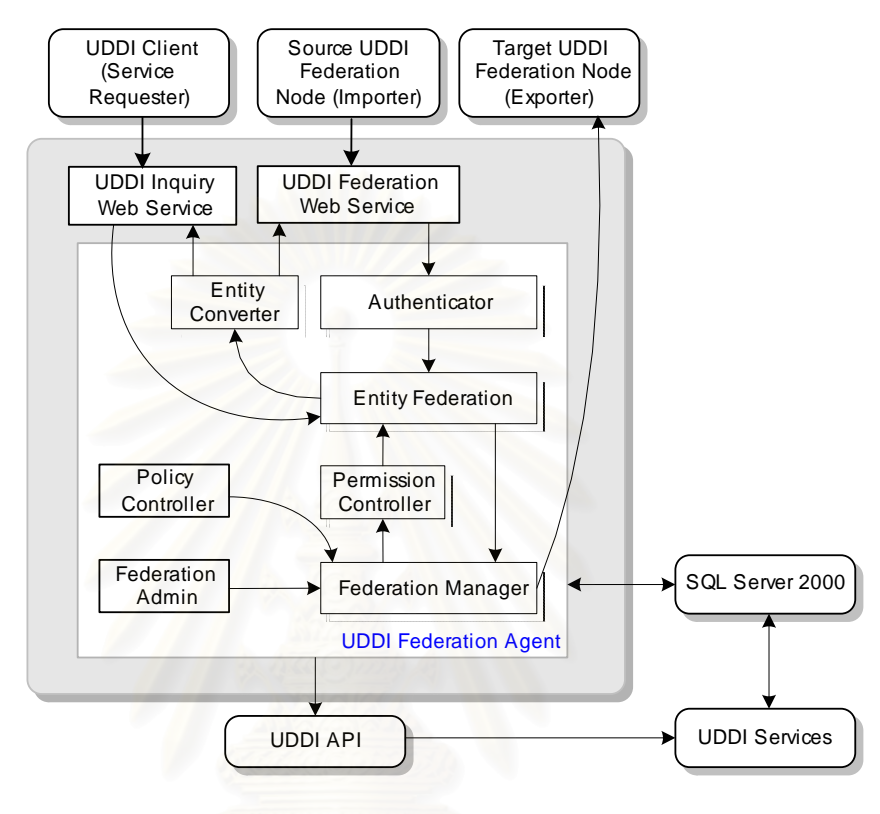

**รูปที่ 3.3** สวนขยายของยูดีดีไอ

**ตารางท ี่ 3.1** คําอธิบายสวนประกอบตางๆในสวนขยายของยูดีดีไอ

| ส่วนประกอบ                        | คำอธิบาย                                                        |
|-----------------------------------|-----------------------------------------------------------------|
| ไคลเอนท์ของยูดีดีไอ (UDDI Client) | ทำหน้าที่เป็นผู้รับบริการ ซึ่งอาจจะเป็นซอฟต์แวร์อื่นๆ           |
|                                   | ที่มีการเรียกค้นหาเอนทิตีต่างๆในยูดีดีไอเซิร์ฟเวอร์             |
|                                   | โดยที่วิธีการเรียกใช้บริการสหพันธ์ยูดีดีไอจะไม่แตก              |
| าลงกวน                            | ต่างจากการเรียกใช้บริการของยูดีดีไอทั่วไป เพื่อให้              |
|                                   | ้เกิดความโปร่งใส                                                |
| โหนดต้นทาง (Source UDDI           | คือโหนดอื่นที่มาค้นหาเอนทิตีต่างๆ ในยูดีดีไอ เทียบ              |
| Federation Node)                  | ได้กับ อิมพอร์ตเตอร์ (Importer) ในเทรดเดอร์                     |
| โหนดปลายทาง (Target UDDI          | <u>คือโหนดอื่น ที่ยูดีดีไอนี้เชื่อมต่อเพื่อใช้ในการค้นหาข้อ</u> |
| Federation Node)                  | มูล เทียบได้กับ เอ็กซ์พอร์ตเตอร์ (Exporter)                     |
|                                   | ในเทรดเดอร์                                                     |

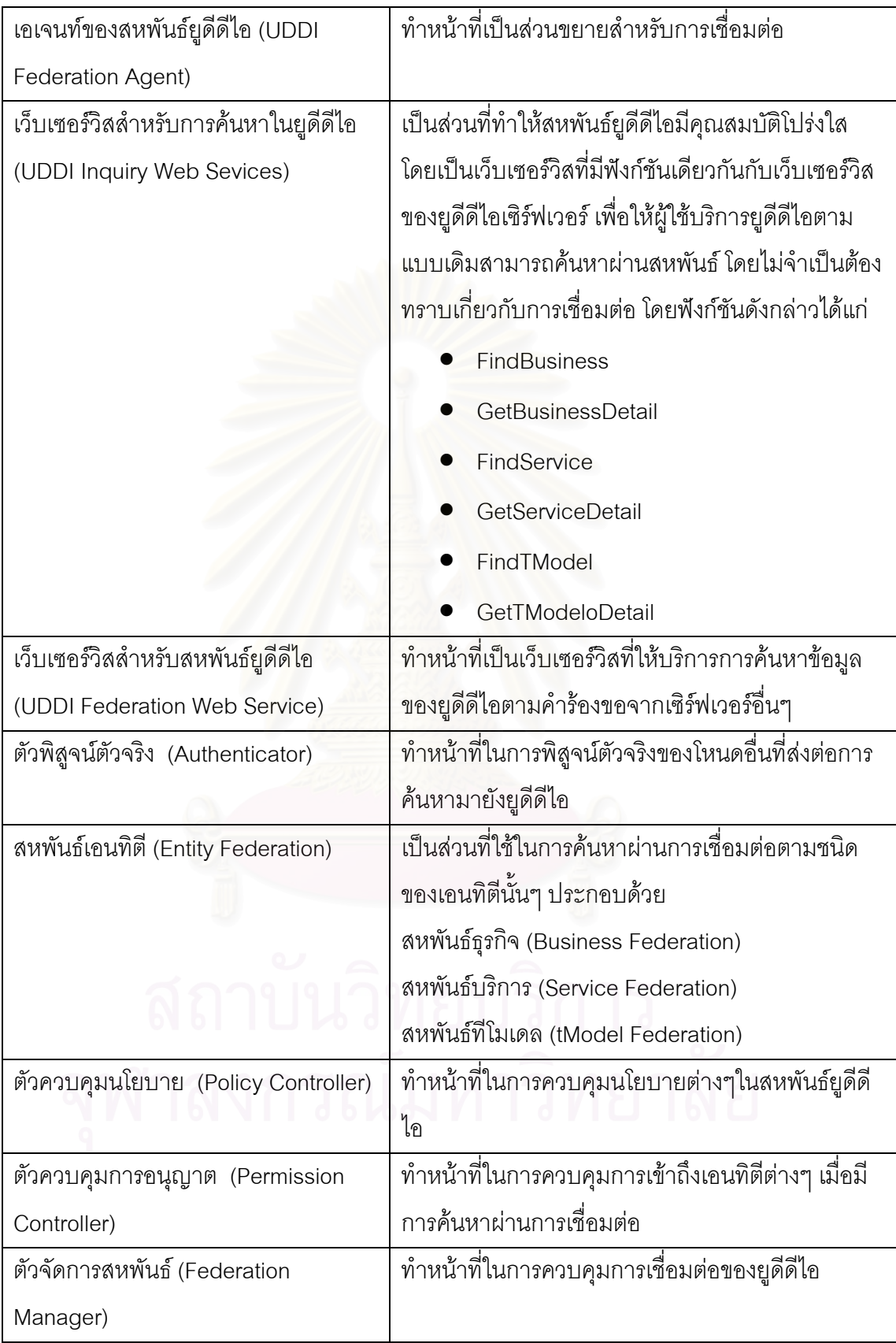

#### **ตารางท ี่ 3.1** คําอธิบายสวนประกอบตางๆในสวนขยายของยูดีดีไอ (ตอ)

| ตัวแปลงเอนทิตี (Entity Converter)   | ทำหน้าที่แปลงผลลัพธ์ที่ได้จากการค้นหาตามชนิดของ                      |
|-------------------------------------|----------------------------------------------------------------------|
|                                     | เอนทิตีให้อยู่ในรูปแบบที่เหมาะสมสำหรับการส่งต่อ                      |
|                                     | ผลลัพธ์ ได้แก่                                                       |
|                                     | ตัวแปลงรายการธุรกิจ(Business List Converter)                         |
|                                     | ตัวแปลงรายการบริการ(Service List Converter)                          |
|                                     | ตัวแปลงรายการที่โมเดล (tModel List Converter)                        |
| ซีเควลเซิร์ฟเวอร์ (SQL Server 2000) | เป็นระบบจัดการฐานข้อมูลเชิงสัมพันธ์ (RDBMS                           |
|                                     | Relational Database Management System) ทำ                            |
|                                     | หน้าที่ในการเก็บข้อมูลเกี่ยวกับบริการและเอนทิตี                      |
|                                     | ต่างๆ สำหรับยูดีดีไอเซอร์วิส                                         |
| ยูดีดีไอเซอร์วิส (UDDI Services)    | ทำหน้าที่ในการให้บริการเกี่ยวกับยูดีดีไอทั้งหมด<br>โดย               |
|                                     | จะเป็นเว็บเซอร์วิสที่สร้างขึ้นมาตามข้อกำหนดยูดีดีไอ                  |
|                                     | ในการติดตั้งจะต้องมีการติดตั้งซีเควลเซิร์ฟเวอร์<br>$\lceil 2 \rceil$ |
|                                     | ก่อนจึงจะติดตั้งยูดีดีไอเซอร์วิส เนื่องจากในขณะติดตั้ง               |
|                                     | ยูดีดีไอเซอร์วิสจะมีการสร้างตารางต่างๆในซีเควล                       |
|                                     | เซิร์ฟเวอร์ (ส่วนนี้เป็นส่วนในมาตรฐานเดิมของ                         |
|                                     | ยูดีดีไอ)                                                            |
| ยูดีดีไอเอพีไอ (UDDI API)           | ทำหน้าติดต่อกับยูดีดีไอเซอร์วิสโดยตรง โดย จะมี                       |
|                                     | คลาสต่างๆเช่นเดียวกับยูดีดีไอ เอสดีเค (UDDI SDK)                     |
|                                     | แตกต่างกันตรงที่ยูดีดีไอ เอสดีเคจะต้องติดต่อกับยูดีดี                |
|                                     | ไอเซอร์วิสโดยอาศัยโซพเป็นโพรโทคอล                                    |
| ผู้บริหารสหพันธ์ (Federation        | ทำหน้าที่ในการจัดการการเชื่อมต่อของยูดีดีไอ                          |
| Administrator)                      | กำหนดนโยบายในการค้นหาบริการและสิทธิในการ                             |
|                                     | เข้าถึงเอนทิตีต่างๆ                                                  |

**ตารางท ี่ 3.1** คําอธิบายสวนประกอบตางๆของสหพันธยูดีดีไอ (ตอ)

#### **3.2 การจัดการการเชื่ อมตอ**

#### **3.2.1 ขอมูลเพ ื่อการเชื่ อมตอของยูดีดีไอ**

ข้อมูลที่กำหนดเพิ่มเติมสำหรับยูดีดีไอ เพื่อการเชื่อมต่อมีดังนี้ ิ่ ื่ ื่

● ชื่อของโหนด (Node) ของยูดีดีไอ เพื่อใช้ระบุโหนดที่มีการเชื่อมต่อกัน ื่

- ข้อมูลการเชื่อมต่อ (Link) เป็นการระบุว่าในการค้นหานั้นจะให้มีการส่งต่อคำร้องขอไปค้น ื่ หายังโหนดใด
- ข้อมูลการพิสูจน์ตัวจริง (Authentication) เพื่อใช้พิสูจน์ตัวจริงผู้รับบริการจากโหนดต้น ทางที่คำร้องขอถูกส่งต่อไปที่โหนดปลายทาง โดยผู้รับบริการจะมีข้อมูลชื่อผู้ใช้บนโหนด ื่ ตนทางและรหัสผานสําหรับการพิสูจนตัวจริง
- $\bullet$  ข้อมูลการกำหนดสิทธิในการเข้าถึงเอนทิตีต่างๆ (Access Right) เนื่องจากในการเชื่อม ต่อนั้นอาจเป็นการเชื่อมต่อทั้งภายในองค์กรและภายนอกองค์กร จึงจำเป็นต้องมีการ ื่ กำหนดสิทธิในการเข้าถึงเนื่องจาก **่** 
	- O บริการอาจไม่สามารถเข้าถึงได้จากภายนอกองค์กร เช่น บริการนั้นติดตั้งอยู่ใน ั้ ั้ เซิร์ฟเวอร์ ที่เข้าถึงได้จากภายในองค์กรเท่านั้นเนื่องจากมีการใช้งานเฉพาะภาย ี่ ั้ ื่ ในองค์กร เช่น บริการเกี่ยวกับรายชื่อลูกค้า บริการนี้จึงไม่ควรถูกค้นพบจากภาย ี่ ื่ นคกค<mark>ง</mark>ค์กร
	- O บริการอาจได้รับอนุญาตให้เข้าถึงได้เฉพาะบางกลุ่ม ี่ เช่นบริการเกี่ยวกับข้อมูล ทางด้านเทคนิคซึ่งอนุญาตเฉพาะตัวแทนจำหน่ายขององค์กรให้เข้าถึงได้เท่านั้น ึ่

#### **3.2.2 รูปแบบของการเชื่ อมตอของยูดีดีไอในเครือขาย**

การเช อมตอในยูดีดีไอสามารถทําไดโดยผานเครือขายทองถิ่น แวน และอินเทอรเน็ต ื่ สำหรับการค้นหาข้อมูลในยูดีดีไอที่เชื่อมต่อกันนั้นสามารถอธิบายได้ดังรูปที่ 3.4 ซึ่งวงกลมในรูป ื่ ั้ จะหมายถึง โหนดของยูดีดีไอ กล่าวคือ การค้นหาจะเริ่มจากโหนดที่ 1 ซึ่งได้รับคำร้องขอจากผู้รับ บริการเป็นอันดับแรกแล้วจึงส่งคำร้องขอนั้นต่อไปยังโหนดที่ 2 และ 3 ตามลำดับ ซึ่งในโหนดที่ 2 ก็ ั้ จะทำการค้นหาและส่งผลลัพธ์กลับไปยังโหนดที่ 1 ส่วนที่โหนดที่ 3 ก็จะทำการค้นหาและในขณะ เดียวกันก็จะส่งคำร้องขอต่อไปที่โหนดที่ 4 ซึ่งในโหนดที่ 4 ก็ค้นหาข้อมูลและส่งผลลัพธ์กลับไปยัง โหนดที่ 3 และโหนดที่ 3 ก็จะส่งผลลัพธ์ทั้งหมดกลับไปยังโหนดที่ 1 ซึ่งจะเห็นได้ว่าการส่งคำร้องขอ ึ่ ไปยังโหนดที่ 1 เพียงครั้งเดียวจะก่อให้เกิดการค้นหาจากโหนดทั้งสี่ ซึ่งจะทำให้โอกาสในการค้น ั้ ึ่ พบบริการที่ต้องการมีสูงขึ้นและสามารถค้นหาข้อมูลได้เร็วขึ้นถ้าเครือข่ายที่เชื่อมต่อนั้นมีแบนด์วิธ ี่ ึ้ ึ้ ี่ ื่ ั้ เพียงพอ

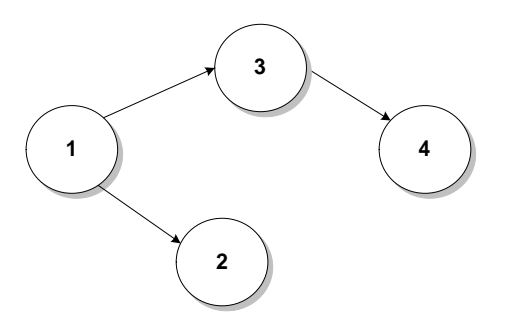

**รูปที่ 3.4** การเชื่อมต่อของยูดีดีไอ ื่

ผู้วิจัยมีแนวคิดว่าการเชื่อมต่อนั้นสามารถทำได้หลายรูปแบบ เช่น ในองค์กรขนาดใหญ่ที่ **่** ั้ อาจมียดีดีไอเซิร์ฟเวอร์หลายตัว ื่ อมตอกันภายในองคกรและในขณะเดียวกันก็ สามารถเช อมตอกันระหวางองคกร ดังรูปที่ 3.5 ื่

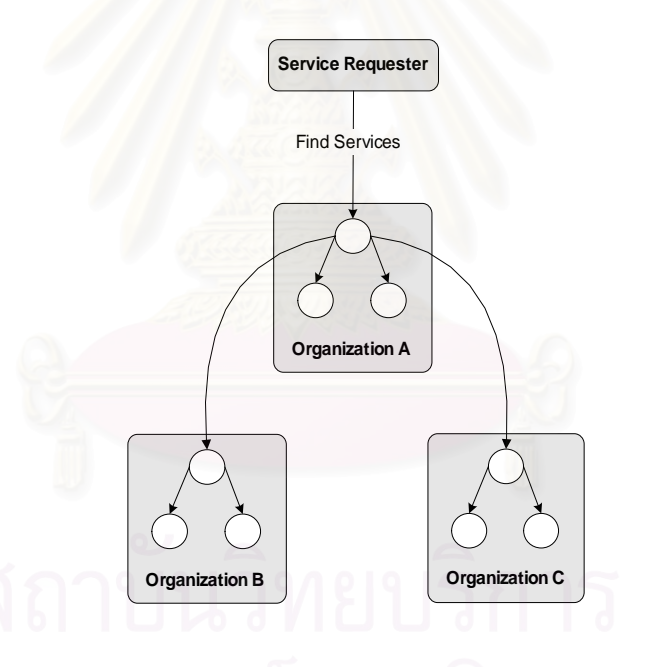

**รูปที่ 3.5** สหพันธยูดีดีไอภายในองคกรและระหวางองคกร

สำหรับโทโพโลยี (Topology) ของสหพันธ์ยูดีดีไอนั้น ผู้วิจัยมีแนวความคิดว่าการเชื่อมต่อ ื่ นั้นสามารถกำหนดได้หลากหลายดังเช่น รูปที่ 3.4 และรูปที่ 3.5 หรือเป็นกราฟได้ ส่วนการเชื่อมต่อ ั้ ื่ นั้นจะมีรูปแบบอย่างไรก็จะขึ้นกับความเหมาะสมกับเครือข่ายที่ใช้งานในขณะนั้น ซึ่งผู้วิจัยได้ออก ั้ ึ้ ึ่ แบบสหพันธยูดีดีไอใหมีความสามารถในการกําหนดนโยบายตางๆ ซ ึ่ งจะควบคุมการทํางานให เป็นไปอย่างถูกต้อง

#### **3.2.3 การสราง ปรับปรุง และ ยกเลิกการเชื่ อมตอ**

ผู้บริหารสหพันธ์ของโหนดสามารถทำการสร้าง ปรับปรุง หรือยกเลิกการเชื่อมต่อกับโหนด ื่ อื่นๆ โดยเมื่อเริ่มต้นสร้างการเชื่อมต่อ จะมีการกำหนดชื่อและรหัสผ่านของผู้ใช้ของโหนด ซึ่งข้อมูล ื่ ิ่ ื่ ึ่ เหล่านี้จะใช้เพื่อพิสูจน์ตัวจริงในการส่งต่อคำร้องขอไปยังโหนดที่เชื่อมต่ออยู่ต่อไป ลักษณะการ ื่ ื่ เชื่อมต่อจะแตกต่างจากการเชื่อมต่อของเทรดเดอร์ในคอร์บาโดยการเชื่อมต่อของเทรดเดอร์ในคอร์ ื่ ื่ บานั้นจะเป็นแบบทิศทางเดียว กล่าวคือ โหนดต้นทาง จะรับรู้ว่ามีการเชื่อมต่อไปยังโหนดใดบ้าง ื่ แตโหนดปลายทางจะไมทราบวาถูกเช อมตอจากโหนดใดบาง แตในงานวิจัยนี้ผูวิจัยมีแนวความคิด ื่ ที่จะทำให้การค้นหาไม่ถูกส่งต่อไปยังโหนดที่บกพร่<mark>อง เพื่อป้อ</mark>งกันความล่าช้าในการค้นหา ดังนั้น ี่ โหนดปลายทางก็จะเก็บข้อมูลเกี่ยวกับโหนดต้นทางไว้ด้วยดังที่จะกล่าวใน หัวข้อ 3.2.4 เพื่อที่ ี่ ี่ ื่ โหนดปลายทางจะได้ราย<mark>งานสถานะการใช้งานของตนให้กับโหนดต้นทางที่เชื่อมต่ออยู่ได้ และเมื่อ</mark>  $\mathcal{L}^{\mathcal{L}}$ ื่ มีการปรับปรุงหรือยกเลิกการเชื่อมต่อ ข้อมูลการเชื่อมต่อที่โหนดทั้งสองก็จะถูกแก้ไขให้สอดคล้อง ื่ ื่ กัน

การเพิ่มหรือลบข้อมูลการเชื่อมต่อระหว่างทำการค้นหาสามารถกระทำได้ และไม่ส่งผลกระทบ ิ่ ื่ ต่อการค้นหาในขณะนั้นเนื่องจากในการส่งต่อคำร้องขอ ข้อมูลการเชื่อมต่อต่างๆนั้นจะถูกอ่านขึ้น ื่ ั้ มาเก็บไว้ในหน่วยความจำก่อน การลบข้อมูลการเชื่อมต่อระหว่างนั้นจึงไม่มีผลกระทบต่อการค้น ื่ ั้ หา อย่างไรก็ตามการปรับปรุงหรือยกเลิกการเชื่อมต่อสามารถทำได้จากโหนดต้นทางเท่านั้น ไม่ ื่ สามารถกระทำจากโหนดปล<mark>า</mark>ยทางได้ ื่องจากการปรับปรุงหรือยกเลิกการเช อมตอถูกควบคุม ื่ โดยการใช้รหัสผ่าน งโหนดต้นทางเท่านั้นที่มีรหัสผ่านสำหรับการเปลี่ยนแปลงการเชื่อมต่อกับ ั้ โหนดปลายทาง (ดูหัวข้อที่ 3.4.3)

#### **3.2.4 การจัดการกับการเชื่ อมตอที่ขัดของ**

ในบางกรณีการเชื่อมต่ออาจขัดข้องในขณะใช้งาน ซึ่งอาจเกิดได้จากสาเหตุ 2 ประการ คือ ื่ ึ่

- เครือข่ายที่เชื่อมต่อระหว่างโหนดนั้นไม่สามารถทำงานได้ เนื่ ี่ ื่ ื่ องจากความบกพรองของ ฮารดแวร
- โหนดของยูดีดีไอที่ปลายทางไมไดเช อมตอกับเครือขาย (Offline) ซ งอาจจะเกิดจาก **่** ึ่ เซิร์ฟเวอร์นั้นทำงานบกพร่องหรืออาจมีความจำเป็นต้องปิดเซิร์ฟเวอร์ เพื่ ื่ ้เพื่อทำการบำรง รักษาหรือปรับปรุงฮารดแวรในบางขณะ

เมื่อเกิดความบกพร่องในการเชื่อมต่อจะทำให้ประสิทธิภาพในการค้นหาต่ำลงทั้งในด้าน ื่ ่ํ ความเร็วในการตอบสนอง (Response Time) และโอกาสในการค้นพบข้อมูล เนื่องจากในการส่ง คำร้องขอไปยังการเชื่อมต่อที่บกพร่องทำให้ต้องเสียเวลารอจนกระทั่งตรวจสอบได้ว่าไม่สามารถ ื่ ี่ เข้าถึงโหนดปลายทางได้ ซึ่งการตรวจสอบดังกล่าวนั้นทำได้โดยการใช้ค่า Timeout โดยในการส่ง ึ่ ั้ ต่อคำร้องขอนั้นจะมีการกำหนดค่า Timeout ที่โหนดต้นทางจะรอผลลัพธ์ ถ้าไม่มีการส่งผลลัพธ์ ั้ คืนมาภายในช่วงเวลา Timeout ก็แสดงว่าการเชื่อมต่อนั้นขัดข้อง โหนดต้นทางจะยกเลิกการรอ ื่ ั้ ผลลัพธ์ และ ดำเนินการอย่างอื่นต่อไปได้ ื่

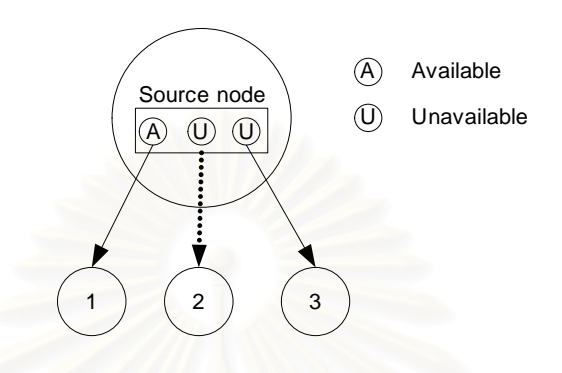

#### **รูปที่ 3.6** การตรวจสอบสภาพพรอมใชงานของโหนดปลายทาง

ในการค้นหา โหนดต้นทางจะทำการตรวจสอบสภาพพร้อมใช้งาน (Availability) ของโหนด ปลายทางก่อน โดยใช้วิธีการเก็บสถานะของโหนดปลายทาง ในรูปที่ 3.6 โหนดต้นทางจะไม่ส่งคำ ร้องขอไปยังโหนดที่ 2 และ 3 ซึ่งมีสภาพไม่พร้อมใช้งาน สำหรับขั้นตอนการตรวจสอบสามารถทำ ึ่ ั้ ไดดวยวิธีการดังน

เมื่อโหนดต้นทางเริ่มทำงาน (Startup) จะทำการตรวจสอบการเชื่อมต่อไปยังโหนดปลายทาง ิ่ ื่ ทุกโหนด ถ้าพบว่าโหนดปลายทางใดไม่ปรากฏอยู่ก็จะทำการเปลี่ยนสถานะของการเชื่อมต่อกัน ื่ นั้นเป็นไม่พร้อมใช้งาน และจะไม่ทำการค้นหาผ่านโหนดที่ไม่พร้อมเหล่านั้นจนกว่าสถานะจะถูก ั้ เปลี่ยนเป็นมีสภาพพร้อมใช้งาน โดยสถานะของการเชื่อมต่อก็จะถูกเก็บไว้ในฐานข้อมูลของโหนด ต้นทาง

ในกรณีที่โหนดต้นทางทำการตรวจสอบสถานะแล้วในตอนเริ่มต้นพบว่าโหนดปลายทางมี สภาพพร้อมใช้งาน แต่เมื่อโหนดต้นทางทำการค้นหาไปยังโหนดปลายทางแล้วพบว่าโหนดปลาย ทางมีสภาพไม่พร้อมใช้งาน โหนดต้นทางก็จะเปลี่ยนสถานะของการเชื่อมต่อนั้นเป็นไม่พร้อมใช้ ื่ งาน และการเชื่อมต่อนั้นจะไม่ถูกใช้งานอีกจนกว่าจะถูกเปลี่ยนสถานะเป็นสภาพพร้อมใช้งานโดย ื่ การปรับปรุงสถานะของการเช อมตอจากโหนดปลายทาง ื่

สำหรับที่โหนดปลายทางเมื่อเริ่มทำงาน โหนดก็จะทำการตรวจสอบว่ามีการเชื่อมต่อจากโหนด ิ่ ื่ อื่นๆมาหรือไม่โดยอาศัยฐานข้อมูลที่เก็บไว้ในโหนดปลายทางนั้น ถ้าพบว่ามีการเชื่อมต่อก็จะทำ ื่ ี่ ื่ การส่งสถานะการพร้อมใช้งานไปยังโหนดต้นทาง ้เพื่อให้โหนดต้นทางรับรู้ถึงสภาพพร้อมใช้งาน ของโหนดปลายทางนี้

ในกรณีที่มีการยกเลิกการเชื่อมต่อในระหว่างที่โหนดปลายทางหยุดทำงาน ข้อมูลการเชื่อมต่อ ื่ ื่ ระหว่างโหนดต้นทางกับโหนดปลายทางซึ่งเก็บอยู่ที่โหนดต้นทางก็จะถูกลบ เมื่อโหนดปลายทาง เริ่มต้นทำงานใหม่ก็จะมีการแจ้งเปลี่ยนสถานะไปยังโหนดต้นทาง อย่างไรก็ตามการเปลี่ยนสถานะ ิ่ ไม่สามารถกระทำได้เนื่องจากข้อมูลของการเชื่อมต่อนั้นได้ถูกลบไปแล้วจากโหนดต้นทาง ดังนั้น ื่ ฟังก์ชันในการเปลี่ยนสถานะที่โหนดต้นทางจะตอบกลับว่าไม่สามารถเปลี่ยนสถานะได้เนื่องจาก ื่ ไม่มีการเชื่อมต่อแล้วเพื่อให้โหนดปลายทางทำการลบข้อมูลการเชื่อมต่อกับโหนดต้นทางดังกล่าว ื่ ื่ ออกไปดวย

สำหรับกรณีที่มีความบกพร่องของโหนดเกิดขึ้นในระหว่างการรอผลลัพธ์จากโหนดอื่นๆ เช่น โหนด A ทำการเชื่อมต่อไปยังโหนด B และ โหนด B เชื่อมต่อไปยังโหนด C และมีการส่งต่อคำร้อง ื่ ื่ ขอไปยัง โหนด A B และ C ตามลําดับ ในระหวางที่มีการสงผลลัพธที่ไดจากโหนด B และ C กลับ ไปยังโหนด A เกิดความบกพร่องในการเชื่อมต่อระหว่างโหนด A และ B ทำให้โหนด A เกิด Timeout ผลลัพธที่ไดก็จะมีเฉพาะผลลัพธของโหนด A เทานั้น สวนผลลัพธจาก โหนด B และ โหน ด C ก็จะไม่ถูกส่งกลับมาอีกครั้ง แม้ว่าการเชื่อมต่อระหว่างโหนด A กับ โหนด B จะกลับมาเป็น ื่ ปกติอีกครั้งก็ตาม เนื่<mark>อ</mark>งจากเมื่อโหนด A ได้รับแจ้งความผิดพลาดโดยการเกิด Timeout นั้นการ ั้ ื่ ั้ เรียกอาร์พีซีระหว่างโหนด A กับ โหนด B ได้สิ้นสุดลงแล้ว

#### **3.3 การคนหาขอมูลผานการเชื่ อมตอ**

การทําใหสหพันธยูดีดีไอมีคุณสมบัติโปรงใส ก็คือทําใหยูดีดีไอไคลเอนทเดิมสามารถเรียกใช งานสหพันธ์ยูดีดีไอได้เสมือนกับเรียกใช้ยูดีดีไอเซิร์ฟเวอร์ ึ่งในการเรียกใชงานดังกลาวยูดีดีไอ เซิร์ฟเวอร์จะมีเว็บเซอร์วิสสำหรับการค้นหาในยูดีดีไอ (UDDI Inquiry Web Sevices) ซึ่งในการใช้ งานน นจะตองมีการระบุยูอารแอลของเว็บเซอรวิสนั้น เว็บเซอรวิสสําหรับการคนหาในยูดีดีไอจะมี ั้ ฟงกชันแบบอารพีซทีี่ใชในการคนหาเอนทิตีตางๆในยูดีดีไอดังนี้คือ

public BusinessList FindBusiness(FindBusiness fbus) public BusinessDetail GetBusinessDetail(GetBusinessDetail gbd) public ServiceList FindService(FindService fs) public ServiceDetail GetServiceDetail(GetServiceDetail gsd) public TModelList FindTModel(FindTModel ftm) public TModelDetail GetTModelDetail(GetTModelDetail gtmd)

ดังนั้นเพื่อให้สหพันธ์ยูดีดีไอมีคุณสมบัติโปร่งใส ผู้วิจัยจึงสร้างเว็บเซอร์วิสที่มีฟังก์ชันต่างๆ ั้ ตามที่มีในเว็บเซอร์วิสสำหรับการค้นหาในยูดีดีไอเซิร์ฟเวอร์ ั้ หลังจากนั้นนำพารามิเตอร์จาก ฟังก์ชันเหล่านั้นไปค้นหาผ่านการเชื่อมต่อและแปลงผลลัพธ์ที่ได้ให้อยู่รูปของออบเจคต์ที่ฟังก์ชัน ื่ เหล่านั้นกำหนดไว้ ผลที่ได้ก็คือผู้ใช้ที่ใช้ยูดีดีไอเดิม เมื่อกำหนดยูอาร์แอลให้ชี้ไปยังเว็บเซอร์วิส ั้ ื่ ของสหพันธ์ยูดีดีไอแล้วทำการค้นหาเอนทิตีต่างๆ ผลลัพธที่ได้ก็จะเป็นผลลัพธ์ที่ได้จากการค้นหา ผ่านการเชื่อมต่อ ื่

#### **3.3.1 นโยบายการคนหา**

ในกรณีที่ยูดีดีไอมีการเชื่อมต่อกับยูดีดีไออื่น คำร้องขอจะถูกส่งต่อไปได้ โดยขึ้ ื่ โดยขึ้นอย่กับ นโยบายการค้นหา ทั้งนี้ผู้บริหารสหพันธ์ของโหนดจะกำหนดนโยบายต่างๆเพื่อใช้ในการค้นหาข้อ ั้ มูลดังตารางท่ 3.2 ี โดยนโยบายดังกลาวจะเปนของแตละโหนด และถูกกําหนดโดยผูบริหารสห พันธ

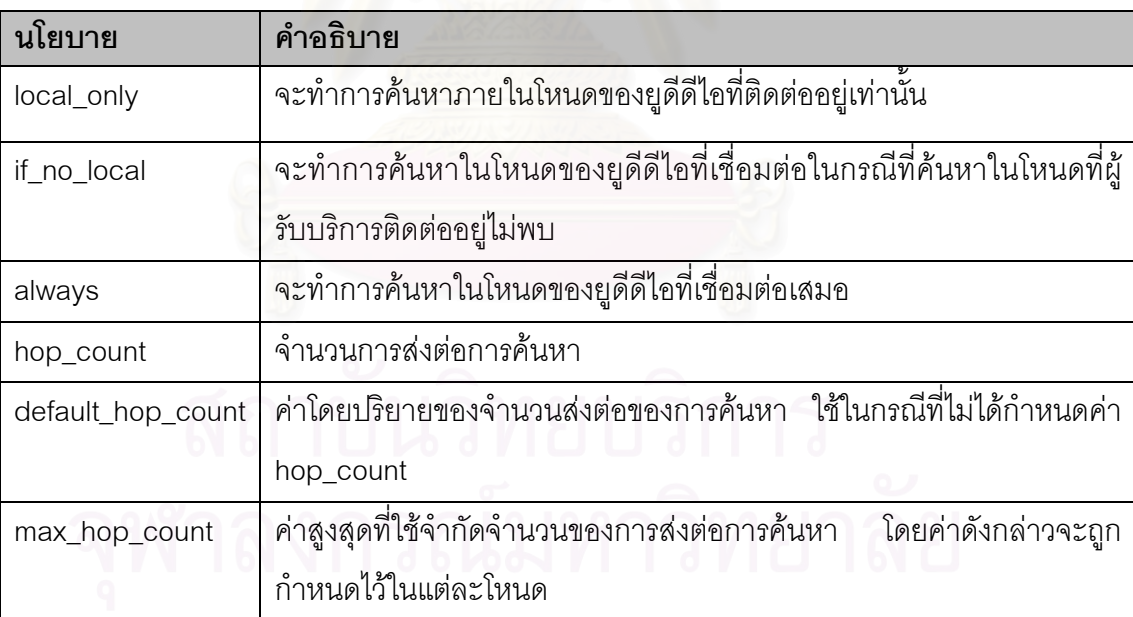

#### **ตารางท ี่ 3.2** นโยบายการคนหา

ในกรณีที่นโยบายกำหนดให้มีการค้นหาจากโหนดของยูดีดีไอที่เชื่อมต่ออยู่ ก็จะมีการส่ง ื่ คำร้องขอ ซึ่งประกอบด้วยเงื่อนไขในการค้นหาต่างๆ รวมทั้งชื่อผู้ใช้ของโหนดและรหัสผ่านไปยัง ั้ ื่ โหนดปลายทาง ซึ่งเมื่อโหนดปลายทางได้รับคำร้องขอแล้ว ก็จะนำชื่อผู้ใช้นั้นไปพิสูจน์ตัวจริงและ ึ่ ื่ ตรวจสอบสิทธิในการเข้าถึงเอนทิตีต่างๆ เช่น บิสิเนสเอนทิตี บิสิเนสเซอร์วิส และ ทีโมเดล ในกรณี
ที่ผู้ใช้มีสิทธิในการเข้าถึงก็จะมีการเรียกใช้ยูดีดีไอเอพีไอ เพื่อดึงรายละเอียดต่างๆ จากยูดีดีไอให้ ื่ กลับมาเป็นผลลัพธ์ และส่งกลับให้กับยูดีดีไอต้นทางต่อไป

#### **3.3.2 ข นตอนการคนหาขอมูลของยูดีดีไอ ั้**

ในการคนหาขอมูล ไมวาจะเปนการคนหารายการหรือเรียกดูรายละเอียดของขอมูลบิสิ เนสเอนทิตี บิสิเนสเซอร์วิสหรือที่โมเดล คำร้องขอจะถูกส่งต่อไปยังยูดีดีไอโหนดที่เชื่อมต่อกันตาม ื่ นโยบายการค้นหาที่กำหนดไว้ โดยจากรูปที่ 3.3 จะสามารถแสดงขั้นตอนการค้นหาข้อมูลขณะมี ั้ การเช อมตอไดดังรูปที่ 3.7 และอธิบายไดดังน ื่

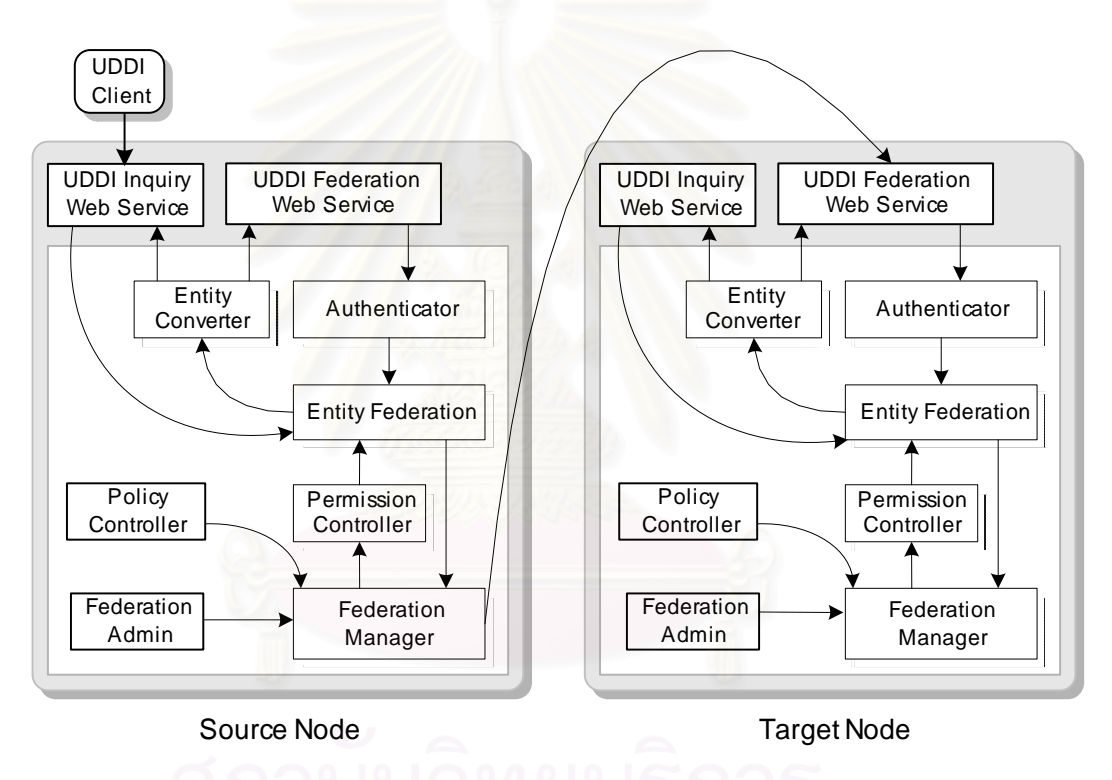

**รูปที่ 3.7** ขั้นตอนการค้นหาข้อมูลของสหพันธ์ยูดีดีไอขณะมีการเชื่อมต่อ ั้ ื่

- 1) เมื่อเริ่มติดตั้งระบบ ผู้บริหารสหพันธ์ในแต่ละโหนด จะกำหนดนโยบายต่างๆ ตามตารางที่ ื่ ิ่ ั้ 3.2 ซึ่งนโยบายเหล่านี้อาจเปลี่ยนแปลงได้ในภายหลัง นอกจากนี้ ผู้บริหารสหพันธ์ยังเป็น ผู้จัดการการเชื่อมต่อกับโหนดต่างๆ และกำหนดสิทธิในการเข้าถึงเอนทิตีต่างๆ ื่
- 2) โหนดเริ่มต้นรับคำร้องขอจากผู้รับบริการผ่านทางเว็บเซอร์วิสที่สร้างขึ้นมาเพื่อให้สหพันธ์ยู ี่ ึ้ ดีดีไอสามารถรองรับการร้องขอตามแบบยูดีดีไอเดิมได้
- 3) ภายในโหนดต้นทางจะมีการกำหนดค่าตัวระบุ (Identifier) ของคำร้องขอซึ่งประกอบด้วย ชื่อเครื่อง วันเดือนปีและหมายเลขที่เพิ่มขึ้นครั้งละหนึ่ง ื่ ื่ ิ่ ึ้ ั้
- 4) ค้นหาตามคำร้องขอนั้นด้วยเงื่อนไขที่ผู้รับบริการได้กำหนด ซึ่ ั้ ึ่ งการคนหาดังกลาวจะทํา ผ่านมอดูลเฉพาะ เช่น การค้นหาด้วยที่โมเดล จะทำผ่านสหพันธ์ที่โมเดล ในส่วนสหพันธ์ เอนทิตี
- 5) ตรวจสอบนโยบายในการค้นหากับตัวจัดการการสหพันธ์ เพื่อทำการตัดสินใจว่าควรจะค้น ื่ หาในโหนดที่เชื่อมต่อหรือไม่ ื่
- 6) กรณีที่นโยบายกำหนดให้ไม่ต้องส่งต่อการค้นหา หากเป็นโหนดเริ่มต้น โหนดก็จะส่งผล ของการคนหาออกไปเปนผลลัพธทางเว็บเซอรวิสของยูดีดีไอ แตหากเปนโหนดที่รับการสง ต่อคำร้องขอมา โหนดก็จะส่งผลกลับไปยังโหนดที่ร้องขอ
- 7) กรณีที่นโยบายกําหนดใหสงตอการคนหา โหนดจะทําการตรวจสอบสถานะของโหนดทั้ง หมดที่เชื่อมต่ออยู่ การค้นหาจะเลือกส่งต่อไปยังโหนดเชื่อมต่อทั้งหมดที่มีสถานะพร้อมใช้ ื่ ั้ งาน
- 8) หลังจากนั้นตัวจัดการสหพันธ์ จะทำการสร้างเธร็ด (Thread) สำหรับส่งต่อการค้นหาไปยัง ั้ แต่ละโหนด ซึ่ง<mark>จะต้องระบุจุดเรียกใช้เว็บเซอร์วิส โดยคำร้องขอที่ส่งต่อประกอบด้วยข้อมูล</mark> ึ่
	- ช อผูใชของผูรับบริการและรหัสผาน ื่
	- เงื่อนไขในการค้นหา เช่น ค้นหาโดยธุรกิจ ค้นหาโดยบริการ ค้นหาโดยทีโมเดล
	- ข้อมูลที่ต้องการค้นหา เช่น ชื่อธุรกิจ ชื่อบริการ ื่ ื่
	- คาตัวระบุของคํารองขอนั้น
	- คาของ hop\_count
- 9) ที่โหนดปลายทาง หลังจากได้รับคำร้องขอก็จะลดค่า hop\_count ลงหนึ่ง จากนั้นก็จะนำ ั้ ค่าตัวระบุคำร้องขอมาตรวจสอบว่าเคยมีการค้นหาไปแล้วหรือไม่ ในกรณีที่เคยค้นหาแล้ว ก็จะไม่ทำการใดๆต่อเพื่อป้องกันการเกิดวงวน และจะกำหนดค่า hop\_count เป็นศูนย์
- 10) ในกรณีที่ยังไม่เคยค้นหา โหนดปลายทางก็จะทำการพิสูจน์ตัวจริงโดยตัวพิสูจน์ตัวจริง โดยการเปรียบเทียบชื่อผู้ใช้ของโหนดที่ร้องขอกับฐานข้อมูลผู้ใช้ที่มีอยู่ ื่
- 11) ในกรณีที่พบว่าโหนดที่ร้องขอมีสิทธิทำการค้นหา ก็จะทำการค้นหาที่โหนดปลายทาง โดย ใช้ยูดีดีไอเอพีไอที่เหมาะสม ซึ่งเมื่อได้รับผลลัพธ์กลับมาก็จะตรวจสอบว่าผลลัพธ์รายการ ึ่ นั้นมีสิทธิที่จะเผยแพร่หรือไม่ โดยใช้ตัวควบคุมการอนุญาต ซึ่งจะมีการระบุว่าผู้ใช้ของ ั้ ึ่ โหนดใดมีสิทธิเข้าถึงเอนทิตีใดบ้าง ถ้ามีสิทธิก็จะส่งผลลัพธ์กลับไปยังโหนดที่ร้องขอ ซึ่งที่ ึ่ โหนดที่ร้องขอ ตัวจัดการสหพันธ์ก็จะได้รับผลของการค้นหา แล้วส่งต่อให้ตัวแปลงต่างๆ

ในส่วนตัวแปลงเอนทิตีซึ่งทำหน้าที่แปลงเป็นผลลัพธ์ที่เป็นอ็อบเจ็กต์ที่สอดคล้องกับการ ึ่ ี่ ค้นหานั้นๆ ั้

12) ขณะเดียวกันที่โหนดปลายทาง ี่โหนดปลายทาง ตัวจัดการสหพันธจะทําการตรวจสอบคา hop\_count หากมีค่าเท่ากับศูนย์ หรือไม่มีโหนดเชื่อมต่ออยู่จะหยุดส่งต่อการค้นหา หากยังไม่เท่ากับ ศูนย์และมีโหนดเชื่อมต่อ ก็จะทำการเปรียบเทียบค่า hop\_count กับ max\_hop\_count ถ้าค่า max hop count น้อยกว่าค่า hop count ค่า hop count ก็จะถูกแทนที่ด้วยค่า max hop\_count แต่ถ้าค่า max\_hop\_count มากกว่าค่า hop\_count ค่า hop\_count ก็ จะถูกลดลง 1 และก็จะทําตามข นตอน 4-12 ใหม ั้

## **3.3.3 การสงตอขอมูลในการคนหา**

จากรูปที่ 3.8 โหนดยูดีดีไอ1 ทำการเชื่อมต่อไปยังโหนดยูดีดีไอ2และโหนดยูดีดีไอ2 ทำการ ื่ เชื่อมต่อไปยังโหนดยูดีดีไอ3 การค้นหาและผลลัพธ์ที่สะสมได้จะแสดงในตารางที่ 3.3 ื่

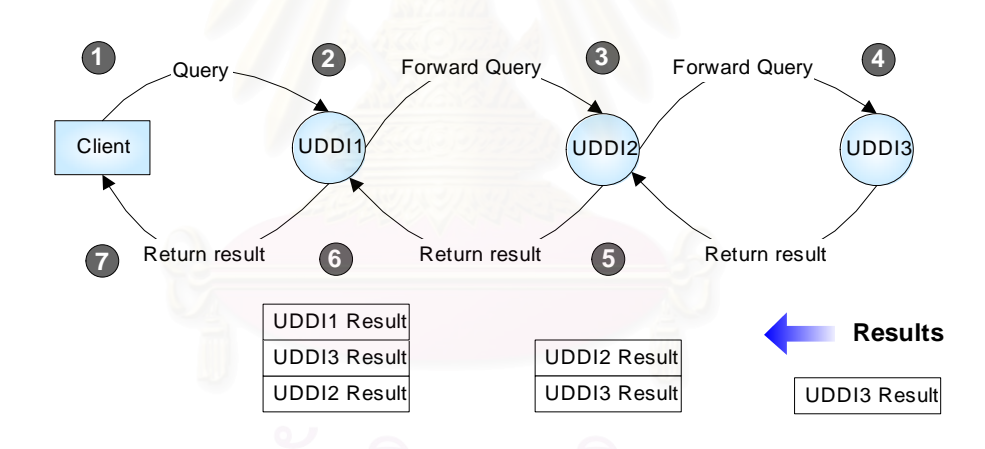

 $\boldsymbol{\mathfrak{g}}$ ป**ที่** 3.8 การเชื่อมต่อกันและการค้นหาผ่านโหนดที่เชื่อมต่อกันของยูดีดีไอ ื่ ื่

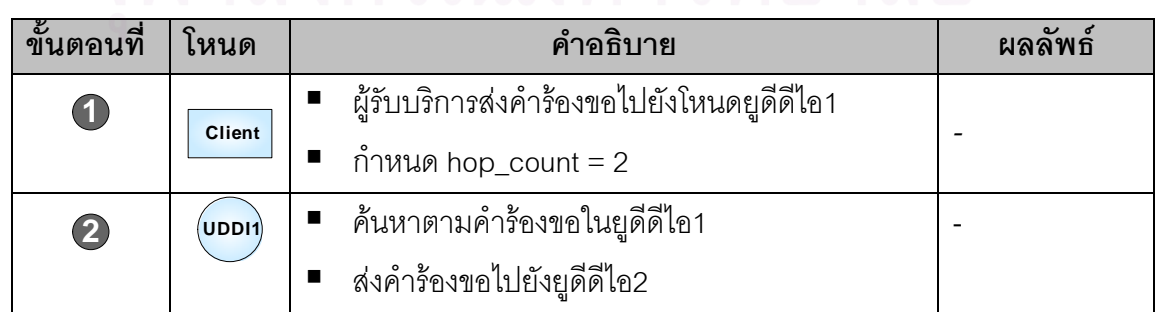

**ตารางที่ 3.3** ขั้นตอนการค้นหาผ่านโหนด ั้

|                   | $($ UDDI $2)$ | ■ ค้นหาตามคำร้องขอในยูดีดีไอ2                 |                                     |
|-------------------|---------------|-----------------------------------------------|-------------------------------------|
|                   |               | ส่งคำร้องขอไปยังยูดีดีไอ3                     |                                     |
| (4                | UDDI3         | ค้นหาตามคำร้องขอในยูดีดีไอ3<br>$\blacksquare$ | UDDI3 Result                        |
|                   |               | ส่งผลลัพธ์กลับไปยังยูดีดีไอ2                  |                                     |
| $\left(5\right)$  | UDDI2         | รวมผลลัพธ์ในยูดีดีไอ2และยูดีดีไอ3             | <b>UDDI2 Result</b><br>UDDI3 Result |
|                   |               | ส่งผลลัพธ์กลับไปยังยูดีดีไอ1                  |                                     |
| $\left( 6\right)$ | UDDI1         | รวมผลลัพธ์ในยูดีดีไอ1และผลลัพธ์จากยูดีดีไอ2   | UDDI1 Result<br><b>UDDI3 Result</b> |
|                   |               | ส่งผลลัพธ์กลับไปยังผู้รับบริการ               | <b>UDDI2 Result</b>                 |
|                   | <b>Client</b> | แสดงผลลัพธ์ที่ได้จากการค้นหาผ่านการเชื่อมต่อ  | UDDI1 Result<br>UDDI3 Result        |
|                   |               |                                               | <b>UDDI2 Result</b>                 |

**ตารางที่ 3.3** ขั้นตอนการค้นหาผ่านโหนด (ต่อ) ั้

ผลลัพธ์จากการค้นหาผ่านการเชื่อมต่อ จะถูกรวบรวมโดยแต่ละโหนดปลายทาง เพื่อส่งกลับ ื่ ื่ คืนให้กับโหนดต้นทางที่เป็นผู้ส่งคำร้องขอมาให้กลับไปเป็นทอดๆ แต่อันที่จริงแล้วแต่ละโหนด ี่ สามารถส่งผลลัพธ์ของต<sub>นกลับ</sub>ไปยังโหนดแรกที่ผู้รับบริการติดต่อโดยตรง ึ่ งขอดีของวิธีนี้คือ โหนดแรกมีโอกาสรับข้อมู<mark>ลกลับมามากกว่า เพราะแต่ละโหนดก็จะค่อย</mark>ๆทยอยส่งผลลัพธ์ของตน กลับมา ดังนั้นหากมีความบกพร่องในเส้นทางระหว่างโหนดที่เชื่อมต่อ โหนดแรกก็ยังมีโอกาสได้รับ ั้ ื่ ผลลัพธ์จากเส้นทางอื่น ข้อเสียของวิธีนี้คือ โหนดแรกจะต้องรอผลลัพธ์จนกว่าจะ Timeout เสมอ เนื่องจากไม่รู้ว่าจะมีโหนดกี่โหนดที่จะส่งผลลัพธ์กลับมาให้ อีกทั้งยังอาจเกิดปัญหาเกี่ยวกับไฟร์ ั้ ี่ วอลล์ (Firewall) ได้ เช่น โหนดอาจติดต่อได้กับเฉพาะบางโหนดที่กำหนดไว้เท่านั้น นอกจากนี้การ ี้ ส่งผลลัพธ์กลับมายังโหนดแรกโดยตรงยังทำให้เกิดความไม่โปร่งใสในการเชื่อมต่อ อมตอ เพราะโหนด แรกจำเป็นต้องติดต่อกับโหนดที่ไม่ได้เชื่อมต่อกันโดยตรง ื่

ผูวิจัยเลือกใชการสงผลลัพธกลับมาเปนทอดๆแทนการสงผลลัพธจากแตละโหนดปลายทาง โดยตรง เนื่องจากวิธีการส่งเป็นทอดๆ เป็นวิธีที่ใช้กับสหพันธ์เทรดเดอร์ แม้ว่าวิธีนี้จะมีข้อเสียคือ ื่ โหนดแรกอาจต้องรอนานกว่าจะได้ผลลัพธ์กลับมาจากโหนดปลายทาง และในกรณีที่เกิดความบก พร่องในเส้นทางการเชื่อมต่อ อาจทำให้เกิด Timeout ต่อกันเป็นทอดๆ ซึ่งในกรณีที่เลวร้ายที่สุดคือ ื่ โหนดแรกไม่ได้ผลลัพธ์กลับมาจากสหพันธ์เลยก็เป็นได้ อย่างไรก็ตามในการส่งผลลัพธ์กลับมาเป็น ทอดๆ โหนดแรกจะทราบจุดสิ้นสุดของการค้นหาอย่างชัดเจนในกรณีที่โหนดได้รับคำตอบกลับมา ิ้ จากทุกโหนดที่เชื่อมต่อกันโดยตรงแล้ว โดยไม่จำเป็นต้องรอจนกระทั่งเกิด Timeout อีกทั้งวิธีนี้ยัง ื่ ั่ ั้ สามารถหลีกเลี่ยงปัญหาที่อาจเกิดขึ้นเกี่ยวกับไฟร์วอลล์ได้ ี่ ึ้ ี่

ในส่วนต่อไป จะได้กล่าวถึงวิธีการค้นหาข้อมูลผ่านการเชื่อมต่อของยูดีดีไอ ื่

#### **3.3.3.1 การคนหารายการของเอนทิตี**

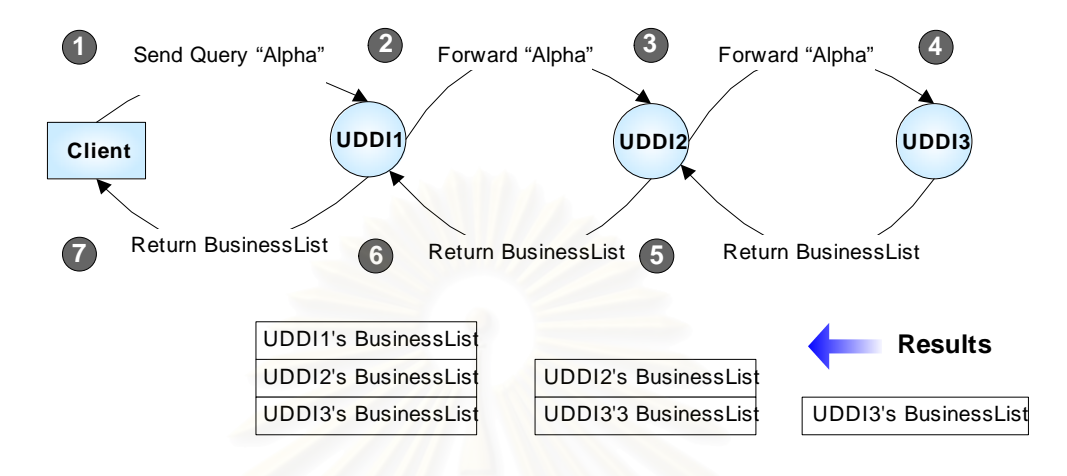

รูปที่ 3.9 เปนตัวอยางของเอนทิตีการคนหาขอมูลโดยธุรกิจ

 $\boldsymbol{\mathfrak{g}}$ ป**ที่** 3.9 การค้นหารายการของธุรกิจผ่านโหนดที่เชื่อมต่อกันของยูดีดีไอ **่** 

จากรูปสมมติให้มีการค้น<mark>หาโดยธุรกิจโดยใช้คำว่า "Alpha" โดยในการค้นหาที่โหนดแต่ละ</mark> โหนดจะมีการสร้างออปเจ<mark>ค</mark>ต์ของคลาส FindBusiness เพื่อที่จะใช้ในการค้นหาโดยธุรกิจ ดังนี้ คือ ื่ FindBusiness  $fb = new FindBusiness()$ :

fb.Names.Add("Alpha");

BusinessList bizList = fb.Send();

โดยผลลัพธ์ที่ได้จากฟังก์ชัน Send จะมีชนิดเป็น BusinessList ซึ่งเป็นรายการของชื่อทาง ื่ ธุรกิจที่คนหาไดในแตละโหนด ( สําหรับรายละเอียดของคลาส BusinessList สามารถอานไดจาก ิ ภาคผนวก ก) สำหรับการค้นหาและส่งต่อคำร้องขอจะมีขั้นตอนการทำงานเช่นเดียวกับตารางที่ 3.5 แต่ผลลัพธ์ในแต่ละโหนดจะมีชนิดเป็น BusinessList ผลลัพธ์สุดท้ายก็จะเป็นผลลัพธ์สะสม ของ BusinessList

อย่างไรก็ตาม เพื่อเก็บข้อมูลที่สะสมจากแต่ละโหนด จำเป็นจะต้องมีโครงสร้างข้อมูลที่ ื่ ี่ สามารถรองรับลักษณะดังกลาว โครงสรางดังกลาวไดแกแถวลําดับของคลาส BusinessList ดัง รูปที่ 3.10

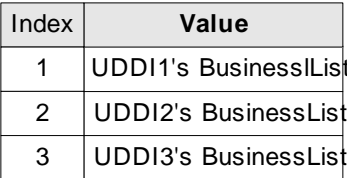

**รูปที่ 3.10**แถวลําดับของคลาส BusinessList

คลาส BusinessList ประกอบด้วยคุณสมบัติ BusinessInfos ซึ่งเป็นข้อมูลชนิด BusinessInfoCollection ที่มีลักษณะเปนแถวลําดับของคลาส BusinessInfo ดังรูปที่ 3.11

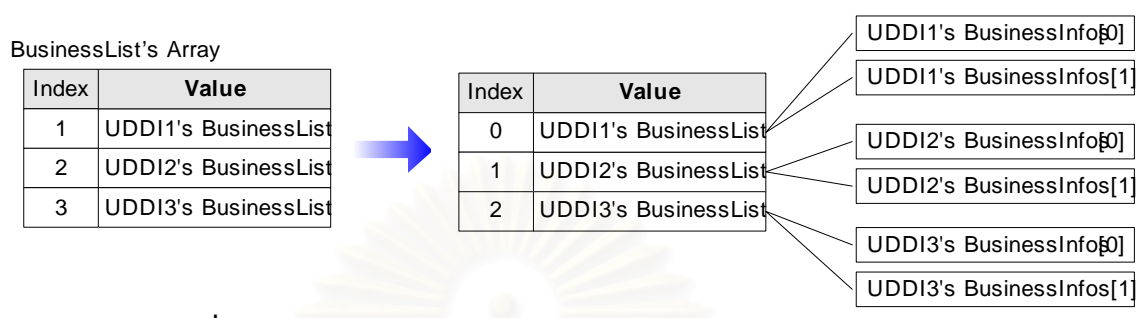

**รูปที่ 3.11**แถวลําดับของคลาส BusinessList และรายละเอียดภายใน

ในการค้นหารายการธุรกิจ ไคลเอนท์ของยูดีดีไอจะต้องมีการเรียกใช้งาน ฟังก์ชัน FindBusiness ผ่านเว็บเซ<mark>อร์วิส และผลลัพธ์ที่ได้จะต้องเป็นคลาส B</mark>usinessList เท่านั้น ดังนั้นจึง ั้ ทำให้ต้องสร้างอินสแต<sup>่</sup>นซ์ของ คลาส BusinessList ขึ้นมาเพื่อเป็นผลลัพธ์ และนำค่าต่างๆของ ึ้ คลาส BusinessInfo ของสมาชิกทุกตัวในแถวลำดับมารวบรวมไว้ใน อินสแตนซ์นี้ ดังรูปที่ 3.12

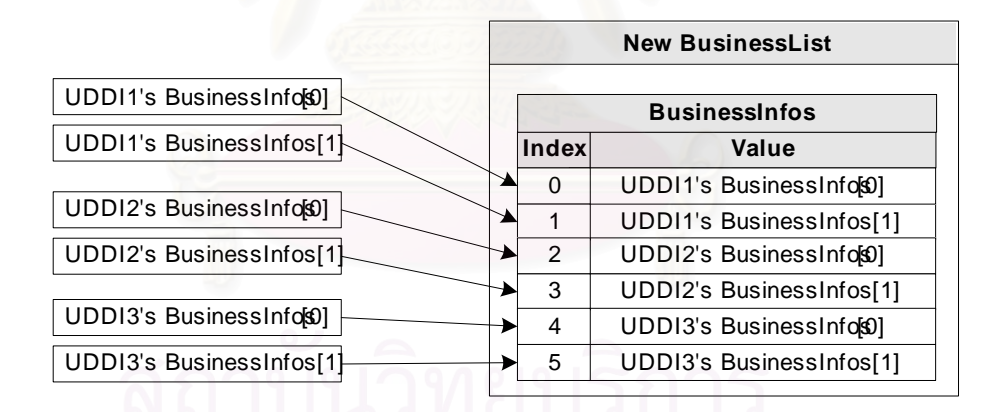

 $\boldsymbol{\mathfrak{g}}$ ป**ที่** 3.12 การรวม BusinessInfo เพื่อนำมาเป็นผลลัพธ์ให้กับการค้นหารายการ ื่ สำหรับการค้นหารายการของบริการและที่โมเดล ก็เป็นไปในลักษณะเดียวกัน

#### **3.3.3.2 การเรียกดูรายละเอียดของเอนทิตี**

การเรียกดูรายละเอียดของเอนทิตีตัวอยางเชน รายละเอียดของธุรกิจ สามารถทําไดโดย ใช้ค่า BusinessKey ดังนี้

```
GetBusinessDetail gb = new GetBusinessDetail();
 gb.BusinessKeys.Add("Key3");
BusinessDetail bizDetail = qb.Send();
```
ส่วนขั้นตอนการค้นหาผ่านการเชื่อมต่อก็จะเหมือนกับการค้นหารายการธุรกิจ แต่คลาสที่ ื่ ใช้ในการค้นหาคือ GetBusinessDetail ส่วนผลลัพธ์ที่ได้มาจะเป็นคลาส BusinessDetail ส่วน คลาสท เก็บรายละเอียดของ BusinessDetail ก็คือ คลาส BusinessEntity และในการสงผลลัพธ กลับคืนใหกับยูดีดีไอก็มีการรวมคาในคลาส BusinessEntity จากโหนดตางๆมารวบรวมไวในอินส แตนซ์ของคลาส BusinessDetail ที่สร้างขึ้นมาเพื่อเป็นผลลัพธ์ ดังรูปที่ 3.13 สำหรับการเรียก ี่ ึ้ ดูรายละเอียดของบริการและทีโมเดล ก็จะเปนไปในลักษณะเดียวกัน

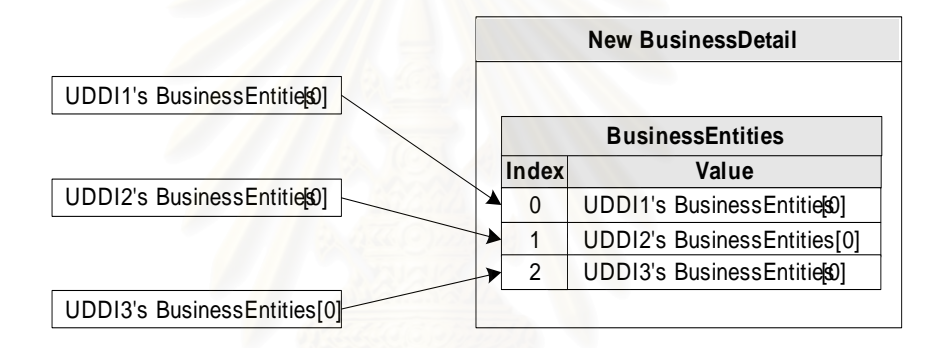

**รูปที่ 3.13** การรวม BusinessEntities เพื่อนำมาป็นผลลัพธ์ให้กับการเรียกดูรายละเอียด ื่

## **3.3.4 โครงสรางขอมูลสําหรับการสงผลลัพธการคนหา**

การออกแบบโครงสร้างข้อมูลต่างๆที่ใช้ในการส่งผลลัพธ์การค้นหา มีดังนี้

## **3.3.4.1 โครงสรางขอมูลสําหรับการสงผลลัพธการคนหาโดยธุรกิจ**

กำหนดคลาส BusinessListNode ซึ่งประกอบด้วย BusinessList และ Path ดังนี้

#### public class BusinessListNode

{

}

public UDDI.API.Business.BusinessList BusinessList; public string Path;

เขตข้อมูล BusinessList จะเก็บผลการค้นหาธุรกิจจากยูดีดีไอหนึ่งๆไว้ การกำหนดแถว ลำดับเพื่อนำมาใช้งาน ทำได้โดยกำหนด BusinessListNodeArray ให้เป็นข้อมูลชนิดแถวลำดับ ื่ ของคลาส BusinessList โดยมีขนาดของแถวลำดับเท่ากับ n โดยที่ n เป็นจำนวนเต็ม

BusinessListNode BusinessListNodeArray[] = new BusinessListNodeArray[n];

เขตข้อมูล Path จะเก็บรายชื่อของโหนดที่คำร้องขอถูกส่งไปจนได้ผลลัพธ์ที่เก็บอยู่ใน BusinessList กลับมา เช่น UDDI1>UDDI2>UDDI3 ซึ่งจะใช้ในการตรวจสอบในระหว่างการ ้ พัฒนาต้นแบบสหพันธ์ยูดีดีไอว่าผลลัพธ์ที่ได้นั้นมาจากเส้นทางใด ในการนำต้นแบบสหพันธ์ยูดีดี ไอไปประยุกต์ใช้งานจริงก็จะไม่มีความจำเป็นที่ใช้เขตข้อมูลนี้

# **3.3.4.2 โครงสรางขอมูลสําหรับการสงผลลัพธการคนหาโดยบริการ**

้ด้วยหลักการเดี<mark>ย</mark>วกันกับการกำหนดโครงสร้างข้อมูลสำหรับการค้นหาโดยธุรกิจ สามารถ กำหนดโครงสร้างสำหรับก<mark>ารส่งผลลัพธ์การค้นหาโดยบริการ ได้เป็</mark>น

public class ServiceListNode

{

public UDDI.API.Service.ServiceList ServiceList; public string Path;

}

เขตข้อมูล ServiceList จะเก็บผลของการค้นหาจากยูดีดีไอหนึ่งๆไว้ การกำหนดแถวลำดับ เพื่อนำมาใช้งาน ทำได้โดยกำหนด ServiceListNodeArray ให้เป็นข้อมูลชนิดแถวลำดับของคลาส ื่ ServiceList โดยมีขนาดของแถวลําดับเทากับ n โดยที่ n เปนจํานวนเต็ม

ServiceListNode ServiceListNodeArray[] = new ServiceListNodeArray[n];

เขตข้อมูล Path ใช้เก็บรายชื่อของโหนดที่คำร้องขอถูกส่งไป จนได้ผลลัพธ์ที่เก็บอยู่ใน ServiceList กลับมา

#### **3.3.4.3 โครงสรางขอมูลสําหรับการสงผลลัพธการคนหาโดยทีโมเดล**

ด้วยหลักการเดียวกันกับการกำหนดโครงสร้างข้อมูลสำหรับการค้นหาโดยธุรกิจ สามารถ กําหนดโครงสรางสําหรับการสงผลลัพธการคนหาโดยทีโมเดล ไดเปน

#### public class tModelListNode

public UDDI.API.ServiceType.tModelList tModelList; public string Path;

}

{

เขตข้อมูล tModelList จะเก็บผลการค้นหาที่โมเดลจากยูดีดีไอหนึ่งๆไว้ การกำหนดแถว ลำดับเพื่อนำมาใช้งาน ทำได้โดยกำหนด tModelListNodeArray ให้เป็นข้อมูลชนิดแถวลำดับของ ื่ คลาส tModelList โดยมีขนาดของแถวลําดับเทากับ n โดยท่ n ี เปนจํานวนเต็ม

tModelListNode tModelListNodeArray[] = new tModelListNodeArray[n];

เขตข้อมูล Path ใช้เก็บรายชื่อของโหนดที่คำร้องขอถูกส่งไป จนได้ผลลัพธ์ที่เก็บอยู่ใน tModelList กลับมา

#### **3.3.5 การแปลงคลาสตัวแทน (Proxy Class)**

ในการใช้งานเว็บเซอร์วิส (ดูภาคผนวก ค) ผู้รับบริการจะใช้เครื่องมือดับเบิลยูเอสดีแอล ื่ (WSDL Tool) ในการสร้างคลาสตัวแทนของคลาสที่จะถูกเรียกเพื่อใช้งานเว็บเซอร์วิส ดังรูปที่ 3.14 ี่ โดยที่เครื่องมือก็จะสร้างคลาสตัวแทนสำหรับคลาสข้อมูลต่างๆ ที่ถูกระบุในคลาสที่จะถูกเรียกผ่าน ื่ เว็บเซอรวิสน นดวย ั้

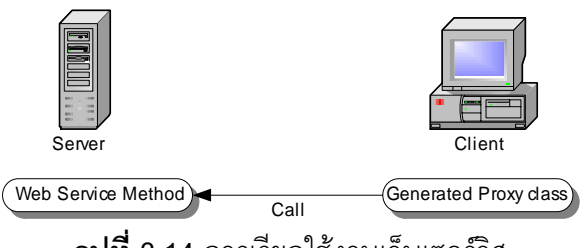

**รูปที่ 3.14** การเรียกใช้งานเว็บเซอร์วิส

ตัวอย่างเช่น ในการส่งต่อคำร้องขอเพื่อค้นหารายการธุรกิจ โหนดต้นทางจะเรียกใช้ตัว ื่ กระทําการ GetBusinessList() ของคลาส UDDI Federation ของโหนดปลายทาง โดยที่นิยาม ของตัวกระทําการ GetBusinessList() เปนดังน

#### [WebMethod]

public Microsoft.Uddi.BusinessList GetBusinessList()

```
{
        Microsoft.Uddi.BusinessList Result;
        …..
        Result = FindBusiness.Send();
        return result;
}
        โดยที่
คลาส BusinessList จะมีโครงสรางคือ
```
public class Microsoft.Uddi.BusinessList

{

```
public BusinessInfoCollection BusinessInfos;
public string Generic;
public string Operator;
public Truncated Truncated;
public bool truncatedSpecified;
```
}

เครื่องมือดับเบิลยูเอสดีแอลจะทำการสร้างคลาสตัวแทนของคลาส UDDI Federation ให้ ื่ และเนื่องจากในตัวกระทำการ GetBusinessList() มีการส่งกลับข้อมูลคลาส BusinessList ซึ่งไม่ ใช่ชนิดข้อมูลพื้นฐาน (Primitive) ดังนั้น เครื่องมือก็จะสร้างคลาสตัวแทนของคลาส BusinessList ื้ ื่ ให้ด้วย ซึ่งนิยามของคลาสตัวแทนของคลาส BusinessList จะเป็นดังนี้ ึ่

public class BusinessList : UddiCore

{

public BusinessInfo<sup>[]</sup> businessInfos; public string generic;

public string @operator;

public Truncated truncated; public bool truncatedSpecified;

```
 }
```
จะเห็นได้ว่า เขตข้อมูล businessInfos ้จะถกเปลี่ยนจากชนิดข้อมูล BusinessInfoCollection เป็น แถวลำดับของคลาส BusinessInfo ซึ่งในกรณีที่ตัวกระทำการชนิด เว็บเซอร์วิสมีการเรียกตัวกระทำการชนิดเว็บเซอร์วิสอื่น จะทำให้ไม่สามารถคืนค่ากลับไปได้ เนื่อง ื่ จากชนิดข้อมูลแตกต่างกันทำให้ต้องมีการแปลงคลาสตัวแทนให้เป็นคลาสดั้งเดิมก่อน ซึ่งในกรณีนี้ ั้ ก็คือการแปลงคลาสตัวแทนของคลาส BusinessList ใหเปนคลาส BusinessList ดังรูปที่ 3.15

เมื่อโหนดปลายทางที่เป็นเว็บเซอร์วิสถูกเรียกใช้ตัวกระทำการ GetBusinessList() ราย การธรกิจที่เป็นผลลัพธ์ ิ์จะถูกส่งกลับมายังโหนดต้นทางในรูปของคลาสตัวแทนของคลาส BusinessList ในลักษณะนี้จะทำให้เกิดปัญหาในการส่งกลับรายการบริการสะสมจากโหนดที่ ี้ เชื่อมต่ออยู่ ื่

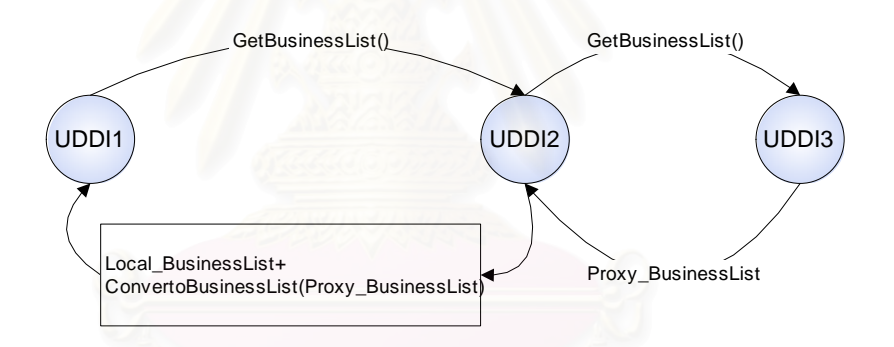

 $\boldsymbol{\mathfrak{g}}$ ป**ที่** 3.15 การเชื่อมต่อและการแปลงคลาสตัวแทน ื่

จากรูปที่ 3.15 การเชื่อมต่อของโหนดจะมีดังนี้ กล่าวคือ โหนดยูดีดีไอ1จะมีการเรียกใช้ ื่ ฟงกชันGetBusinessList ของเว็บเซอรวิสไปยังโหนดยูดีดีไอ2 สวนท ี่โหนดยูดีดีไอ2จะมีการเรียก ฟงกชัน GetBusinessList ท ี่โหนดยูดีดีไอ3 เชนเดียวกัน ผลลัพธที่โหนดยูดีดีไอ3 สงกลับมายัง โหนดยูดีดีไอ2 จะเปนออปเจคตของคลาสตัวแทนของคลาส BusinessList ทําใหโหนดยูดีดีไอ2 ไม สามารถรวมผลลัพธ์ที่ได้มานี้เข้ากับผลลัพธ์จากการค้นหาที่โหนดยูดีดีไอ2 เอง ซึ่งเป็นออปเจคต์ ของคลาส BusinessList ได้ เนื่องจากชนิดข้อมูลแตกต่างกัน ดังนั้น โหนดยูดีดีไอ2 จึงต้องทำการ ื่ แปลงออปเจคต์ของคลาสตัวแทนของคลาส BusinessList ที่ได้มาให้เป็นคลาส BusinessList ก่คน ื่ อรวมเข้ากับผลลัพธ์ของตนเอง จากนั้นจึงส่งผลลัพธ์ทั้งหมดไปยังโหนดยูดีดีไอ1 ใน ั้ ลักษณะเดียวกัน โหนดยูดีดีไอ1 จะไดรับผลลัพธนี้ในรูปออปเจคตของคลาสตัวแทนของคลาส BusinessList จึงตองทําการแปลงใหเปนคลาส BusinessList เพื่อรวมเขากับผลลัพธที่ไดจากการ ค้นหาที่โหนดยูดีดีไอ1 เอง ก่อนส่งผลลัพธ์ทั้งหมดกลับไปยังผู้รับบริการ ฟังก์ชันที่ใช้ในการแปลงนี้ คือ ConvertToBusinessList() ซ ึ่ ชื่งมีพารามิเตอร์เป็นข้อมลชนิดคลาสตัวแทนของคลาส BusinessList

จากหลักการเดียวกันนี้ โครงสร้างข้อมูลในหัวข้อ 3.3.4 ทั้งหมดก็จะถูกแปลงเช่นเดียวกัน ั้ เพ อท จะทําใหมีความสามารถในการรวบรวมผลลัพธในแตละโหนด ื่ ี่

สำหรับหลักการแปลงจากคลาสตัวแทนให้เป็นคลาสดั้งเดิม ก็คือการอ่านค่าจากคลาสตัว ั้ แทนแล้วนำไปให้ค่ากับคลาสดั้งเดิมเช่น ั้

Microsoft.Uddi.BusinessList OriginalBusinessList = new Microsoft.Uddi.BusinessList ();

OriginalBusinessList.Generic = ProxyBusinessList.Generic;

OriginalBusinessList.Operator = ProxyBusinessList. @operator;

โดยที่ OriginalBusinessList เป<mark>็นคลาสดั้งเดิม และ ProxyBusinessList เป็นคลาสตัวแทน</mark> ั้

### **3.4 การบริหารสหพันธยูดีดีไอ**

#### **3.4.1 หนาท ของผูใชในสหพันธยูดีดีไอ ี่**

 ผูใชในสหพันธยูดีดีไอจะเปนผูใชที่ทําการคนหาภายในโหนดเองโดยตรงหรือเปนตัวแทนของ โหนดที่มาเชื่อมต่อ ื่

#### **3.4.2 หนาท ของผูบริหารสหพันธยูดีดีไอ ี่**

- ทำการบันทึกเอนทิตีต่างๆรวมทั้งบริการต่างๆที่มีอยู่ในหน่วยงานและพร้อมให้บริการ ั้
- สร้างรายชื่อผู้ใช้รวมทั้งรหัสผ่าน ั้
- กำหนดสิทธิให้กับโหนดต่างๆที่มาขอเชื่อมต่อโดยการกำหนดสิทธิผู้ใช้ ี่ ื่
- สร้างการเชื่อมต่อไปยังโหนดปลายทาง ื่

#### **3.4.3 ข นตอนการสรางการเชื่ อมตอระหวางโหนดตนทางกับโหนดปลายทาง ั้**

1) ผู้บริหารสหพันธ์ของโหนดต้นทางติดต่อไปยังผู้บริหารสหพันธ์ของโหนดปลายทางเพื่อขอ ทำการเชื่อมต่อ โดยผู้บริหารของโหนดต้นทางจะต้องแจ้งข้อมูลของตนเอง เช่น ชื่อผู้บริหา ื่ ื่ รสหพันธยูดีดีไอ หมายเลขไอพี (IP Address)ของโหนดตนทางและหนวยงานที่สังกัด

- 2) ผู้บริหารสหพันธ์ของโหนดปลายทางจะทำการตรวจสอบว่าข้อมูลที่ได้มานั้นถูกต้องและ ั้ เป็นจริงหรือไม่ โดยการติดต่อไปยังผู้บริหารสหพันธ์ยูดีดีไอของโหนดต้นทางและเพื่อยืน ื่ ยันความถูกต้อง
- 3) เมื่อผู้บริหารสหพันธ์ของโหนดปลายทางตรวจสอบข้อมูลแล้วว่าถูกต้องและเป็นจริง ก็จะ ื่ ทำการสร้างชื่อผู้ใช้และรหัสผ่านรวมทั้งกำหนดสิทธิให้กับผู้ใช้ดังกล่าวซึ่งก็คือโหนดต้น ื่ ั้ ึ่ ทางนั่นเอง โดยสิทธิในการเข้าถึงบริการต่างๆนั้นขึ้นอยู่กับว่าโหนดต้นทางนั้นสังกัดหน่วย ั่ ั้ ึ้ ั้ งานใด เช่น ถ้าโหนดต้นทางนั้นมาจากภายนอกองค์กรก็อาจเข้าถึงบริการได้เพียงบางส่วน ั้ เทานั้น
- 4) หลังจากนั้นผู้บริหารสหพันธ์ของโหนดปลายทางก็จะแจ้งชื่อผู้ใช้รวมทั้งรหัสผ่านและยูอาร์ ั้ ื่ ั้ แอลของเว็บเซอร์วิสของสหพันธ์ยูดีดีไอของโหนดปลายทางไปยังผู้บริหารสหพันธ์ของ โหนดต้นทาง
- 5) ผู้บริหารสหพันธ์ของโหนดต้นทางก็จะนำชื่อผู้ใช้รวมทั้งรหัสผ่านและยูอาร์แอลของเว็บ ื่ ั้ เซอร์วิสของสหพันธ์ยูดีดีไอ มาทำการสร้างการเชื่อมต่อไปยังโหนดปลายทาง ซึ่งในการค้น ื่ หาผ่านการเชื่อมต่อก็จะระบุชื่อผู้ใช้รวมทั้งรหัสผ่านเสมอ ื่ ั้
- 6) ผู้บริหารสหพันธ์ของโหนดต้นทางจะแจ้งชื่อผู้ใช้รวมทั้งรหัสผ่านและยูอาร์แอลของเว็บ ื่ ั้ เซอร์วิสของสหพันธ์ยูดีดีไอของโหนดต้นทางไปยังผู้บริหารสหพันธ์ของโหนดปลายทาง เพื่อให้โหนดปลายทางใช้ในการแจ้งการเปลี่ยนสถานะของตนมายังโหนดต้นทางในภาย หลัง ซึ่งในการเรียกใช้เว็บเซอร์วิสดังกล่าวจะต้องมีการระบุชื่อผู้ใช้และรหัสผ่านเช่นเดียว กัน อย่างไรก็ตาม ผู้ใช้จากโหนดปลายทางจะไม่มีสิทธิในการเข้าถึงเอนทิตีต่างๆ เนื่องจาก ื่ ชื่อผู้ใช้ดังกล่าวใช้ในการพิสูจน์ตัวจริงเท่านั้น ื่

# **บทท ี่ 4 ตนแบบสหพันธยูดีดีไอ**

ในบทนี้จะกล่าวถึงสหพันธ์ยูดีดีไอที่พัฒนาขึ้นตามการออกแบบจากบทที่ 3 โดยจะกล่าวถึงโครง ึ้ สรางหลักของระบบ รวมท งรายละเอียดของคลาสตางๆ ั้

#### **4.1 แผนภาพคลาสของสหพันธยูดีดีไอ**

สหพันธ์ยูดีดีไอ ได้รับการพัฒนาตามแผนภาพคลาสในรูปที่ 4.1 โดยมีคลาสต่าง ๆ ดังนี้

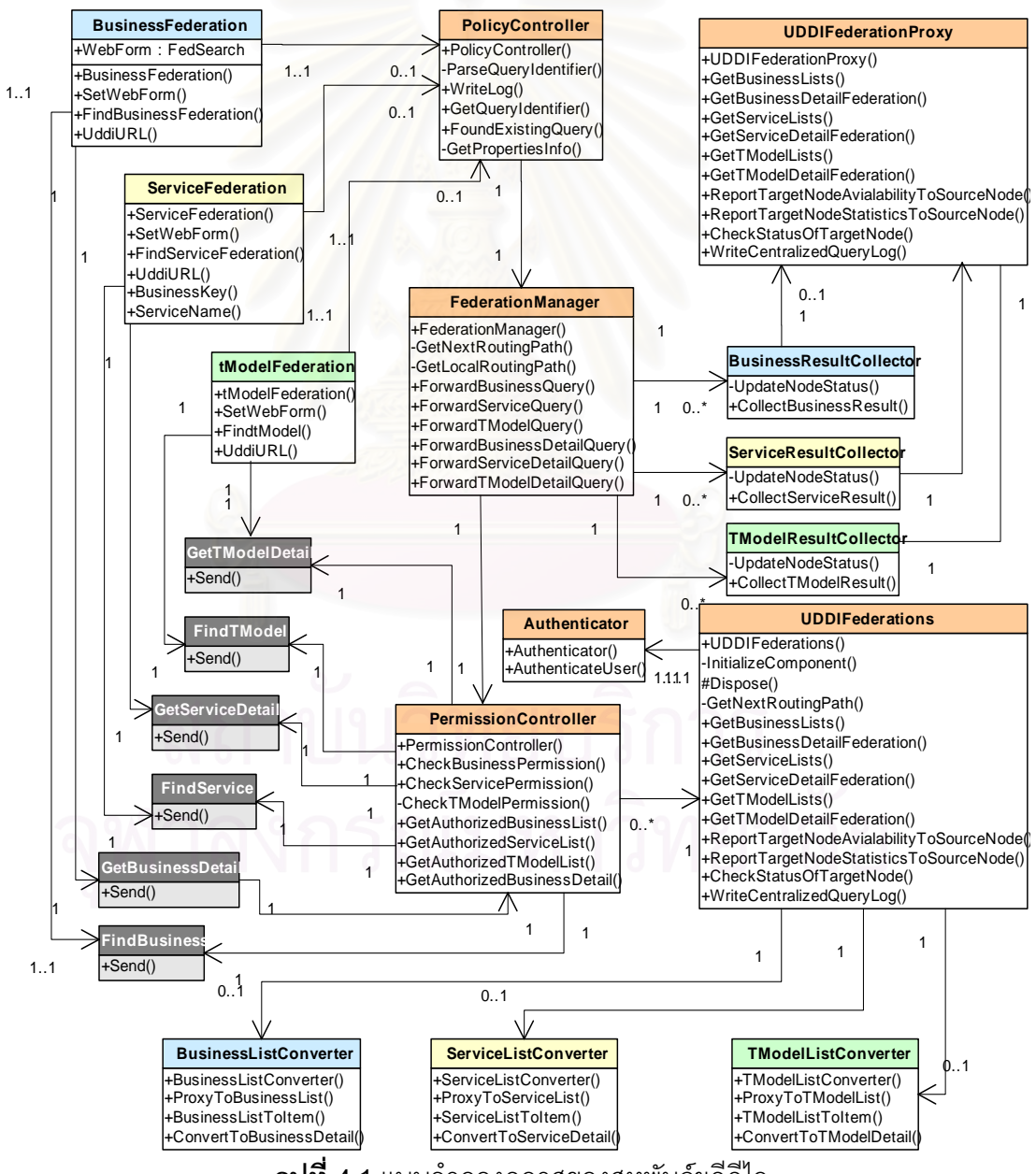

**รูปที่ 4.1**แบบจําลองคลาสของสหพันธยูดีดีไอ

- BusinessFederation เป็นคลาสที่ใช้ในการค้นหาโดยธุรกิจผ่านการเชื่อมต่อ โดยรับข้อมูลและ ื่ เงื่อนไขในการค้นหาจากส่วนต่อประสานผู้ใช้
- ServiceFederation เป็นคลาสที่ใช้ในการค้นหาโดยบริการผ่านการเชื่อมต่อ โดยรับข้อมูลและ ื่ เงื่อนไขในการค้นหาจากส่วนต่อประสานผู้ใช้
- **tModelFederation** เป็นคลาสที่ใช้ในการค้นหาโดยทีโมเดลผ่านการเชื่อมต่อ โดยรับข้อมูลและ ื่ เงื่อนไขในการค้นหาจากส่วนต่อประสานผู้ใช้
- PolicyController เป็นคลาสที่ใช้ในการควบคุมนโยบาย และตรวจสอบตัวระบุของการร้องขอ
- **FederationManager เป็นคลาสที่ใช้ในการค้นหาผ่านการเชื่อมต่อและควบคุมการเชื่อมต่อ** ื่ ื่
- BusinessResultCollector เป็นคลาสที่ใช้ในการเก็บสะสมผลการค้นหาโดยธุรกิจผ่านการ เชื่อมต่อ โดยคลาสดังกล่าวจะถูกเรียกใช้โดย FederationManager ในขณะที่มีการสร้างเธร็ด ื่ เพื่อค้นหาผ่านการเชื่<mark>อ</mark>มต่อ ื่ ื่
- ServiceResultCollector ี่ใชในการเก็บสะสมผลการคนหาโดยบริการผานการ เชื่อมต่อ โดยคลาสดังกล่าวจะถูกเรียกใช้โดย FederationManager ในขณะที่มีการสร้างเธร็ด ื่ เพื่อค้นหาผ่านการเชื่อม<mark>ต่</mark>อ ื่ ื่
- $t$ ModelResultCollector ี่ใชในการเก็บสะสมผลการคนหาโดยทีโมเดลผานการ เชื่อมต่อ โดยคลาสดังกล่าวจะถูกเรียกใช้โดย FederationManager ในขณะที่มีการสร้างเธร็ด ื่ เพื่อค้นหาผ่านการเชื่อมต่อ ื่ ื่
- **UDDIFederationProx**y เปนคลาสตัวแทนสําหรับการเรียกใชเว็บเซอรวิส โดยคลาสดังกลาว ถูกสร้างมาจากคลาส UDDIFederations เพื่อการเรียกใช้งานฟังก์ชันต่างๆผ่านเว็บเซอร์วิส ื่
- **UDDIFederations** เป็นคลาสที่ใช้ในการเรียกใช้งานเว็บเซอร์วิส โดยการค้นหาต่างๆจะกระทำ ผ่านคลาสนี้ โดยการเรียกอาร์พีซี ผ่านคลาสนี้โดยอาศัยโซพเป็นโพรโทคอล
- Authenticator เป็นคลาสที่ใช้ในการพิสูจน์ตัวจริงผู้ใช้ที่มาจากโหนดที่ส่งต่อคำร้องขอมา
- **PermissionController เ**ป็นคลาสที่ใช้ตรวจสอบสิทธิในการเข้าถึงเอนทิตีต่างๆในการส่งผล ดัพธ์กลับให้กับโหนดที่ส่งต่อคำร้องขอมา
- BusinessListConverter เป็นคลาสที่ใช้ในการแปลงคลาสตัวแทนให้เป็นคลาสดั้งเดิมเพื่อใช้ ั้ ในการคืนค่ากลับให้กับโหนดที่ส่งต่อคำร้องขอมา โดยคลาสนี้ทำการแปลงที่เกี่ยวข้องกับการ ี่ ค้นหาโดยธุรกิจ และยังใช้ในการแปลงค่าเพื่อช่วยในการแสดงผล ื่
- ServiceListConverter เป็นคลาสที่ใช้ในการแปลงคลาสตัวแทนให้เป็นคลาสดั้งเดิมเพื่อใช้ใน ั้ การคืนค่ากลับให้กับโหนดที่ส่งต่อคำร้องขอมา โดยคลาสนี้ทำการแปลงที่เกี่ยวข้องกับการค้น ี่ หาโดยบริการ และยังใช้ในการแปลงค่าเพื่อช่วยในการแสดงผล ื่
- tModelListConverter เป็นคลาสที่ใช้ในการแปลงคลาสตัวแทนให้เป็นคลาสดั้งเดิมเพื่อใช้ใน ั้ การคืนค่ากลับให้กับโหนดที่ส่งต่อคำร้องขอมา โดยคลาสนี้ทำการแปลงที่เกี่ยวข้องกับการค้น ี่ หาโดยที่โมเดล และยังใช้ในการแปลงค่าเพื่อช่วยในการแสดงผล ื่
- FindBusiness เป็นคลาสที่ยูดีดีไอเอพีไอ ที่ใช้ในการเรียกเอพีไอของยูดีดีไอที่ใช้ในการค้นหา รายการธุรกิจ
- **FindService เป็นคลาสในยูดีดีไอเอ**พีไอ ที่ใช้ในการเรียกเอพีไอของยูดีดีไอที่ใช้ในการค้นหา รายการบริการ
- **FindtModel เป็นคลาสในยูดีดีไอเอพีไอ ที่ใช้ใน**การเรียกเอพีไอของยูดีดีไอที่ใช้ในการค้นหา รายการทีโมเดล
- GetBusinessDetail เป็นคลาสในยูดีดีไอเอพีไอ ที่ใช้ในการเรียกเอพีไอของยูดีดีไอที่ใช้ในการ เรียกดูรายละเอียดของธุรกิจ
- GetServiceDetail เป็นคลาสในยูดีดีไอเอพีไอ ที่ใช้ในการเรียกเอพีไอของยูดีดีไอที่ใช้ในการ เรียกดูรายละเอียดของบริการ
- **GettModelDetail เป็นคลาสในยูดีดีไอเอ**พีไอ ที่ใช้ในการเรียกเอพีไอของยูดีดีไอที่ใช้ในการ เรียกดูรายละเอียดของทีโมเดล

#### **4.2 การคนหาขอมูลในยดูีดีไอ**

การคนหาขอมูลในยูดีดีไอจะมีลักษณะเหมือนกันทั้ง 3 เอนทิตีคือ บิสิเนสเอนทิตีบิสิเนส เซอร์วิส และที่โมเดล ซึ่งในหัวข้อนี้จะใช้การค้นหาโดยธุรกิจเป็นตัวอย่าง การค้นหาโดยธุรกิจจะ ประกอบดวยการคนหา 2 ลักษณะ คือ การคนหารายการธุรกิจ และ การเรียกดูรายละเอียดของ ธรกิจ งในแต่ละลักษณะจะได้มีการอธิบายถึงขั้นตอนในการทำงานที่โหนดต้นทางและโหนด ปลายทางโดยอาศัยแผนภาพลําดับเหตุการณ

#### **4.2.1 การคนหารายการธรกุ ิจท ี่โหนดตนทาง**

ขั้นตอนในการค้นหารายการธุรกิจที่โหนดต้นทาง มีรายละเอียดดังรูปที่ 4.2

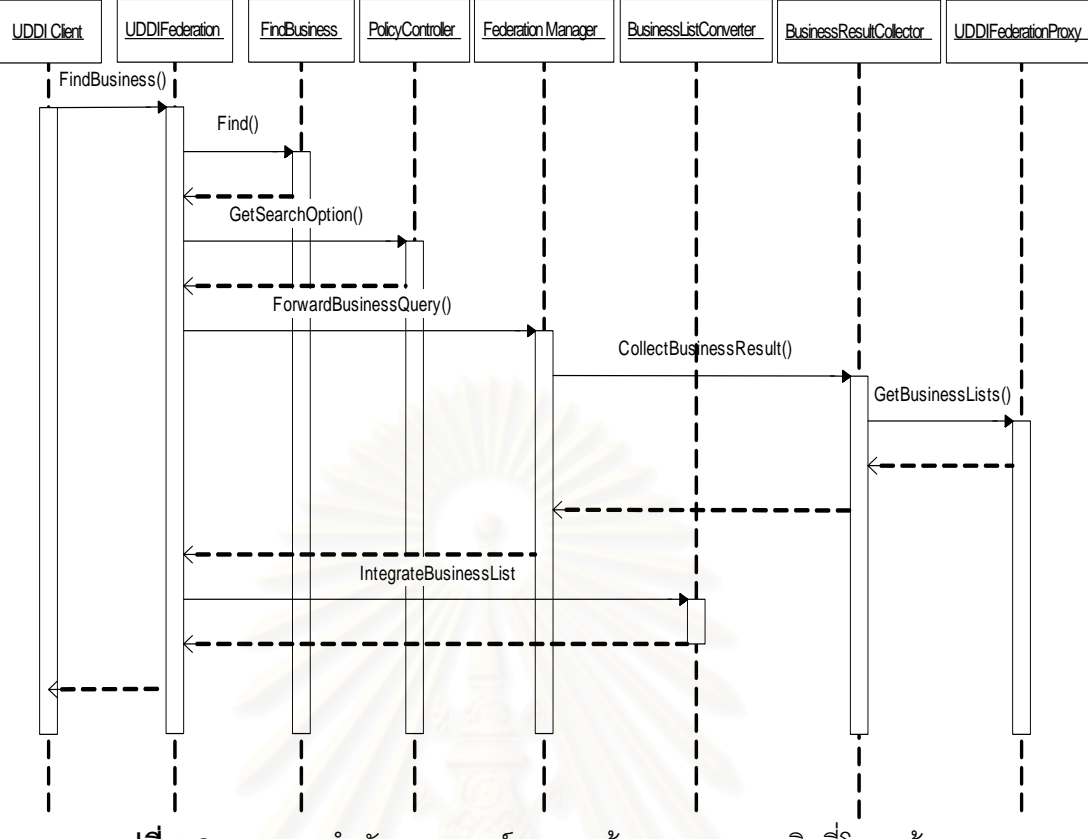

**รูปที่ 4.2 แผนภาพลำดั**บเหตุการณ์ของการค้นหารายการธุรกิจที่โหนดต้นทาง

จากรูปที่ 4.2 ที่โหนดต้นทาง การทำงานของระบบเริ่มจาก UDDI Client ซึ่งอาจเป็น ยูดีดี ิ่ ไอเอสดีเค หรือเป็นซอฟต์แวร์อื่นที่เรียกใช้งานฟังก์ชัน FindBusiness ซึ่งเป็นเว็บเซอร์วิสของยูดีดี ไอเซิร์ฟเวอร์ โดยมีพารามิเตอร์ซึ่งเป็นข้อมูลในการค้นหาซึ่งได้แก่ ชื่อธุรกิจ รวมทั้งเงื่อนไขในการ ื่ ั้ ค้นหาจากผู้รับบริการ คลาส UDDIFederations จะมีการนำยูดีดีไอเอพีไอมาใช้งาน ซึ่งเอพีไอดัง ึ่ กล่าว คือ ออปเจคต์ FindBusiness ที่ทำหน้าที่เป็นคลาสที่ใช้ในการค้นหารายการธุรกิจ ข้อมูลที่ ใช้ในการค้นหารวมทั้งเงื่อนไข ก็ถูกส่งให้กับออปเจคต์ FindBusiness จากนั้นจะมีการเรียกใช้ ั้ ั้ ฟังก์ชัน find() ในออปเจคต์ FindBusiness เพื่อใช้ในการค้นหารายการธุรกิจที่โหนดต้นทาง หลัง จากนั้นจะมีการเรียกใช้ฟังก์ชัน GetSearchOption ภายในออปเจคต์ PolicyController เพื่อตรวจ ั้ ื่ สอบนโยบาย เมื่อตรวจสอบแล้วพบว่าสามารถส่งต่อคำร้องขอได้ ก็จะส่งต่อคำร้องขอโดยการเรียก ื่ ใช้ฟังก์ชัน Forward BusinessQuery ของออปเจคต์ FederationManager โดยในการทำงาน ของออปเจคต์ FederationManager จะมีการสร้างเธร็ดเพื่อค้นหารายการของธุรกิจ ดังนี้ ื่

Thread QueryThread = new Thread(newThreadStart(Collector.CollectBusinessResult)); QueryThread.Start(); QueryThread.Join();

ในการทำงานของคลาส BusinessResultCollector จะมีการเรียกใช้งานฟังก์ชัน GetBusinessLists เพื่อค้นหารายการของธุรกิจที่โหนดที่เชื่ ื่ ื่ โดยฟังก์ชันดังกล่าวจะมี ้ลักษณะเป็นอาร์พีซีแบบเว็บเซอร์วิส โดยจะไปเรียกใช้งานฟังก์ชัน GetBusinessLists ของคลาส UDDIFederations ที่โหนดปลายทางซึ่งผลที่ได้กลับมาจะเป็นแถวลำดับออปเจคต์ ซึ่งเป็นอินส แตนซ์ของคลาสตัวแทน BusinessListNode จากนั้นแถวลำดับดังกล่าวจะถูกแปลงเป็นแถวลำดับ ั้ ิ ของคลาส BusinessList และในการแปลงดังกล่าว ผลลัพธ์ที่ได้จากการค้นหารายการของธุรกิจที่ โหนดต้นทางนั้นก็จะถูกนำมารวมกับ<mark>ผลลัพธ์จากโหนดปลายทาง และ ถูกแปลงอีกครั้งหนึ่งด้วย</mark> ั้ ั้ ึ่ ฟังก์ชัน IntegrateBusinessList เพื่อเป็นการรวม ออปเจคต์ BusinessInfo จากออปเจคต์ BusinessList ในแถวลำดับทั้งหมด เพื่อนำมาสร้างออปเจกต์ BusinessList เพื่อเป็นค่าที่คืนให้กับ ั้ ื่ ฟังก์ชัน FindBusinessList ซึ่งจะทำให้เว็บเซอร์วิสที่สร้างขึ้นมีคุณสมบัติเช่นเดียวกับเว็บเซอร์วิสที่ ึ่ ี่ ึ้ เกิดจากยูดีดีไอมาตรฐาน และทําใหสหพันธยูดีดีไอมีคุณสมบัติโปรงใส

#### **4.2.2 การคนหารายการธุรกิจท ี่โหนดปลายทาง**

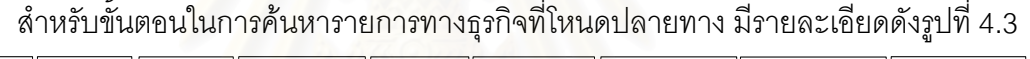

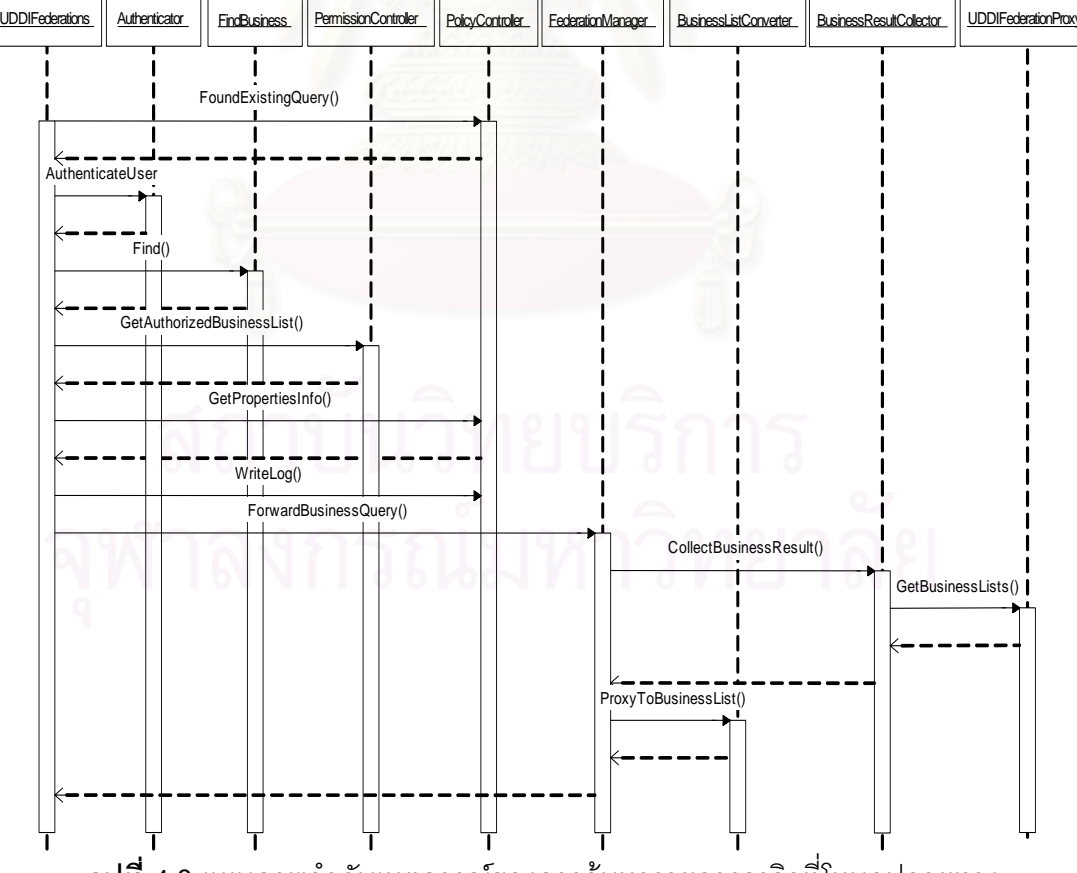

 $\boldsymbol{\mathfrak{g}}$ ป**ที่ 4.3** แผนภาพลำดับเหตุการณ์ของการค้นหารายการธุรกิจที่โหนดปลายทาง

จากรูปที่ 4.3 การทำงานของระบบเริ่มจากออปเจคต์ UDDIFederations ซึ่งเป็นเว็บเซอร์ วิสที่อยู่ที่เครื่องบริการเว็บ (Web Server) ที่ปลายทางได้ถูกเรียกใช้งานฟังก์ชัน GetBusinessLists ี่ จากโหนดต้นทาง ซึ่งฟังก์ชันดังกล่าวมีพารามิเตอร์ ซึ่งประกอบด้วย ชื่อผู้ใช้ของโหนดที่ร้องขอ รหัส ื่ ผ่าน ชื่อธุรกิจ ตัวระบุของการร้องขอ เงื่อนไขในการค้นหา ค่า hop\_count และเส้นทาง เมื่อถูก ื่ ื่ เรียกใช้งาน ออปเจคต์ UDDIFederation จะลดค่าตัวแปร hop\_count ลงหนึ่ง และจะตรวจสอบ คำร้องขอว่า เคยมีการร้องขอมาแล้วหรือไม่ โดยการนำตัวระบุของการร้องขอ มาตรวจสอบกับ ฟังก์ชัน FoundExistingQuery ของออปเจคต์ PolicyController โดยออปเจคต์ PolicyController จะทำการตรวจสอบตัวระบุกับฐานข้อมูลที่เก็บไว้ เมื่อพบว่าคำร้องขอดังกล่าวเคยถูกค้นหามาแล้ว ื่ ก็จะไม่ทำการประมวลผลต่อ ในกรณีที่พบว่าคำร้องขอดังกล่าวยังไม่เคยถูกค้นหามาก่อน ก็จะทำ การประมวลผลต่อ โดยการพิสูจน์ตัวจริงของผู้ใช้จากชื่อผู้ใช้และรหัสผ่าน เมื่อพบว่าเป็นตัวจริงก็ ื่ ื่ จะทำการค้นหารายการธุรกิจโดยการใช้ฟังก์ชัน FindBusiness และชื่อธุรกิจรวมทั้งเงื่อนไข ซึ่งผล ื่ ั้ ึ่ ลัพธ์ที่ได้ก็คือ ออปเจคต์ซึ่งเป็นกรณีตัวอย่างอินสแตนซ์ ของคลาส BusinessList ซึ่งออปเจคต์ดัง กลาว จะไดรับการตรวจสอบสิทธิในการเขาถึงโดยการนําช อผูใชมาตรวจสอบโดยใชฟงกชัน **่** GetAuthorizedBusinessList ของคลาส PermissionController ซึ่งผลลัพธที่ไดจะเปนรายการ ของธุรกิจที่โหนดที่ร้องขอมีสิทธิเข้าถึงเท่านั้น หลังจากนั้นจะมีการเขียนข้อมูลเพื่อบันทึกเหตุการณ์ ั้ ื่ (Log) ซึ่งประกอบด้วย เวลาที่เขียนข้อมูล ตัวระบุของการร้องขอ ชื่อธุรกิจ และประเภทของการค้น ี่ ื่ หาลงในฐานข้อมูล ต่อมาจะมีการตรวจสอบนโยบายการค้นหาว่าจะส่งการค้นหาไปยังโหนดที่ เชื่อมต่ออื่นหรือไม่โดยการเรียกใช้ฟังก์ชัน GetSearchOption ของออปเจคต์ PolicyController ื่ ื่ เมื่อพบวาควรสงตอคํารองขอ ก็จะเรียกใชฟงกชัน ForwardBusinessQuery ของออปเจคต FederationManager โดยในการทํางานของออปเจคต FederationManager จะมีการสรางเธร็ด เพื่อค้นหารายการของธุรกิจ ส่วนในการทำงานของคลาส BusinessResultCollector จะมีการเรียก ื่ ใช้งานฟังก์ชัน GetBusinessLists เพื่อค้นหารายการของธุรกิจที่โหนดที่เชื่อมต่ออยู่ โดยฟังก์ชันดัง ื่ ื่ กลาวจะมลีักษณะเปนอารพีซี โดยจะไปเรียกใชงานฟงกชัน GetBusinessLists ของคลาส UDDIFederations ที่โหนดปลายทางซึ่งผลที่ได้กลับมาจะเป็นแถวลำดับออปเจคต์ ซึ่งเป็นอินส แตนซ์ของคลาสตัวแทน BusinessListNode จากนั้นแถวลำดับดังกล่าวจะถูกแปลงเป็นแถวลำดับ ั้ ของคลาส BusinessList โดยใช้ฟังก์ชัน ProxyToBusinessList และในการแปลงดังกล่าว ผลลัพธ์ ที่ได้จากการค้นหารายการของธุรกิจที่โหนดก็จะถูกนำมารวมกับผลลัพธ์ที่ได้จากโหนดปลายทาง อื่นที่เชื่อมต่อกับโหนดนี้ หลังจากนั้นจะคืนค่าให้กับฟังก์ชัน GetBusinessLists ต่อไป ื่ ื่ ั้

สำหรับผลลัพธ์ของการค้นหารายการธุรกิจนี้ จะแสดงเป็นรายการธุรกิจที่ค้นหาได้ โดยมี ตัวอยางดังรูปที่ 4.4

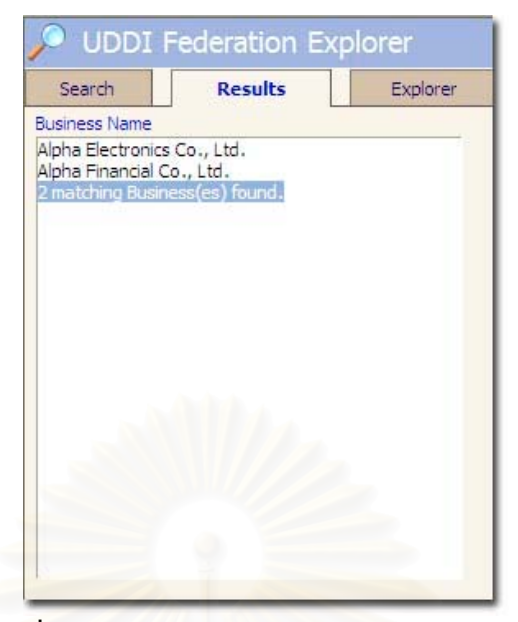

**รูปที่ 4.4** ผลลัพธของการคนหารายการของธุรกิจ

#### **4.2.3 การเรียกดูรายละเอียดของธุรกิจท ี่โหนดตนทาง**

สําหรับข นตอนการเรียกดูรายละเอียดของธุรกิจ มีรายละเอียดดังรูปที่ 4.5 ั้

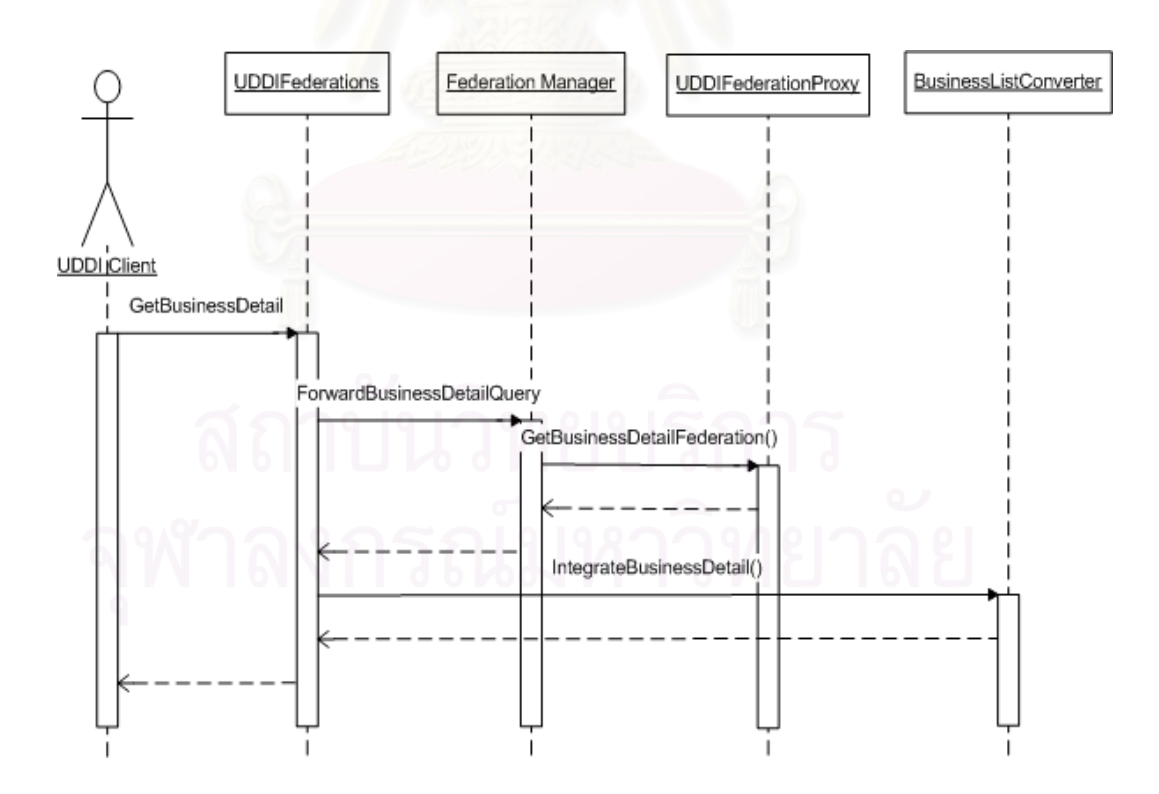

 $\boldsymbol{\mathfrak{g}}$ ป**ที่ 4.5** แผนภาพลำดับเหตุการณ์ของการรับรายละเอียดของธุรกิจที่โหนดต้นทาง

จากรูปที่ 4.5 การทำงานเริ่มจาก UDDI Client ซึ่งอาจเป็น ยูดีดีไอเอสดีเค หรือเป็น ิ่ ซอฟต์แวร์อื่นทำการเรียกใช้งานฟังก์ชัน GetBusinessDetail ผ่านเว็บเซอร์วิส ซึ่งจะมีการส่งผ่าน ึ่ ค่าพารามิเตอร์ BusinessKey และจะทำการค้นหาที่โหนดนั้น การเรียกดูรายละเอียดทำโดยใช้ ฟังก์ชัน Get ของออปเจคต์ GetBusinessDetail ซึ่งเป็นยูดีดีไอเอพีไอ หลังจากนั้นก็จะส่งต่อคำ ั้ ร้องขอซึ่งประกอบด้วย BusinessKev ชื่อผู้ใช้ ื่ รหัสผ่าน และเส้นทาง โดยใช้ฟังก์ชัน ForwardBusinessDetailQuery ของออปเจคต FederationManager และในการทํางานของ FederationManager ก็จะมีการสงตอคํารองขอดวยฟงกชัน GetBusinessDetailFederation ของออปเจคต์ UDDIFederationProxy ซึ่งฟังก์ชันดังกล่าวจะเป็นฟังก์ชันแบบอาร์พีซีและผลลัพธ์ที่ ได้กลับมาจะเป็นออปเจคต์ ซึ่งเป็นอินสแตนซ์ของคลาสตัวแทนของคลาส BusinessDetail หลัง จากนั้นออปเจคต์ ดังกล่าวจะถูกแปลงเป็นออปเจคต์ BusinessDetail ต่อไป

#### **4.2.4 การเรียกดูรายละเอียดของธุรกิจท ี่โหนดปลายทาง**

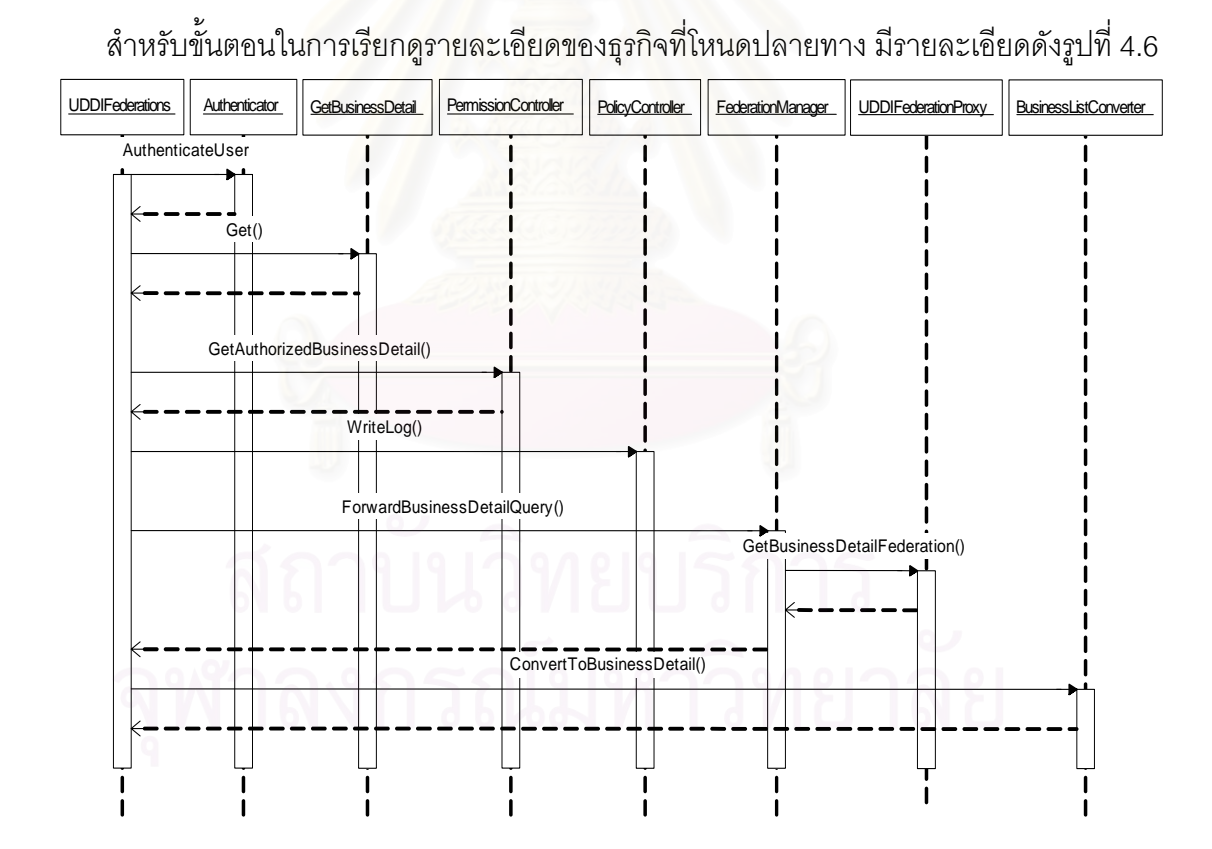

 $\boldsymbol{\mathfrak{g}}$ ป**ที่ 4.6** แผนภาพลำดับเหตุการณ์ของการเรียกดูละเอียดรายการของธุรกิจที่โหนดปลายทาง

จากรูปที่ 4.6 การทำงานเริ่มจากออปเจคต์ UDDIFederations ซึ่งเป็นเว็บเซอร์วิสที่อยู่ที่ ี่ เครื่องบริการเว็บที่โหนดปลายทาง ได้ถูกเรียกใช้งานฟังก์ชัน GetBusinessDetailFederation จาก โหนดต้นทาง หลังจากนั้นจะมีการพิสูจน์ตัวจริงโดยใช้ฟังก์ชัน AuthenticateUser ของออปเจคต์ ั้ Authenticator เมื่อพิสูจน์ได้ว่าเป็นตัวจริงก็จะตรวจสอบเส้นทางว่าเป็นโหนดเป้าหมายหรือไม่ โดย ื่ ใช้ฟังก์ชัน GetNextRoute เมื่อพบว่าเป็นโหนดเป้าหมาย ก็จะทำการเรียกดูรายละเอียดที่โหนดนี้ ื่ โดยการกำหนดค่า BusinessKey ให้กับออปเจคต์ GetBusinesssDetail ซึ่งเป็นส่วนหนึ่งของ ยูดีดี ึ่ ไอ เอสดีเค และใช้ฟังก์ชัน Get ในการเรียกดูรายละเอียด ซึ่งจะได้ผลลัพธ์เป็นออปเจคต์ซึ่งเป็น อินสแตนซ์ของคลาส BusinessDetail หลังจากนั้นออปเจคต์ดังกล่าวจะถูกนำมาตรวจสอบสิทธิ ในการเข้าถึงโดยการใช้ฟังก์ชัน GetAuthorizedBusinessDetail โดยใช้ชื่อโหนด ซึ่งจะได้ผลลัพธ์ กลับมาเป็นออปเจคต์ BusinessDetail ซึ่งมีผู้ใช้มีสิทธิเข้าถึงรายละเอียดของข้อมูลในออปเจคต์นี้ ึ่ และออปเจคตดังกลาวจะถูกสงกลับใหกับฟงกชัน GetBusinessDetailFederation

หลังจากนั้นโหนดปลายทางก็จะทำการส่งต่อคำร้องขอโดยการเรียกใช้งานฟังก์ชัน ForwardBusinessDetailQuery ของออปเจคต์ FederationManager ซึ่งภายในการทำงานของอ อปเจคต FederationManager จะมีการเรียกใชงานฟงกชัน GetBusinesssDetailFederation เพื่อ ส่งต่อคำร้องขอไปยังโหนดที่เชื่ ื่ อมตอ ผลลัพธที่ไดกลับมาจะเปนอินสแตนซของคลาสตัวแทน BusinessDatail ซึ่งจะถูก<mark>แปลงเป็นอินสแตนซ์ของคลาส B</mark>usinessDetail และส่งเป็นผลลัพธ์ให้ ึ่ กับฟงกชัน GetBusinessDetailFederation ที่ถูกเรียกผานอารพีซีตอไป

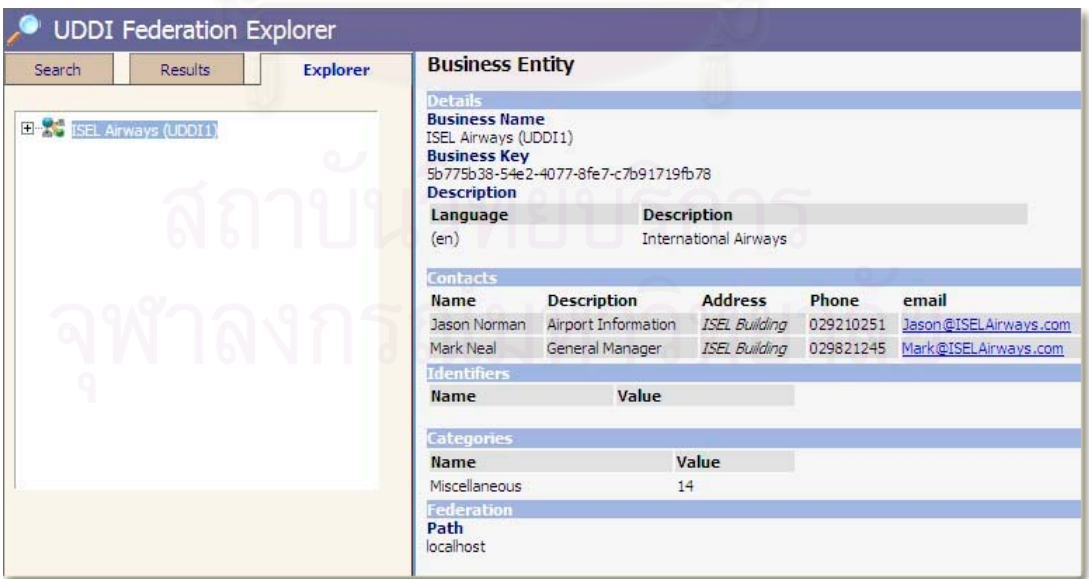

สําหรับผลลัพธของการเรียกดูรายละเอียดของธุรกิจมีตัวอยางดังรูปที่ 4.7

**รูปที่ 4.7** ผลลัพธของการเรียกดูรายละเอียดของธุรกิจ

#### **4.3 ฐานขอมูลในสหพันธยูดีดีไอ**

ในการทำงานของสหพันธ์ยูดีดีไอจำเป็นต้องมีการเก็บข้อมูลในการเชื่อมต่อโหนด รวมทั้ง ข้อมูลอื่นที่จำเป็น ดังนั้นจึงได้ทำการเก็บข้อมูลดังกล่าวไว้ในฐานข้อมูล ซีเควลเซิร์ฟเวอร์ เวอร์ชัน ื่ ั้ 2000 ซึ่งก็เป็นฐานข้อมูลเดียวกันกับที่บริการยูดีดีไอใช้งานอยู่ สำหรับความสัมพันธ์ระหว่างตาราง ึ่ ี่ ตางๆแสดงไดในรูปที่ 4.8

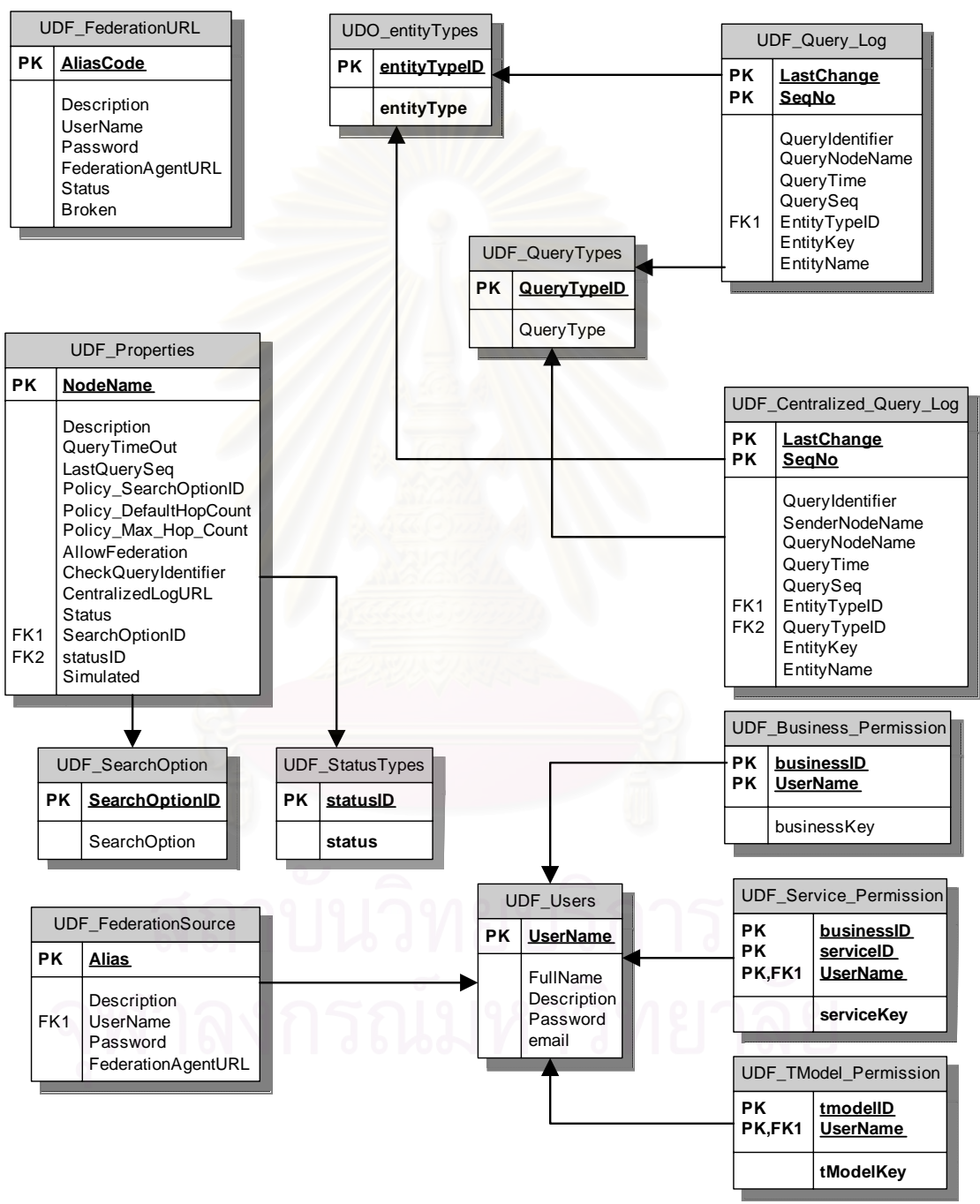

**รูปที่ 4.8** แผนภาพอีอารของขอมูลในสหพันธยูดีดีไอ

จากรูปที่ 4.8 ตารางต่าง ๆ ในฐานข้อมูลมีหน้าที่การใช้งานดังนี้

UDF\_FederationURL ใช้ในการเก็บข้อมูลเกี่ยวกับการเชื่อมต่อได้แก่ ยูอาร์แอลของจุดเรียกใช้ ี่ ื่ เว็บเซอรวิส

UDF\_Properties ใช้ในการเก็บข้อมูลเกี่ยวกับนโยบายของโหนด ี่

**UDF\_SearchOption** ใชในการเก็บตัวเลือกของการคนหา

UDF\_StatusType ใช้ในการเก็บข้อมูลเกี่ยวกับสถานะของโหนด ี่

**UDF\_FederationSource ใช้ใ**นการเก็บข้อมูลเกี่ยวกับโหนดต้นทาง ี่

UDF\_entityType ใช้ในการเก็บข้อมูลเกี่ยวกับชนิดของเอนทิตี ี่

UDF\_Query\_Log ใช้ในการเก็บลำดับของเหตุการณ์การร้องขอที่เกิดขึ้นที่โหนด  $\mathcal{L}^{\mathcal{L}}(\mathcal{L}^{\mathcal{L}})$  and  $\mathcal{L}^{\mathcal{L}}(\mathcal{L}^{\mathcal{L}})$  and  $\mathcal{L}^{\mathcal{L}}(\mathcal{L}^{\mathcal{L}})$ ึ้

**UDF\_QueryType ใช้ในการเก็บประเภทของคำร้องขอ** 

**UDF\_Centralized\_Query\_Log ใช้ใน**การเก็บลำดับของเหตุการณ์การร้องขอที่เกิดขึ้นระหว่าง ึ้ โหนด

**UDF\_Business\_Permission ใช้ในการเก็บสิทธิในการเข้าถึงธุรกิจ** 

**UDF\_Service\_Permission** ใชในการเก็บสิทธิในการเขาถึงบริการ

**UDF\_TModel\_Permission** ใชในการเก็บสิทธิในการเขาถึงทีโมเดล

UDF\_Users ใช้ในการเก็บข้อมูลเกี่ยวกับบัญชีรายชื่อผู้ใช้ของโหนด ี่ ื่

# **บทท ี่ 5**

# **การทดสอบการใชงานสหพันธยูดีดีไอ**

ในบทนี้จะกล่าวถึงรายละเอียดของการทดสอบการทำงานของสหพันธ์ยูดีดีไอในส่วน ต่างๆ คือ ส่วนบริหารสหพันธ์ การค้นหาแบบต่างๆ ได้แก่ การค้นหาโดยธุรกิจ การค้นหาโดย ำเริการ และ การค้นหาโดยที่โมเดล เป็นต้น โดยรายละเคียดการทดสอบมีดังนี้

#### **5.1 สภาวะท ี่ใชทดสอบ**

- เครื่องเซิร์ฟเวอร์ Intel Celeron 1 GHz แรม 128 เมกะไบต์ ระบบปฏิบัติการวินโดวส์ด็อตเน็ต ื่ เอ็นเตอร์ไพรซ์ เซิร์ฟเวอร์ (Windows .Net Enterprise Server) รุ่น 5.2.3663 จำนวน 3 เครื่อง ื่ ในแต่ละเครื่องติดตั้ง ซีเควลเซิร์ฟเวอร์ รุ่น 2000 ื่
- เครื่องไคลเอนท์ Intel Pentium 500 MHz แรม 128 เมกะไบต์ ระบบปฏิบัติการวินโดวส์เอ็กซ์พี เวอร์ชัน 5.1 จำนวน 1 เครื่อง ติดตั้ง ซีเควลเซิร์ฟเวอร์ เวอร์ชัน 2000 **่**
- ไมโครซอฟตด็อตเน็ต เฟรมเวิรค (Microsoft.Net Framework) รุน 1.0.3705
- บริการยูดีดีไอ (UDDI Services) เวอร์ชัน 5.2.663 โดยบริการดังกล่าวจะเป็นส่วนหนึ่งของ ึ่ ระบบระบบปฏิบัติการวินโดวส์ด็อตเน็ตเอ็นเตอร์ไพรซ์ เซิร์ฟเวอร์
- ไอไอเอส (IIS: Internet Information Server) เวอรชัน 6.0 ซ ึ่งเปนเครื่องบริการเว็บ (Web Server) และเปนสวนหน ึ่งของระบบปฏิบัติการวินโดวสด็อตเน็ตเอ็นเตอรไพรซเซิรฟเวอร
- อินเทอร์เน็ต เอ็กซ์พลอเรอร์ (Internet Explorer) เวอร์ชัน 6.0 ทำหน้าที่เป็นเว็บเบราว์เซอร์
- ยูดีดีไอ เบราว์เซอร์ (UDDI Browser) ซึ่งเป็นส่วนหนึ่งของเดลไฟ (Delphi) เวอร์ชัน 7 ทำหน้าที่ ในการแสดงผลเอนทิตีตางๆในยูดีดีไอรีจิสทรี
- เว็บเซอร์วิส เอ็กซ์พลอเรอร์ (Web Service Explorer) ซึ่งเป็นส่วนหนึ่งของเจบิลเดอร์ ึ่ (Jbuilder) เวอร์ชัน 8.0 ทำหน้าที่ในการแสดงผลเอนทิตีต่างๆในยูดีดีไอรีจิสทรี
- สหพันธ์ยูดีดีไอ ที่ถูกติดตั้งในเครื่องเซิร์ฟเวอร์ ทั้ง 3 เครื่อง และมีการเชื่อมต่อกันดังรูปที่ 5.1 ื่ ื่

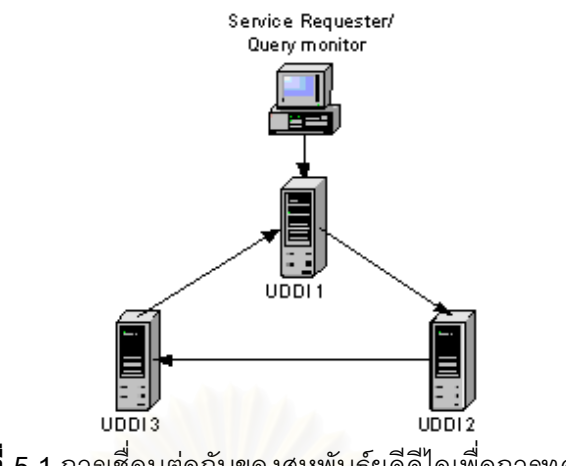

**รูปที่ 5.1** การเชื่อมต่อกันของสหพันธ์ยูดีดีไอเพื่อการทดสอบ ื่

# **5.2 สวนทดสอบการบริหารสหพันธยูดีดีไอ**

การทดสอบการบริหารสหพันธ์เกี่ยวข้องกับลักษณะงาน 2 ส่วน คือ ี่

- 1. ส่วนบริหารสหพันธ์ ทำหน้าที่ในการจัดการเกี่ยวกับคุณสมบัติของโหนดและการจัดการ ี่ การเชื่อมต่อ ได้แก่ การสร้างการเชื่อมต่อ การยกเลิกการเชื่อมต่อ เป็นต้น ื่ **่** ื่
- 2. ส่วนเฝ้าดูบันทึกคำร้องขอของยูดีดีไอ (UDDI Query Monitor) เป็นส่วนที่ใช้ในการเฝ้าดู คำร้องขอของยูดีดีไอที่เกิดขึ้นภายในโหนดและระหว่างโหนด

ในการใช้งานส่วนบริหารสหพันธ์ ส่วนต่อประสานผู้ใช้มีลักษณะดังรูปที่ 5.2 ซึ่งด้านซ้าย ึ่ จะเป็นเมนูสำหรับเลือกมอดูลใช้งาน โดยในส่วนบริหารสหพันธ์จะแยกเป็นมอดูลส่วนบริหารยูดีดี ไอ และส่วนบริหารการเชื่อมต่อ และในส่วนเฝ้าดูบันทึกคำร้องขอก็จะมีมอดูลสำหรับเฝ้าดูการค้น ื่ หาข้อมูลเพื่อการทดสอบ สำหรับด้านขวาของรูปจะเป็นส่วนแสดงผลหรือบันทึกข้อมูลต่าง ๆ ื่

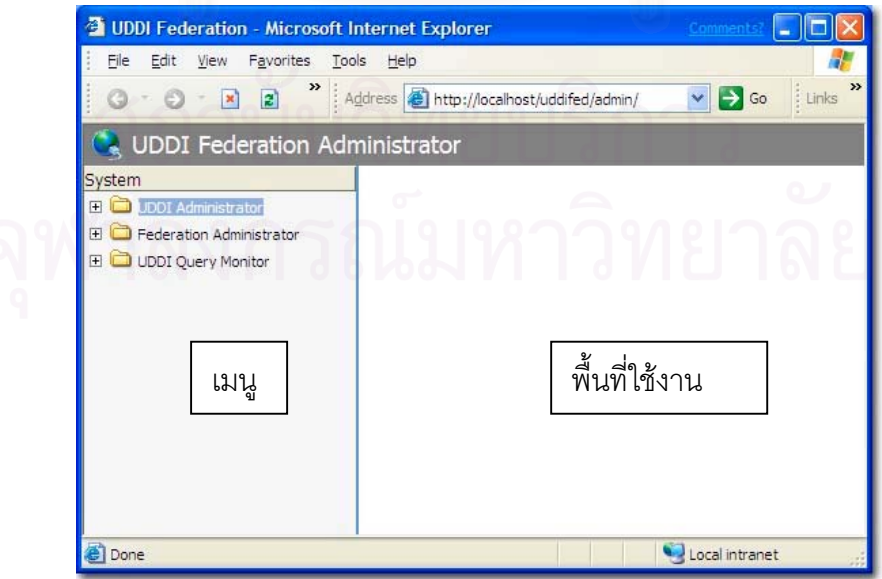

 $\overline{\mathbf{r}}$ ปที่ 5.2 ส่วนต่อประสานผู้ใช้ของส่วนบริหารสหพันธ์

#### **5.2.1 สวนบริหารยูดีดีไอ**

ในสวนบริหารยูดีดีไอ ประกอบดวยมอดูลยอย 3 สวน คือ สวนจัดการคุณสมบัติของโหนด (Properties) ส่วนจัดการบัญชีผู้ใช้ (User Account) และส่วนจัดการสิทธิในการเข้าถึงเอนทิตี (Entity Permission)

#### **5.2.1.1 สวนจัดการคุณสมบัติของโหนด (Properties)**

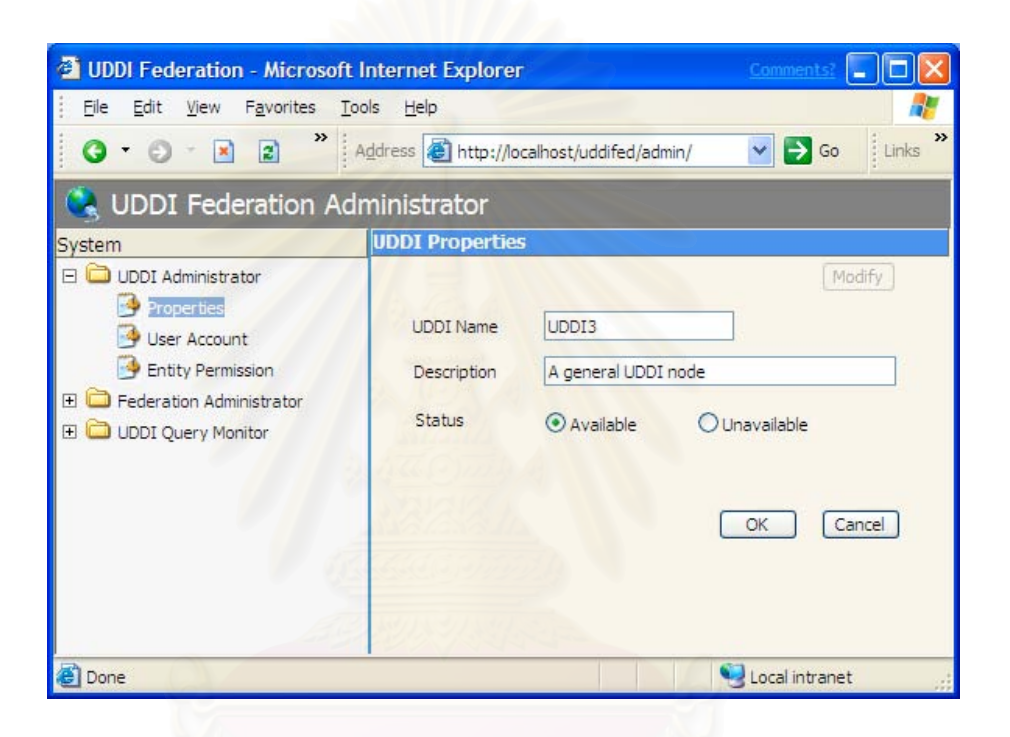

**รูปที่ 5.3** สวนตอประสานผูใชในสวนของการกําหนดคุณสมบัติของโหนด

จากรูปที่ 5.3 คุณสมบัติตางๆของยูดีดีไอที่กําหนดไดจะถูกเก็บไวในตาราง UDF\_Properties เชน ช ื่อของโหนด และคําอธิบายเปนตน ในกรณีที่มีการเปลี่ยนแปลงสถานะ คา ของสถานะจะถูกเก็บในตารางดังกล่าวเช่นเดียวกัน และค่าของสถานะจะถูกส่งต่อไปยังโหนดต้น ทางโดยใชฟงกชัน ReportTargetNodeAvialabilityToSourceNode ของคลาส UDDDIFederations ในการเชื่อมต่อ ค่าต่าง ๆ ในตาราง UDF\_Properties จะถูกอ่านขึ้นมาเพื่อ ึ้ ใชในการกําหนดนโยบายตางๆ

## **5.2.1.2 สวนจัดการบัญชีรายชื่ อผูใช (User Account)**

สำหรับส่วนจัดการบัญชีรายชื่อผู้ใช้ จะใช้ในการเพิ่ม ลบ และแก้ไข บัญชีรายชื่อผู้ใช้ใน ื่ ื่ สหพันธ์ยูดีดีไอ ื่ อผู้ใช้ดังกล่าว จะใช้ในการพิสูจน์ตัวจริงและกำหนดสิทธิในการเชื่อมต่อ ระหวางโหนดตนทางกับโหนดปลายทาง โดยมีสวนตอประสานผูใชดังรูปที่ 5.4

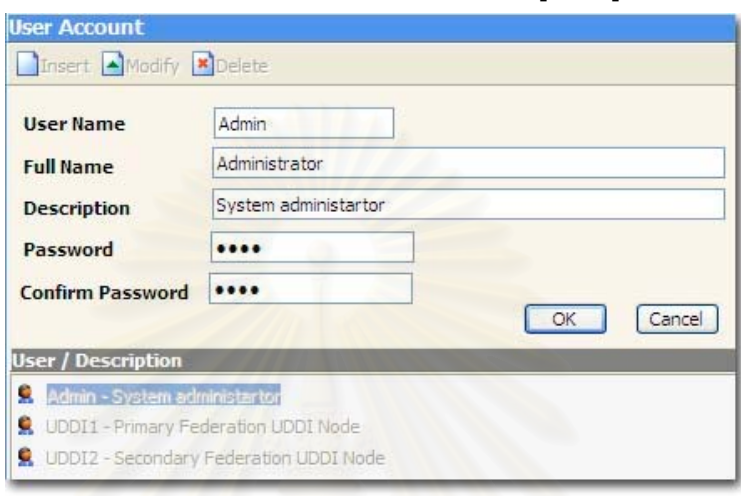

**รูปที่ 5.4** ส่วนจัดการบัญชีรายชื่อผู้ใช้ ื่

จากรูปที่ 5.4 เขตข้อมูลต่างๆที่ปรากฏจะใช้ในการเก็บรายละเอียดเกี่ยวกับผู้ใช้ ได้แก่ ชื่อ ี่ รหัสผ่าน เป็นต้น ข้อมูลต่างๆ<mark>เหล่านี้จะถูกเก็บไว้ในตาราง UDF\_Users เพื่อที่จะใช้ในการพิสูจน์</mark>ตัว ี้ ื่ จริง และตรวจสอบสิทธิต่างๆในการค้นหาผ่านการเชื่อมต่อ **่** 

# **5.2.1.3 สวนจัดการสิทธิในการเขาถึงเอนทิตี (Entity Permission)**

เป็นมอดูลที่ใช้ในการกำหนดสิทธิสำหรับเอนทิตีต่างๆในยูดีดีไอ ได้แก่ บิสิเนสเอนทิตี บิสิ เนสเซอรวิส และทีโมเดล ในการกําหนดสิทธิจะตองทําการกําหนดในแตละเอนทิตีโดยกําหนดวา ผู้ใช้ใดมีสิทธิเข้ามาค้นหาผ่านการเชื่อมต่อได้บ้าง ดังรูปที่ 5.5 ื่

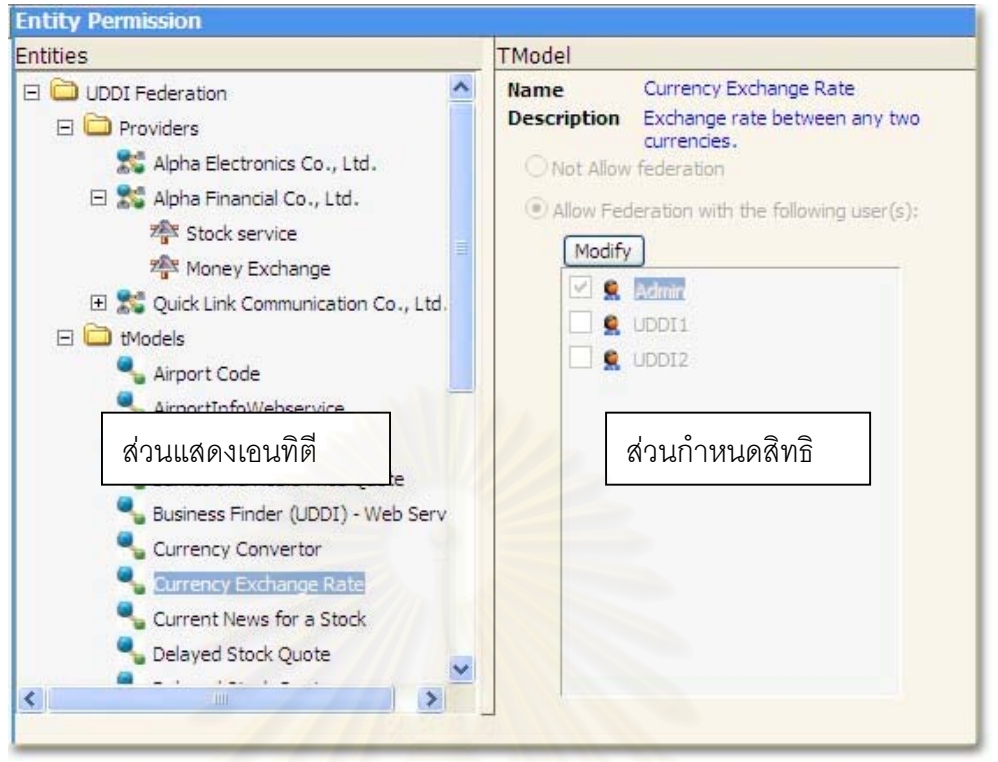

**รูปที่ 5.5** สวนจัดการสิทธิในการเขาถึงเอนทิตี

จากรูปที่ 5.5 ส่วนต่อประสานผู้ใช้ในส่วนจัดการสิทธิในการเข้าถึงเอนทิตี จะประกอบ ด้วย 2 ส่วน ดังนี้ คือ

- ส่วนแสดงเอนทิตี ใช้ในการแสดงเอนทิตีทั้งหมดของยูดีดีไอที่สามารถกำหนดสิทธิในการ เขาถึงไดไดแกธุรกิจหรือผูใหบริการและทีโมเดล ในสวนของผูใหบริการนั้น จะประกอบ ด้วยบิสิเนสเอนทิตี ซึ่งแต่ละบิสิเนสเอนทิตีจะประกอบด้วยบิสิเนสเซอร์วิสต่าง ๆ ึ่
- สวนกําหนดสิทธิใชในการกําหนดสิทธิในการเขาถึงเอนทิตีตางๆอันไดแก บิสิเนสเอนทิตี บิสิเนสเซอร์วิสและที่โมเดล ในการกำหนดสิทธิ สามารถทำได้ 2 ลักษณะ คือ ไม่อนุญาต ให้ทำการค้นหาผ่านการเชื่อมต่อ และ อนุญาตให้ทำการค้นหาผ่านการเชื่อมต่อ ในกรณีที่ ื่ ื่ อนุญาตจะต้องกำหนดว่าให้ผู้ใช้คนใดมีสิทธิในการค้นหาผ่านการเชื่อมต่อบ้าง ื่ สำหรับการกำหนดสิทธิต่างๆในมอดูลนี้ ข้อมูลทั้งหมดจะถูกเก็บไว้ในตาราง ั้

UDF\_Business\_Permission, UDF\_Service\_Permission และ UDF\_TModel\_Permission

## **5.2.2 สวนบริหารการเชื่ อมตอ**

สำหรับส่วนบริหารการเชื่อมต่อนี้ จะใช้ในการกำหนดนโยบายการเชื่อมต่อ และกำหนด ื่ การเชื่อมต่อต่างๆ ื่

## **5.2.2.1 สวนกําหนดนโยบายการเชื่ อมตอ**

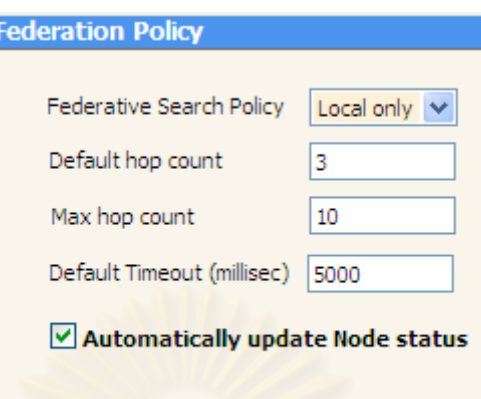

 $\overline{\mathfrak{g}}$ ป**ที่** 5.6 ส่วนกำหนดนโยบายการเชื่อมต่อ

จากรูปที่ 5.6 สามารถอธิบายไดดังน

- นโยบายการส่งต่อ ใช้ในการกำหนดว่า จะมีการส่งต่อคำร้องขอในลักษณะใด ซึ่งการส่ง ึ่ ต่อคำร้องขอจะมีอยู่ 3 ลักษณะ ดังนี้ คือ

- ไม่ส่งต่อคำร้องขอ (Local Only)
- $\bullet$  ส่งต่อคำร้องขอในกรณีที่ไม่พบข้อมูลในโหนด (If No Local)
- $\bullet$  ส่งต่อคำร้องขอเสมอ (Always)

- ค่าโดยปริยายของ hop\_count ค่านี้จะถูกใช้ในกรณีที่ในการค้นหาผ่านการเชื่อมต่อผู้รับบริการ ี้ ื่ ไม่ได้กำหนดค่า hop\_count เอง

- ค่าสูงสุดของ hop\_count ค่านี้จะใช้ในการจำกัดจำนวนโหนดสูงสุดที่จะส่งต่อคำร้องขอ ี่ - ค่าโดยปริยายของ Time Out ค่านี้จะถูกใช้ในกรณีที่ในการค้นหาผ่านการเชื่อมต่อไม่ได้กำหนด ี้ ื่ ค่า hop\_count ไว้เพื่อไม่ให้การค้นหาใช้เวลานานเกินไป เช่นในกรณีโหนดที่เชื่อมต่อเกิดความขัด ื่ ขัดง

- การปรับปรุงสถานะของโหนดโดยอัตโนมัติ

ใช้ในการกำหนดว่าจะให้มีการปรับปรุงสถานะของโหนดหรือไม่ ในกรณีที่การค้นหาไปยัง โหนดปลายทางใช้เวลามากกว่ากำหนดของ Timeout

# **5.2.2.2 สวนจัดการการเชื่ อมตอ**

ส่วนจัดการการเชื่อมต่อใช้สำหรับ เพิ่ม ปรับปรุง และ ลบการเชื่อมต่อ โดยมีส่วนต่อ ื่ ื่ ประสานผู้ใช้ ดังรูปที่ 5.7

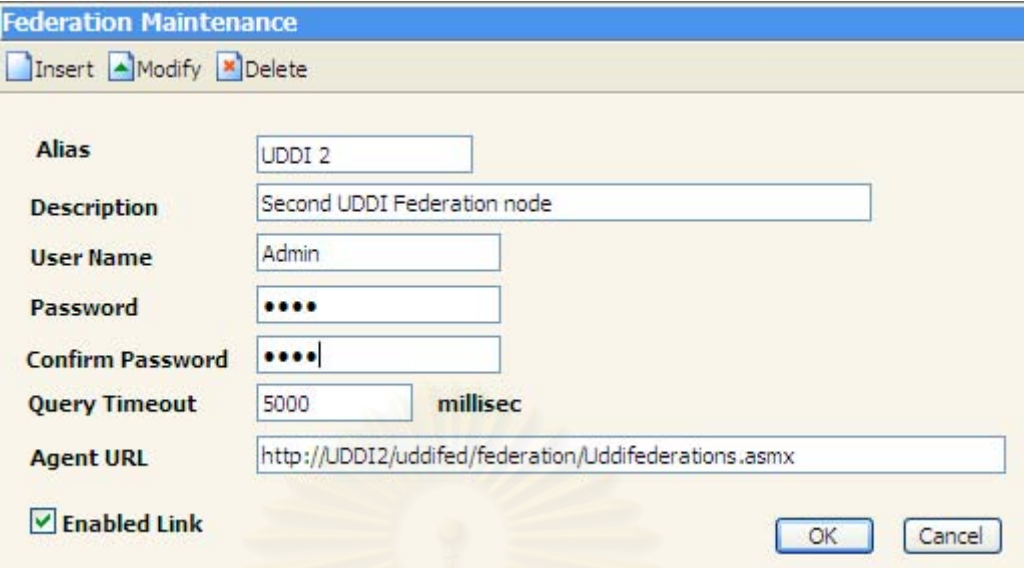

#### **รูปที่ 5.7** ส่วนจัดการการเชื่อมต่อ ื่

จากรูปที่ 5.7 ในการเชื่<mark>อ</mark>มต่อไปยังโหนดปลายทางจะต้องมีการระบุค่าต่างๆดังนี้

- ชื่อโหนดปลายทาง ใช้ในการระบุชื่อโหนดที่ทำการเชื่อมต่อ ื่
- คำอธิบายโหนด เป็นการอธิบายการเชื่อมต่อ ื่

- ชื่อผู้ใช้และรหัสผ่าน ใช้ในการระบุชื่อผู้ใช้และรหัสผ่านเพื่อใช้ในการพิสูจน์ตัวจริงและตรวจสอบ ื่ สิทธิในการเข้าถึงเอนทิตีต่าง ๆ ที่โหนดปลายทาง โดยชื่อผู้ใช้และรหัสผ่านดังกล่าวจะถูกส่งไป พร้อมกับคำร้องขอเมื่อมีการค้นหาที่โหนดปลายทาง ื่

- กำหนดเวลาการค้นหา ใช้ในการกำหนดระยะเวลาในการค้นหาไปยังโหนดปลายทาง ซึ่งในการ ์ ค้นหานั้น ถ้าใช้เวลามากกว่า Time Out ที่กำหนด ระบบจะถือว่าโหนดปลายทางนั้นไม่พร้อมใช้ งาน

- ยูอาร์แอลของเอเจนท์ ใช้ในการระบุยูอาร์แอลสำหรับเอเจนท์ของสหพันธ์ยูดีดีไอ ซึ่งส่วนนี้เป็น ึ่ ส่วนที่สำคัญที่สุดในการเชื่อมต่อ เนื่องจากเป็นจุดเรียกใช้เว็บเซอร์วิส ซึ่งใช้ในการส่งต่อคำร้องขอ และการตรวจสอบสถานะตางๆ

- การเชื่อมต่อ ใช้ในการกำหนดว่าจะให้มีการค้นหาไปยังสหพันธ์ยูดีดีไอที่กำหนดหรือไม่ ื่

# **5.2.3 สวนเฝาดูบันทึกคํารองขอของยูดีดีไอ**

สำหรับส่วนเฝ้าดูบันทึกคำร้องขอของยูดีดีไอนี้ จะไม่เกี่ยวข้องกับการทำงานของสหพันธ์ยู ี่ ดีดีไอโดยตรง แต่จะใช้ในการตรวจสอบการทำงานของระบบที่พัฒนาขึ้น ซึ่งสิ่งที่บันทึกได้แก่ วันที่ ึ่ ิ่ ทำการร้องขอ ชนิดของการร้องขอ และคำร้องขอ เป็นต้น ส่วนเฝ้าดูบันทึกคำร้องขอของยูดีดีไอ จะ แบ่งเป็น 2 ส่วน ดังนี้

- ส่วนบันทึกคำร้องขอภายในโหนด (Local Query Log) ใช้ดูคำร้องขอที่เกิดขึ้นภายในโหน  $\mathcal{L}^{\mathcal{L}}(\mathcal{L}^{\mathcal{L}})$  and  $\mathcal{L}^{\mathcal{L}}(\mathcal{L}^{\mathcal{L}})$  and  $\mathcal{L}^{\mathcal{L}}(\mathcal{L}^{\mathcal{L}})$ ด มีรายละเอียดเชนในรูปที่ 5.8
- $\bullet$  ส่วนบันทึกคำร้องขอระหว่างโหนด (Centralized Query Log) ใช้ดูคำร้องขอที่เกิดขึ้น  $\mathcal{L}^{\mathcal{L}}(\mathcal{L}^{\mathcal{L}})$  and  $\mathcal{L}^{\mathcal{L}}(\mathcal{L}^{\mathcal{L}})$  and  $\mathcal{L}^{\mathcal{L}}(\mathcal{L}^{\mathcal{L}})$ ระหว่างโหนด ในขณะที่ทำการค้นหาผ่านการเชื่อมต่อ เช่นในรูปที่ 5.9 ื่

สำหรับชนิดของการร้องขอ จะมีอยู่ 6 ชนิด ดังตารางที่ 5.1

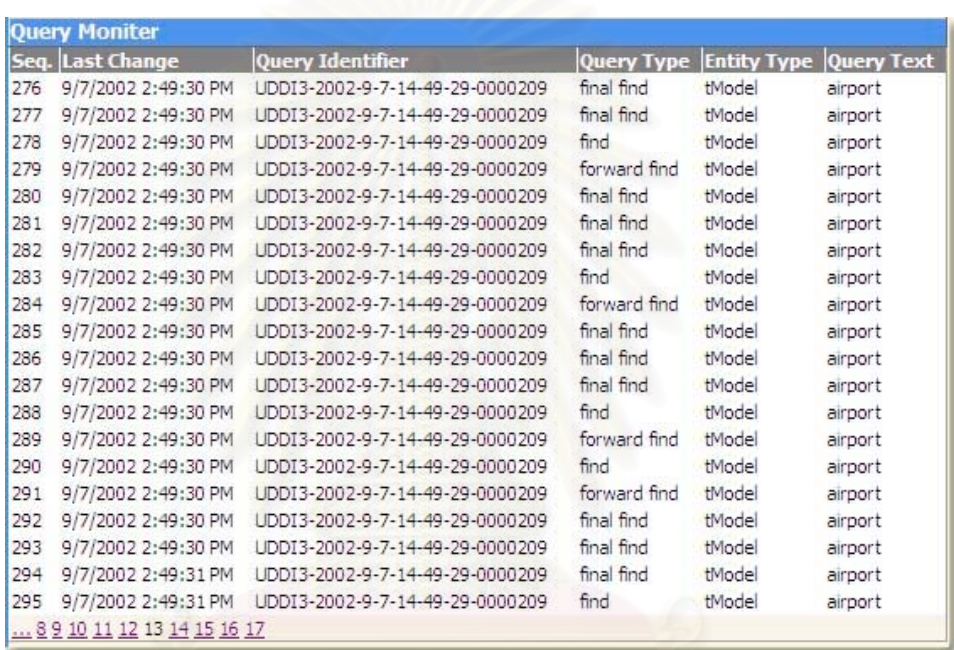

**รูปที่ 5.8** สวนบันทึกคํารองขอภายในโหนด

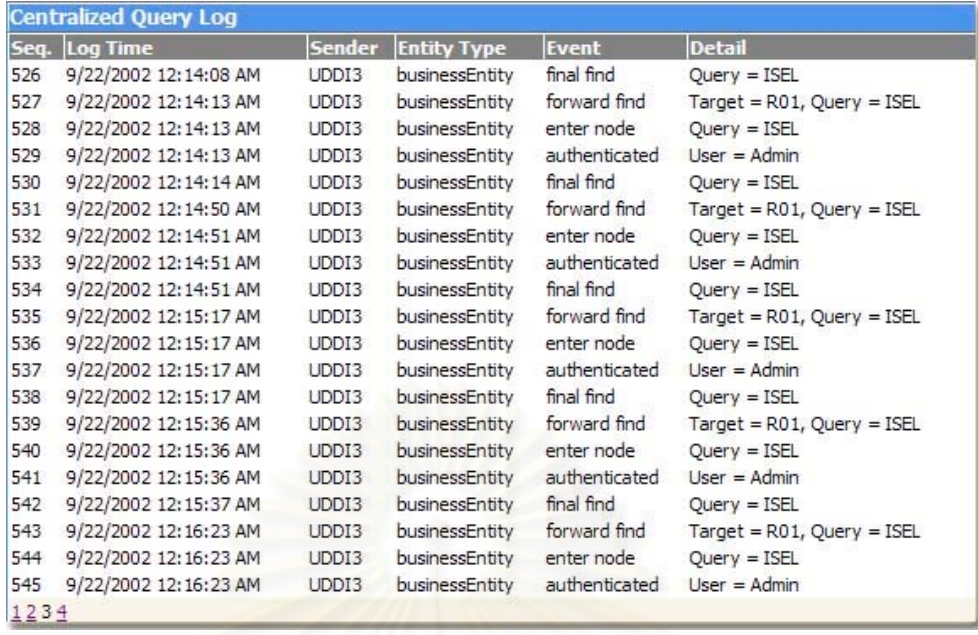

**รูปที่ 5.9** สวนบันทึกคํารองขอระหวางโหนด

#### **ิตารางที่ 5.1** ชนิดของการร้องขอในสหพันธ์ยูดีดีไอ

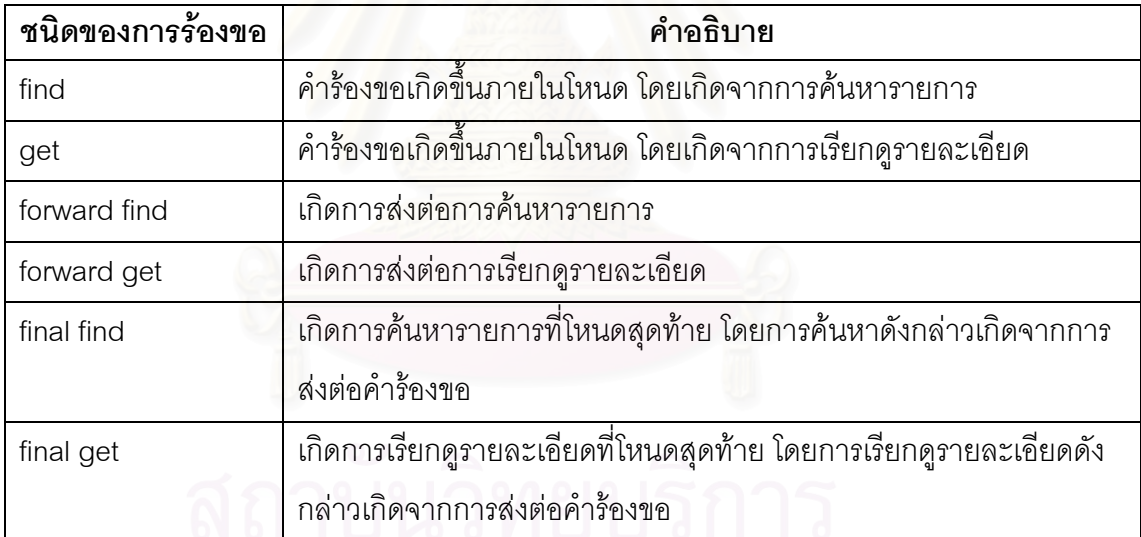

# **5.3 การรายงานสถานะของโหนดปลายทางไปยังโหนดตนทาง**

เนื่องจากการเชื่อมต่อในสหพันธ์ยูดีดีไอจะมีลักษณะเป็นแบบสองทิศทาง ดังนั้นโหนดต้น ื่ ื่ ทางและโหนดปลายทางจะต้องรับรู้สถานะซึ่งกันและกัน ด้วยเหตุนี้ที่โหนดปลายทางจึงต้องมี ึ่ โปรแกรมที่คอยรายงานสถานะและสถิติต่างๆ ไปยังโหนดต้นทางเพื่อใช้ในการค้นหาผ่านการเชื่อม ื่ ต่อ โดยการรายงานดังกล่าวจะกระทำเมื่อโหนดมีสถานะเปลี่ยนไป เช่น กรณีที่ปิดเซิร์ฟเวอร์

เพื่อทำการซ่อมบำรุง ก็จะมีการรายงานว่าไม่พร้อมใช้งาน โปรแกรมดังกล่าวมีลักษณะดังรูปที่ ื่ 5.10

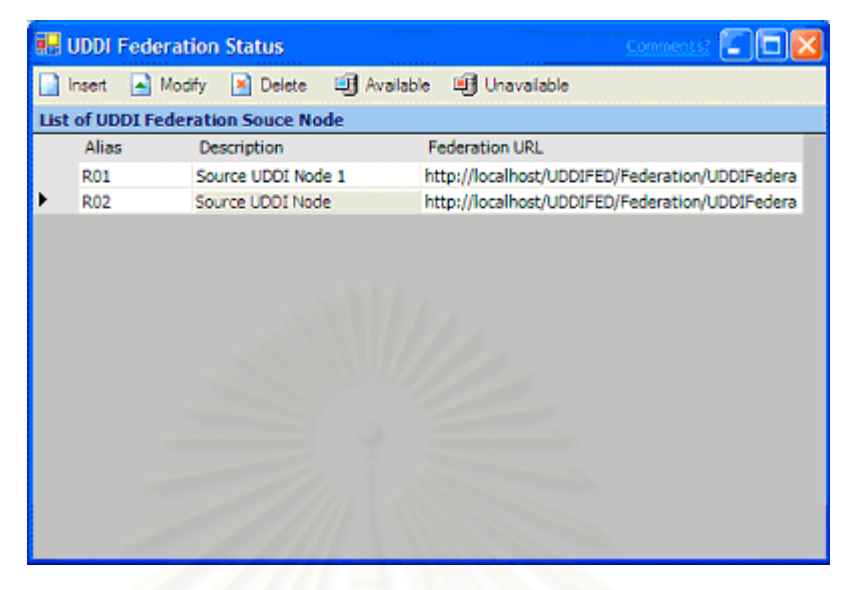

**รูปที่ 5.10** โปรแกรมรายงานสถานะของโหนดปลายทางไปยังโหนดต้นทาง

จากรูปที่ 5.10 โปรแกรมดังกล่าวจะทำงานต<sub>่</sub>อนที่ระบบปฏิบัติการเริ่มทำงาน โดยจะราย ิ่ งานสถานะและสถิติของโหนดปลายทางไปยังโหนดต้นทาง โปรแกรมดังกล่าวมีหน้าที่ดังนี้

- สร้างรายการของโหนดต้นทางเพื่อใช้รายงานสถ<mark>า</mark>นะและสถิติ รายการดังกล่าว สามารถ เพิ่ม ปรับปรุงและ ลบได
- รายงานความพรอมใชงานไปยังโหนดตนทาง

## **5.4 การทดสอบการคนหาขอมูล**

ในส่วนนี้จะได้กล่าวถึง ส่วนต่อประสานผู้ใช้ของผู้รับบริการ และวิธีการทดสอบในด้าน ต่างๆ สำหรับส่วนต่อประสานผู้ใช้ของผู้รับบริการ แสดงได้ดังรูปที่ 5.11

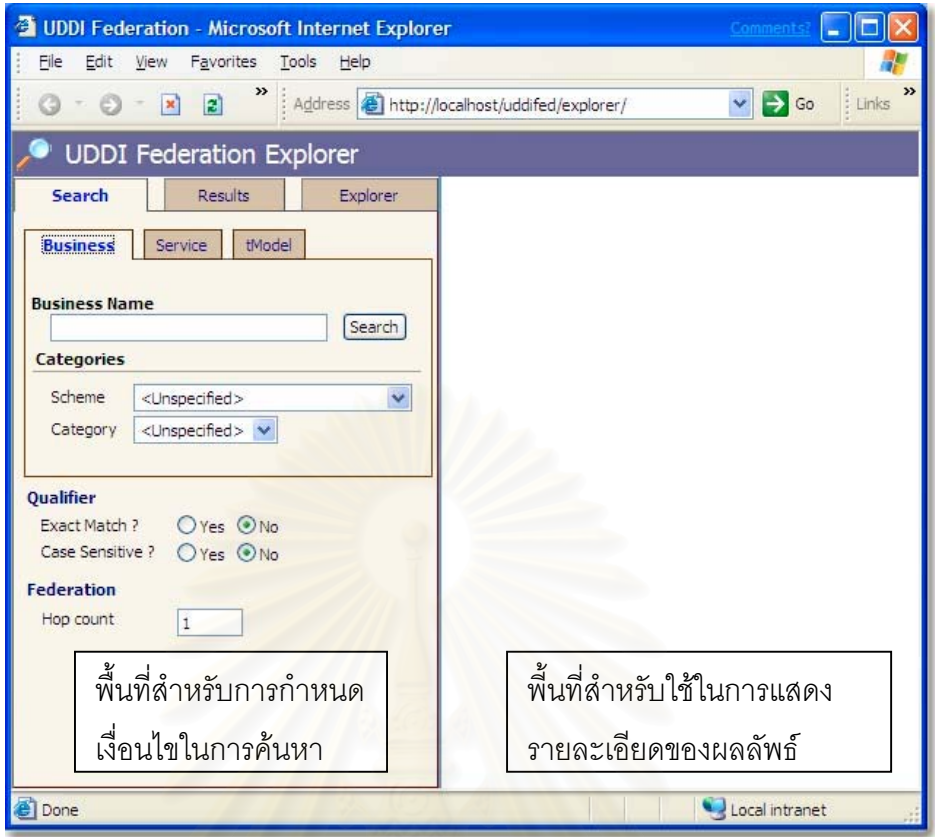

**รูปที่ 5.11** สวนตอประสานผูใชของผูรับบริการ

จากรูปที่ 5.11 สวนประกอบของสวนตอประสานของผูรับบริการมีสวนที่สําคัญ 2 สวน คือ พื้นที่สำหรับกำหนดเงื่อนไขในการค้นหา และ พื้นที่สำหรับใช้ในการแสดงรายละเอียดของผลลัพธ์ ื้ ื้ สำหรับพื้นที่สำหรับกำหนดเงื่อนไขในการค้นหา มีรายละเอียดดังรูปที่ 5.12 ื้

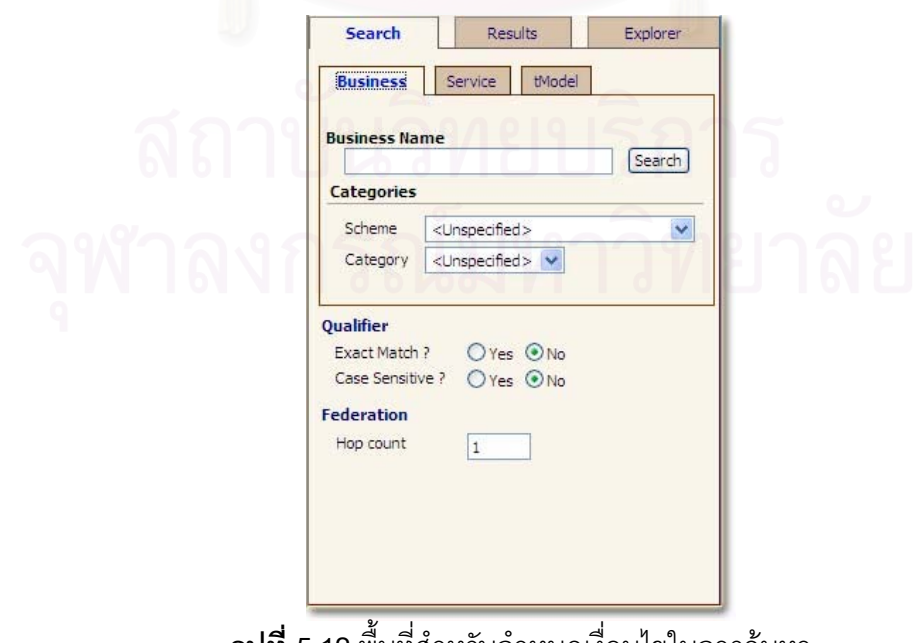

**รูปที่ 5.12** พื้นที่สำหรับกำหนดเงื่อนไขในการค้นหา ื้

จากรูปที่ 5.12 สวนตอประสานผูใชจะประกอบดวยแท็บ (Tab) ตางๆดังน

- ค้นหา ใช้ในการกำหนดเงื่อนไขต่างๆในการค้นหา ดังนี้
	- o กําหนดแบบของการคนหา ไดแก การคนหาโดยธุรกิจ การคนหาโดยบริการ การ คนหาโดยทีโมเดล
	- O กำหนดชื่อของเอนทิตีในการค้นหา ได้แก่ ชื่อธุรกิจ ชื่อบริการ ชื่อทีโมเดล ื่ ื่ ื่
	- O กำหนดเงื่อนไขในการค้นหา เช่น ผลลัพธ์ต้องตรงกับเงื่อนไขทุกตัวอักษร (Exact Match) เป็นต้น
	- O กำหนดเงื่อนไขในการเชื่อมต่อ ซึ่งก็คือ ค่า hop\_count ที่ผู้รับบริการต้องการ ึ่ กําหนดเอง
- ผลลัพธ์ ใช้ในการแสดงรายการของผลลัพธ์ที่ค้นหาได้
- สํารวจ ใชในการแสดงโครงสรางของบิสิเนสเอนทิตีและ บิสิเนสเซอรวิส โดยโครงสรางดัง กลาวจะมีลักษณะเปนแผนภูมิตนไม

## **5.4.1 การคนหาโดยธุรกิจ**

สำหรับการทดสอ<mark>บการ</mark>ค้นหาโดยธุรกิจ และการค้นหาแบบอื่น ๆ ในที่นี้จะมีการระบุชื่อ โหนดไว้ในชื่อของเอนทิตี เพื<mark>่อความสะดวกในการติดตามผล แต่อันที่จริงแล้วในการใช้งานสหพันธ์</mark> ี่ ยูดีดีไอนั้น ผู้รับบริการไม่มีความจำเป็นต้องทราบที่มาของผลลัพธ์ ในการทดสอบ เมื่อทำการค้น ี่ ื่ หาโดยธุรกิจ โดยกำหนดชื่อธุรกิจเป็น ISEL ผลลัพธ์ที่ได้ เป็นดังรูปที่ 5.13 ื่

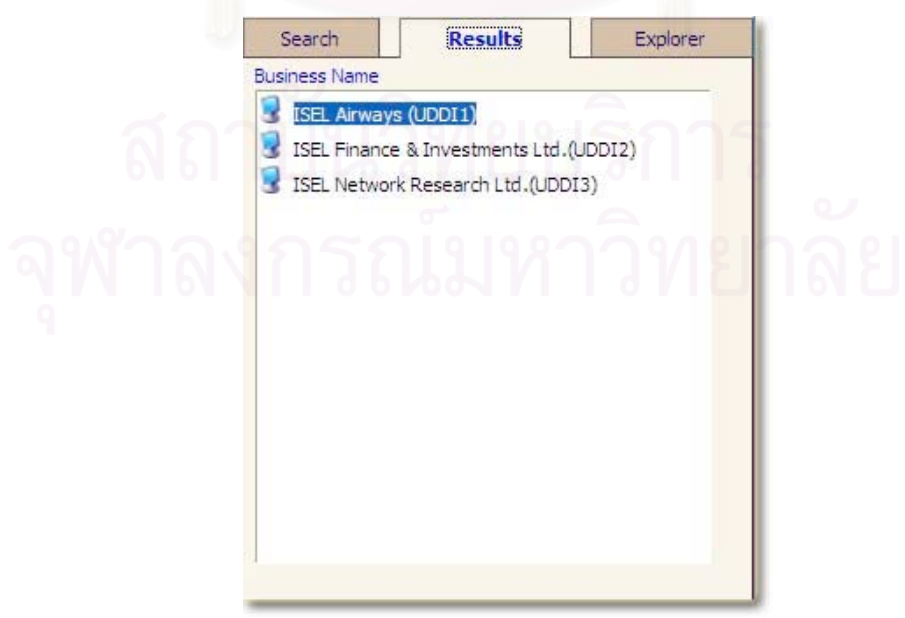

**รูปที่ 5.13** ผลลัพธที่ไดจากการคนหาโดยธุรกิจ
จากรูปที่ 5.13 จะเห็นไดวาผลลัพธที่ไดมาจากโหนดยูดีดีไอ1 ยูดีดีไอ2 และยูดีดีไอ3 เมื่อ เลือกรายการท ี่1 ผลลัพธที่ไดจะมีลักษณะเปนดังรูปที่ 5.14

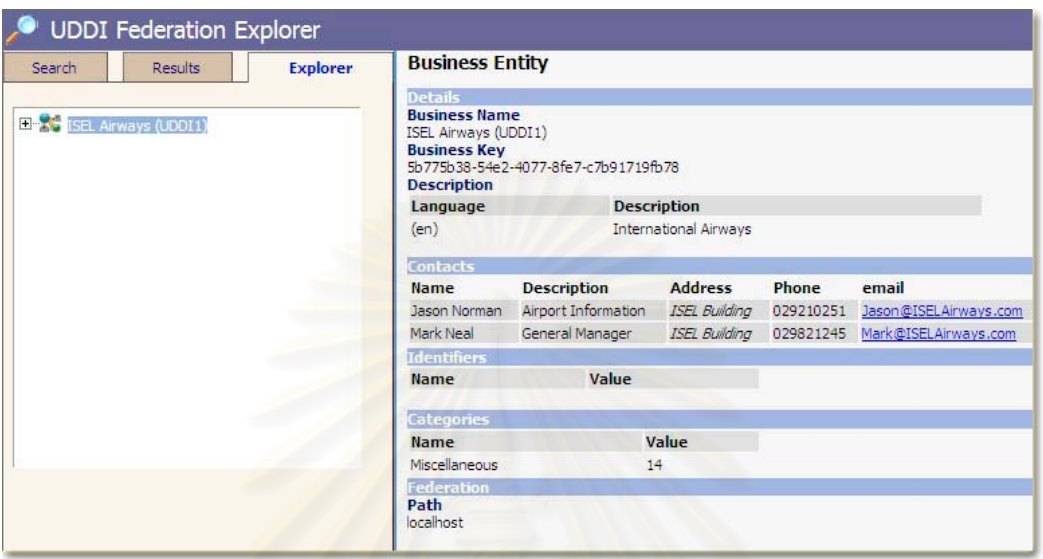

**รูปที่ 5.14**รายละเอียดของบิสิเนสเอนทิตีหลังจากการเลือกรายการธุรกิจ

จากรูปที่ 5.14 เมื่อมีการเลือกรายการธุรกิจรายการหนึ่ง พื้นที่ด้านขวาของส่วนต่อ ื่ ื้ ประสานผู้ใช้จะเปลี่ยนไปแส<mark>ด</mark>งรายละเอียดของบิสิเนสเอนทิตี ได้แก่ ชื่อธุรกิจ จุดติดต่อ เป็นต้น ื่ ส่วนทางด้านซ้ายของส่วนต่อประสานผู้ใช้จะถูกเปลี่ยนไปเป็นแท็บสำรวจ (Explorer) ซึ่งในแท็บ ดังกล่าว ผู้ใช้สามารถสำรวจโครงสร้างของบิสิเนสเอนทิตี ซึ่งประกอบด้วย บิสิเนสเอนทิตี แผ่น แบบสำหรับการผูกมัดกับบริการ และข้อมูลที่โมเดลอินสแตนซ์ ดังรูปที่ 5.15

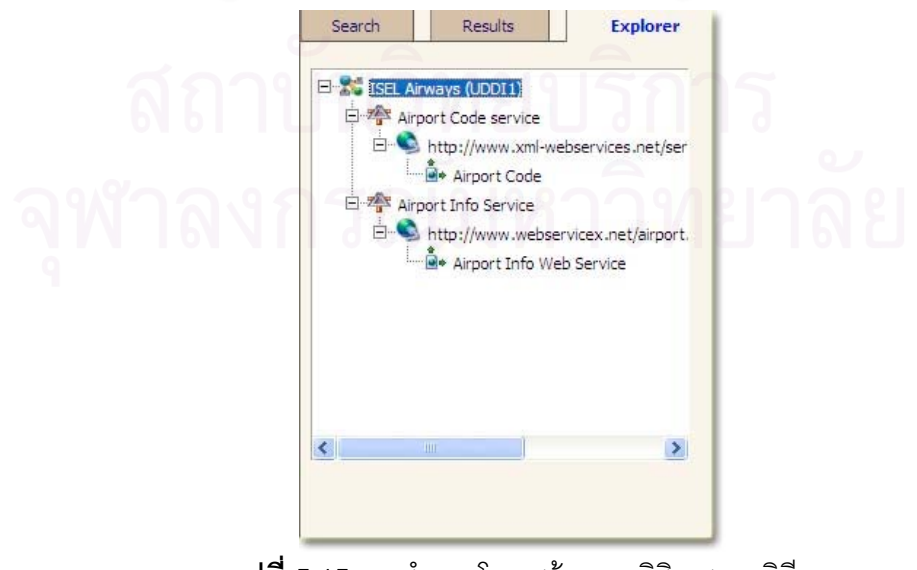

**รูปที่ 5.15**การสํารวจโครงสรางของบิสิเนสเอนทิตี

จากรูปที่ 5.15 ในโครงสร้างของบิสิเนสเอนทิตี เมื่อผู้รับบริการได้เลือกรายการใดรายการ ื่ หนึ่งเช่น เลือกรายการบริการ Airport Code Service พื้นที่ที่ใช้แสดงผลลัพธ์ ก็จะเปลี่ยนเป็นราย ึ่ ื้ ละเอียดของบิสิเนสเซอรวิสนั้น

## **5.4.2 การคนหาโดยบริการ**

ในการค้นหาโดยบริการ ก็เช่นเดียวกับการค้นหาโดยธุรกิจ กล่าวคือ ผู้รับบริการจะต้องใส่ ชื่อบริการ และเงื่อนไขอื่นๆ จากนั้นเมื่อทำการค้นหาโดยกำหนดชื่อบริการเป็น airport ก็จะได้ผล ื่ ั้ ื่ ลัพธดังรูปที่ 5.16

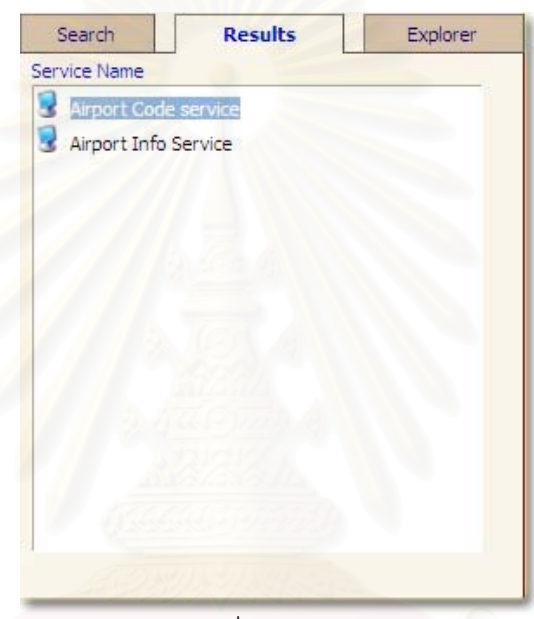

**รูปที่ 5.16** ผลลัพธที่ไดจากการคนหาโดยบริการ

จากรูปที่ 5.16 ผลลัพธที่ไดจะเปนรายการของบิสิเนสเซอรวิส แตอยางไรก็ตาม บิสิเนส เซอร์วิส จะต้องอยู่ภายใต้บิสิเนสเอนติทีเสมอ ดังนั้นเมื่อผู้ใช้ได้เลือกรายการ Airport Info Service ั้ ื่ ผลลัพธ์ที่ได้ก็จะเป็นโครงสร้างของบิสิเนสเอนทิตี โดยมีบิสิเนสเซอร์วิสที่ผู้รับบริการได้เลือกอยู่ภาย ใตบิสิเนสเอนทิตีดังรูปที่ 5.17

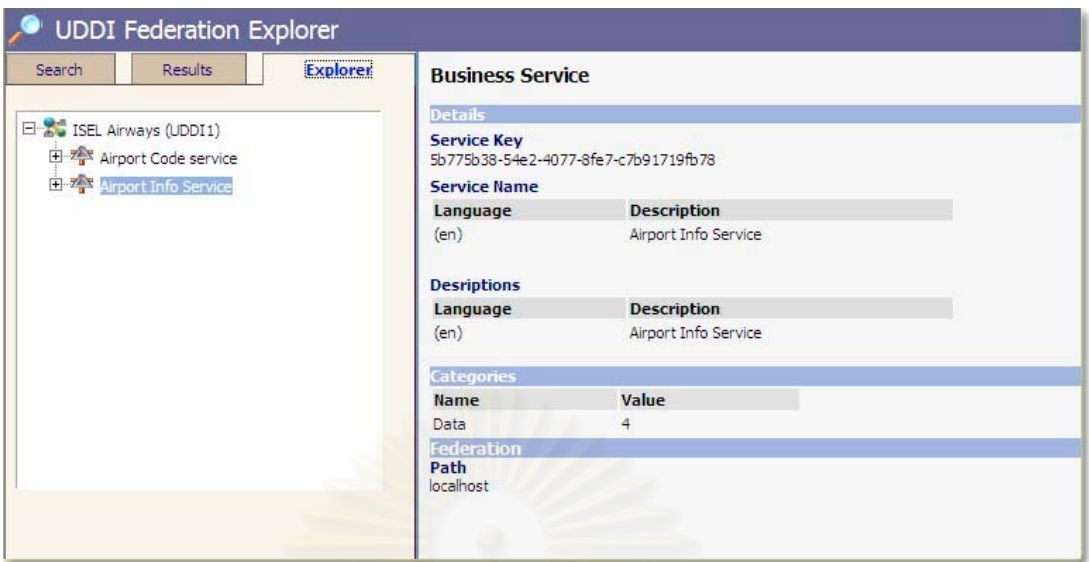

**รูปที่ 5.17**รายละเอียดของบิสิเนสเซอรวิสหลังจากการเลือกรายการธุรกิจ

จากรูปที่ 5.17 โครงสรางของบิสิเนสเอนทิตีจะมีลักษณะเหมือนกับรูปที่ 5.15 กลาวคือผู รับบริการสามารถสํารวจลงไปในโครงสรางดังกลาวได

## **5.4.3 การคนหาโดยทีโมเดล**

การค้นหาโดยที่โมเดลจะแตกต่างจากการค้นหาโดยธุรกิจและการค้นหาโดยบริการ กล่าว คือ ผลลัพธ์ที่ได้จะไม่มีลักษณะเป็นโครงสร้าง เนื่องจากที<sub>่</sub>โมเดลไม่ได้มีความสัมพันธ์กับบิสิเนสเอน ื่ ทิตีโดยตรง ดังนั้นผลลัพธ์ก็จะมีลักษณะเป็นรายการ เมื่อผู้รับบริการได้ทำการค้นหาทีโมเดลโดยใช้ ั้ ื่ ชื่อ airport จะได้ผลลัพธ์ดังรูปที่ 5.18

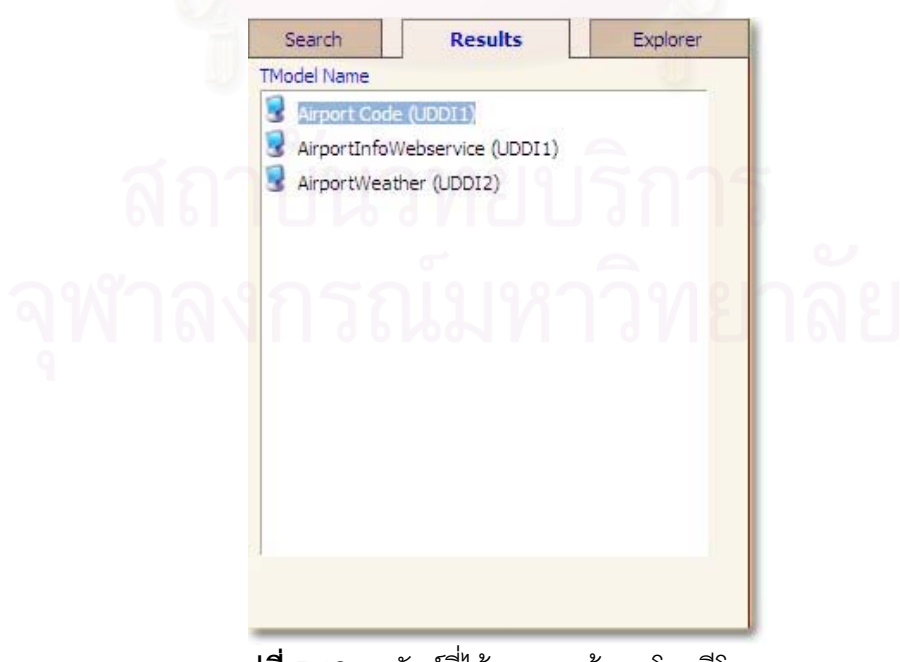

**รูปที่ 5.18** ผลลัพธ์ที่ได้จากการค้นหาโดยที่โมเดล

จากรูปที่ 5.18 ผลลัพธที่ไดจะเปนรายการของทีโมเดลที่ไดจากโหนดยูดีดีไอ1 และโหนดยู ดีดีไอ2 เมื่อผู้ใช้ได้ทำการเลือกรายการ AirportWeather ซึ่งเป็นผลลัพธ์ที่ได้จากโหนดยูดีดีไอ2 ก็ ื่ จะได้ผลลัพธ์ดังรูปที่ 5.19

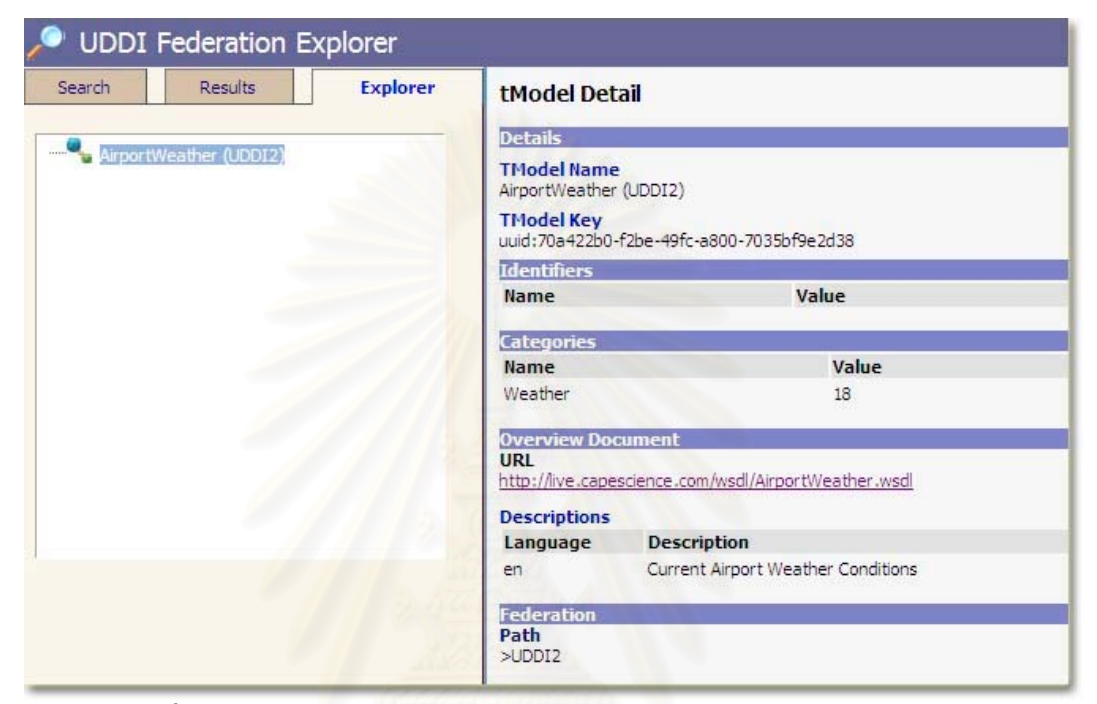

**รูปที่ 5.19**รายละเอียดของบิสิเนสเซอรวิสหลังจากการเลือกรายการทีโมเดล

## **5.4.4 การทดสอบการคนหาขอมูลโดยการกําหนดนโยบาย**

ในหัวข้อนี้จะได้กล่าวถึงตัวอย่างการทดสอบที่เกี่ยวกับ นโยบาย hop\_count การทดสอบ ี่ ี่ วงวน การทดสอบสิทธิ รวมทั้งการเชื่อมต่อที่ขัดข้องเมื่อทำการค้นหารายการธุรกิจ ั้ ื่ ื่

สำหรับกรณีทดสอบ กำหนดให้แต่ละโหนดมีข้อมูลที่เกี่ยวข้องกับ ISEL ดังตารางที่ 5.2 ี่ ี่ และ ตารางที่ 5.3 โดยโหนดยูดีดีไอ1จะเชื่อมต่อกับโหนดยูดีดีไอ2 โหนดยูดีดีไอ3 และโหนดยูดีดี ื่ ไอ4 โหนดยูดีดีไอ2จะเชื่อมต่อกับโหนดยูดีดีไอ3 และ โหนดยูดีดีไอ4 ส่วนโหนดยูดีดีไอ 3 และ ื่ โหนดยูดีดีไอ4 ไม่ได้เชื่อมต่อกับโหนดอื่นอีก ในที่นี้จะใช้ชื่อของโหนดระบุที่มาของผู้ใช้ เช่น ื่ UDDI1/User1 คือ ผูใช User1 ท ี่มาจากโหนดยูดีดีไอ1

| โหนดต้นทาง | โหนดปลายทาง | ชื่อผู้ใช้ที่ขอเชื่อมต่อ |  |
|------------|-------------|--------------------------|--|
| UDDI1      | UDDI2       | UDDI2/User1              |  |
| UDDI1      | UDDI3       | UDDI3/User1              |  |
| UDDI1      | UDDI4       | UDDI4/User1              |  |
| UDDI2      | UDDI3       | UDDI3/User2              |  |
| UDDI2      | UDDI4       | UDDI4/User2              |  |

**ตารางที่ 5.2** การเชื่อมต่อสำหรับการทดสอบนโยบาย ื่

จากตารางที่ 5.2 จะเห็นได้ว่าเมื่อโหนดต้นทางทำการเชื่อมต่อไปยังโหนดปลายทาง โหนด ื่ ปลายทางจะกำหนดชื่อผู้ใช้พร้อมรหัสผ่านให้ เพื่อให้โหนดต้นทางใช้เมื่อทำการส่งต่อคำร้องขอ ื่ ื่ มายังโหนดปลายทาง นอก<mark>จากนี้โหนดปลายทางยังกำหนดด้วยว่าโหนดต้นทางนั้นมีสิทธิใ</mark>นการ ั้ ค้นหาข้อมูลใดบ้าง เช่น ตามตารางที่ 5.3

| โหนด  | บิสิเนสเอนทิตี                                          | ผู้ใช้ที่มีสิทธิค้นหาผ่านการเชื่อมต่อ |
|-------|---------------------------------------------------------|---------------------------------------|
| UDDI1 | <b>ISEL Airways</b>                                     | UDDI1/User1                           |
| UDDI2 | ISEL Finance & Investment Ltd.                          | UDDI2/User1                           |
| UDDI2 | <b>ISEL Internal Service</b>                            | UDDI2/Internal User1                  |
| UDDI3 | ISEL Network Research Ltd.                              | UDDI3/User1, UDDI3/User2              |
| UDDI4 | <b>ISEL Industrial Ltd.</b><br>UDDI4/User1, UDDI4/User2 |                                       |
|       |                                                         |                                       |

**ตารางที่ 5.3** สิทธิในการเข้าถึงบิสิเนสเอนทิตีเพื่อการทดสอบ ื่

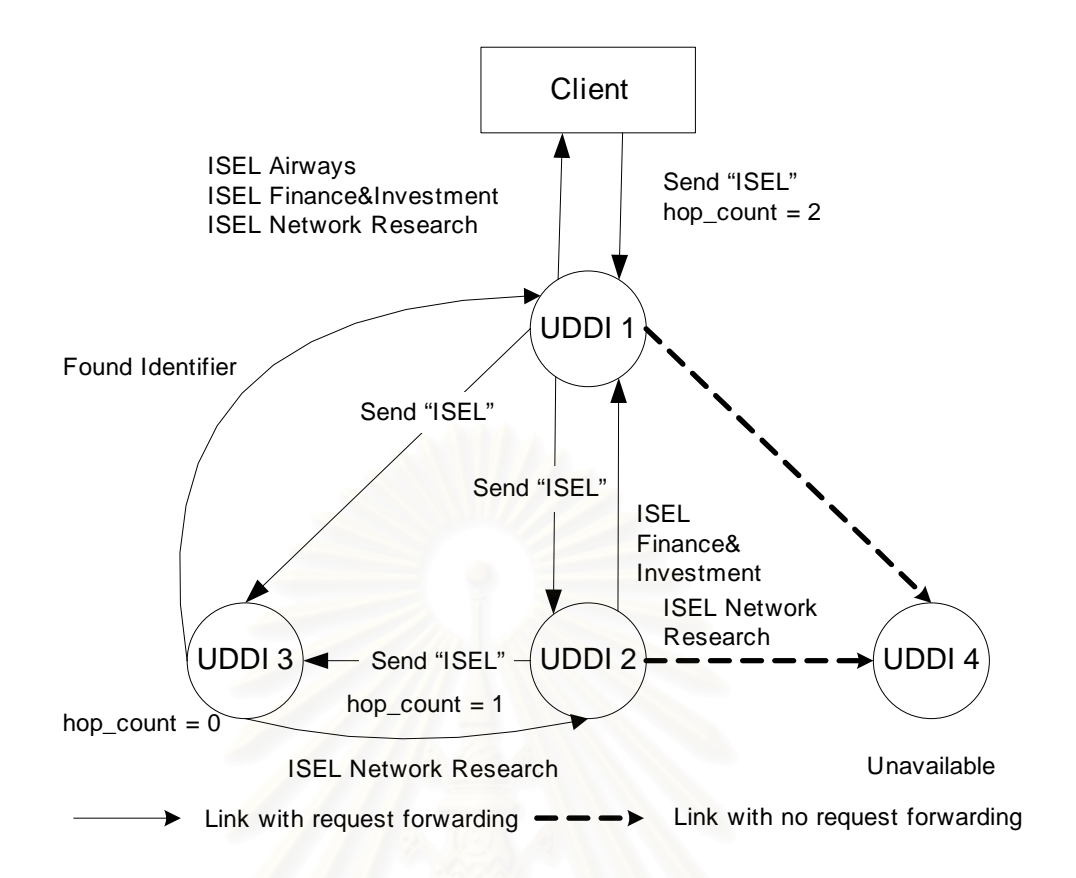

**รูปที่ 5.20** การเชื่อมต่อเพื่อการทดสอบสหพันธ์ยูดีดีไอ ื่ **่** 

จากรูปที่ 5.20 เมื่อผู้ใช้จากโหนดUDDI1ชื่อUser1ได้ทำการค้นหาโดยธุรกิจที่ชื่อว่า ISEL ื่ จากโหนดยูดีดีไอ1 ซึ่งค่า hop\_count เท่ากับ 2 และนโยบายการค้นหาคือ Always การค้นหาก็จะ ึ่ เริ่มต้นที่โหนดยูดีดีไอ1โดยที่โหนดยูดีดีไอ1จะทำการค้นหาข้อมูลภายในโหนด ซึ่ ิ่ ึ่ ชึ่งก็จะได้ผลลัพธ์ เป็น ISEL Airways จากนั้นจึงทำการค้นหาผ่านการเชื่อมต่อโดยจะมีการส่งคำร้องขอต่อไปยัง ั้ ื่ โหนดยูดีดีไอ2 และยูดีดีไอ 3 ด้วยชื่อผู้ใช้เป็น UDDI2/User1 และ UDDI3/User1 ตามลำดับ ซึ่ง ื่ โหนดทั้งสองก็จะลดค่า hop\_count ให้เหลือ 1 ส่วนโหนดยูดีดีไอ4นั้นอยู่ในสภาพไม่พร้อมใช้งาน ั้ ในส่วนของยูดีดีไอ2 เมื่อได้รับคำร้องขอก็จะทำการค้นหาภายในโหนดยูดีดีไอ2 เมื่อตรวจสอบผู้ใช้ ื่ แล้วพบว่าผู้ใช้ชื่อ UDDI2/User1 มีสิทธิค้นหาผ่านการเชื่อมต่อ ก็จะได้ผลลัพธ์เป็น ISEL Finance ื่ & Invesment Ltd. เท่านั้น โดยไม่รวม ISEL Internal Service. เป็นผลลัพธ์ด้วย จากนั้นที่โหนดยูดี ั้ ดีไอ2 ก็จะส่งต่อคำร้องขอด้วยชื่อผู้ใช้เป็น UDDI3/User2 ไปยังโหนดยูดีดีไอ3 ซึ่งค่า hop\_count ก็ ื่ ึ่ จะลดเหลือ 0 โดยผลลัพธ์จากการค้นหาที่โหนดยูดีดีไอ3 ก็คือ ISEL Network Research Ltd. อย่างไรก็ตาม เนื่องจากโหนดยูดีดีไอ4 เกิดความขัดข้องและโหนดยูดีดีไอ2 ไม่ได้เชื่อมต่อกับโหนด ื่ อื่นอีก โหนดยูดีดีไอ2 จึงได้รับเฉพาะผลการค้นหาจากโหนดยูดีดีไอ3 ซึ่งจะถูกรวมกับผลการค้นหา ื่ ึ่ ี ของตนเองและส่งกลับไปยังโหนดยูดีดีไอ1 ขณะเดียวกันคำร้องขอจากโหนดยูดีดีไอ1 ได้ถูกส่งไป

ยังโหนดยุดีดีไอ3ด้วย แต่ที่โหนดยูดีดีไอ3 ได้มีการตรวจสอบตัวระบุของคำร้องขอแล้วพบว่า คำ ้ร้องขอดังกล่าวได้ถูกค้นหาไปแล้ว จึงไม่มีการค้นหาผลลัพธ์ที่โหนดดังกล่าวอีก ผลลัพธ์ที่ได้จาก การค้นหานี้ได้แสดงแล้วดังรูปที่ 5.13

ในการทดสอบสามารถติดตามผลของการส่งต่อคำร้องขอได้จากคำร้องขอระหว่างโหนด ดังรูปที่ 5.21 ซึ่งสามารถดูได้จากคอลัมน์ event ซึ่งความหมายของเหตุการณ์ต่างๆ สามารถ ึ่ ึ่ ้ากิ๊กบายได้ดังนี้

- enter node โหนดปลายทางได้รับคำร้องขอ
- authenticated โหนดปลายทางไดพิสูจนวาผูใชเปนตัวจริง
- Iink failed ใม่สามารถทำการเชื่อมต่อไปยังโหนดปลายทางได้ ื่
- found identifier พบตัวระบุของคำร้องขอ
- find มีการคนหารายการธุรกิจภายในโหนด
- forward find มีการส่งต่อคำร้องขอ
- final find มีการค้นหารายการธุรกิจที่โหนดสุดท้าย

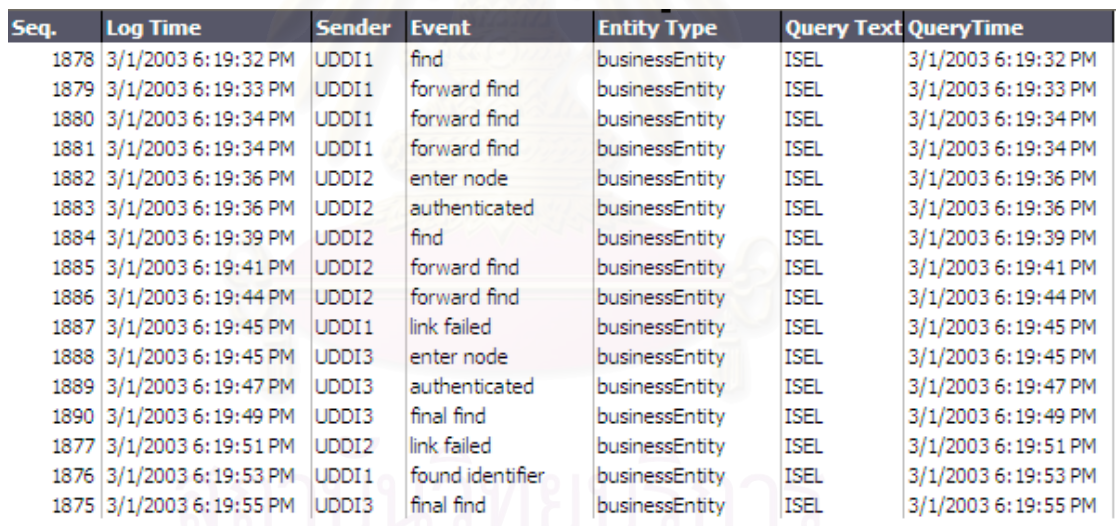

 $\,$ **รูปที่** 5.21 ส่วนบันทึกคำร้องขอของการทดสอบสหพันธ์ยูดีดีไอโดยการกำหนดนโยบาย

## **5.5 การทดสอบคุณสมบัติโปรงใสของสหพันธยูดีดีไอ**

้จากการออกแบบสหพันธ์ยูดีดีไอให้มีคุณสมบัติโปร่งใส กล่าวคือ สามารถทำให้ผู้ใช้งานยู ดีดีไอทั่วไป สามารถเรียกใช้งานสหพันธ์ยูดีดีไอได้โดยใช้โพรโทคอลมาตรฐานเดียวกันกับยูดีดีไอ เดิม โดยไม่ต้องคำนึงถึงการเชื่อมต่อกันของยูดีดีไอ ในการทดสอบนี้จะอาศัยหลักการที่ว่า ในยูดีดี ื่ ไอเซิร์ฟเวอร์นั้น จะมีการสร้างฟังก์ชันในแบบของเว็บเซอร์วิสที่มีฟังก์ชันแบบอาร์พีซีซึ่งจะใช้ในการ ค้นหาข้อมูลในเอนทิตีต่างๆ การเรียกใช้ฟังก์ชันดังกล่าวสามารถทำได้โดยใช้ยุดีดีไอเอสดีเคในการ

พัฒนาโปรแกรม เพื่อเรียกใช้ฟังก์ชันเหล่านี้ หรือ อาจใช้ซอฟต์แวร์ที่ทำหน้าที่ในการค้นหาเอนทิตี ื่ ต่างๆในยูดีดีไอ เช่น ยูดีดีไอเบราว์เซอร์ หรือ เว็บเซอร์วิสเอ็กซ์พลอเรอร์ ดังรูปที่ 5.22

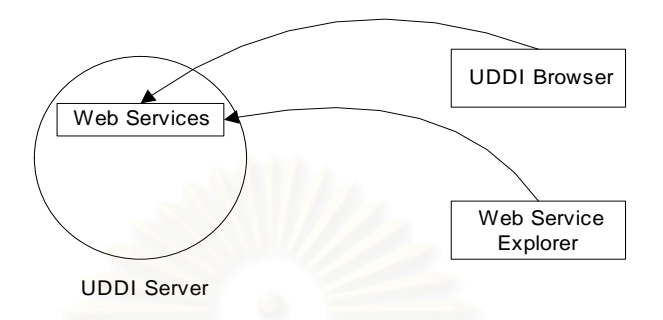

**รูปที่ 5.22** แนวคิดการใช้งานยูดีดีไอเบราว์เซอร์และเว็บเซอร์วิสเอ็กซ์พลอเรอร์ กับ ยูดีดีไอ เซิรฟเวอร

สำหรับการใช้งานยูดีดีไอเบราว์เซอร์และเว็บเซอร์วิสเอ็กซ์พลอเรอร์เพื่อการทดสอบคุณ ื่ สมบัติโปร่งใสของสหพันธ์ยูดีดีไอ จะต้องระบุยูอาร์แอลของเว็บเซอร์วิสในสหพันธ์ยูดีดีไอ ดังรูปที่ 5.23 โดยเว็บเซอร์วิสดังกล่าวจะมีฟังก์ชันต่างๆที่เกี่ยวกับการค้นหาเช่นเดียวกันกับในยูดีดีไอ ี่ เซิร์ฟเวอร์ปกติทุกประการ ดังนั้นถ้าสามารถใช้ยูดีดีไอเบราว์เซอร์และเว็บเซอร์วิสเอ็กซ์พลอเรอร์ ั้ กับสหพันธ์ยูดีดีไอได้ แสดงว่าสหพันธ์ยูดีดีไอมีคุณสมบัติโปร่งใส

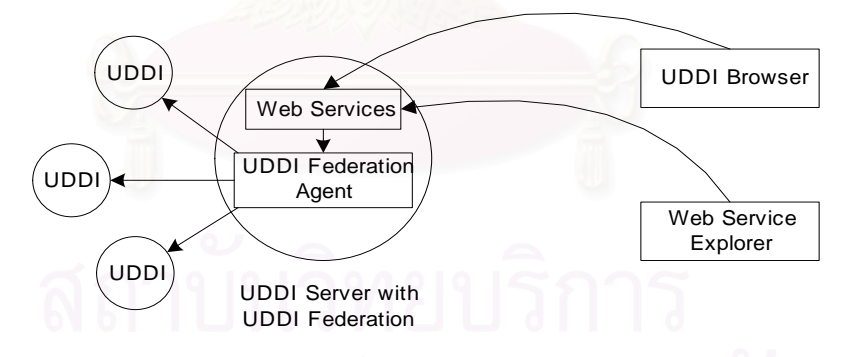

**รูปที่ 5.23**แนวคิดการใชงานยูดีดีไอเบราวเซอรและเว็บเซอรวิสเอ็กซพลอเรอรกับสหพันธยูดีดีไอ

ในการคนหาเอนทิตีตางๆในยูดีดีไอดวยยูดีดีไอเบราวเซอรและเว็บเซอรวิสเอ็กซพลอเรอร จะต้องมีการระบุยูอาร์แอลของเว็บเซอร์วิสของยูดีดีไอที่ใช้ในการค้นหาข้อมูล เช่น ในยูดีดีไอเซอร์ วิสที่ติดตั้งมากับ วินโดวส์ด็อตเน็ตเอ็นเตอร์ไพรซ์เซิร์ฟเวอร์ จะมียูอาร์แอลที่ใช้ในการค้นหาเอนทิตี ั้ ในยูดีดีไอ คือ<u>http://localhost/uddipublic/inquire.asmx</u> ดังนั้นการใช้งาน ยูดีดีไอเบราว์เซอร์ใน การคนหาบิสิเนสเอนทิตีที่ชื่อ ISEL ท ี่โหนดยูดีดีไอ1 สามารถแสดงไดดังรูปที่ 5.24

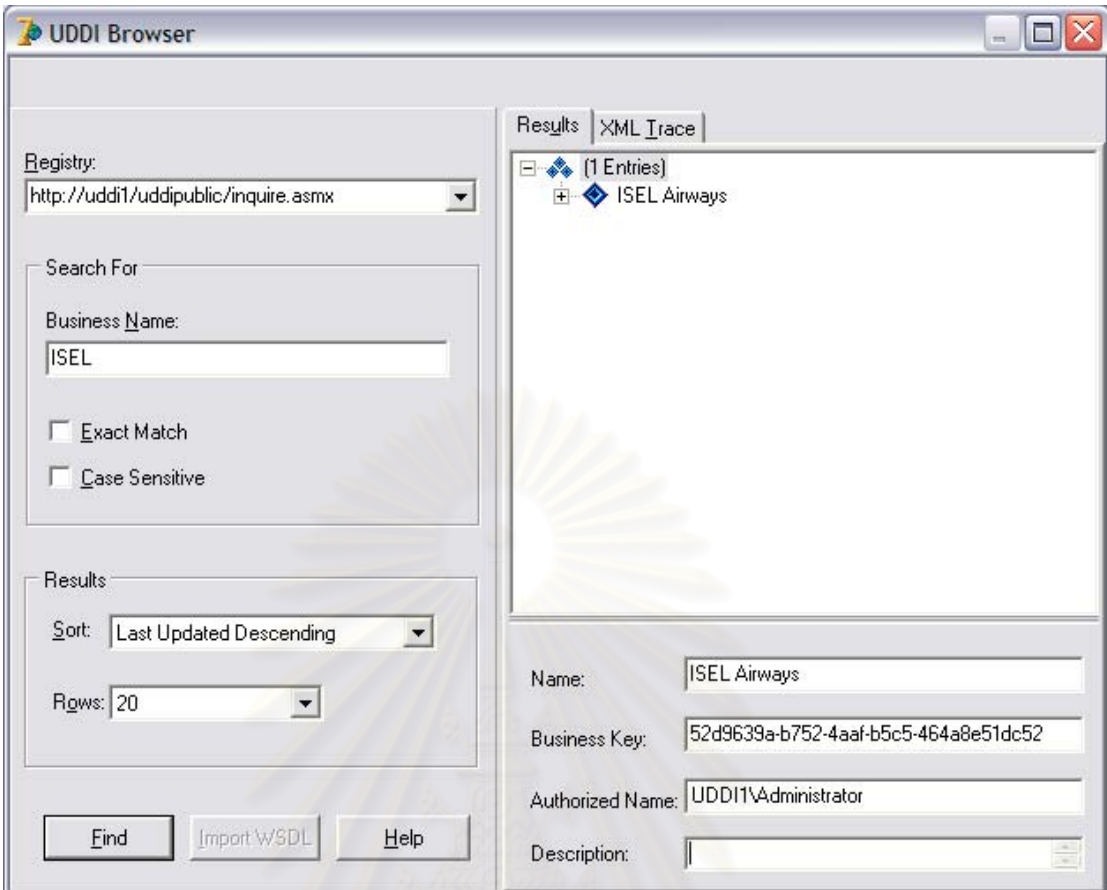

 $\,$ **รูปที่** 5.24 ผลของการใช้งานยูดีดีไอเบราว์เซอร์กับยูดีดีไอเซิร์ฟเวอร์

เมื่อนำยูดีดีไอเบราว์เซอร์มาทดสอบกับสหพันธ์ยูดีดีไอ โดยการกำหนดยูอาร์แอลของเว็บ ื่ เซอร์วิสของสหพันธ์ยูดีดีไอที่สร้างขึ้นได้แก่ <u>http://uddi1/uddife/federation/uddifederations</u> <u>.asmx</u> และทำการค้นหาบิสิเนสเอนทิตี ชื่อ ISEL ที่โหนดยูดีดีไอ1โดยใช้ยูดีดีไอเบราว์เซอร์และเว็บ เซอร์วิสเอ็กซ์พลอเรอร์ จะได้ผลลัพธ์ดังรูปที่ 5.25 และ 5.26 ซึ่งแสดงว่าการค้นหาเอนทิตีในสห ึ่

พันธ์ยูดีดีไอเป็นไปอย่างโปร่งใส<br>พันธ์ยูดีดีไอเป็นไปอย่างโปร่งใส

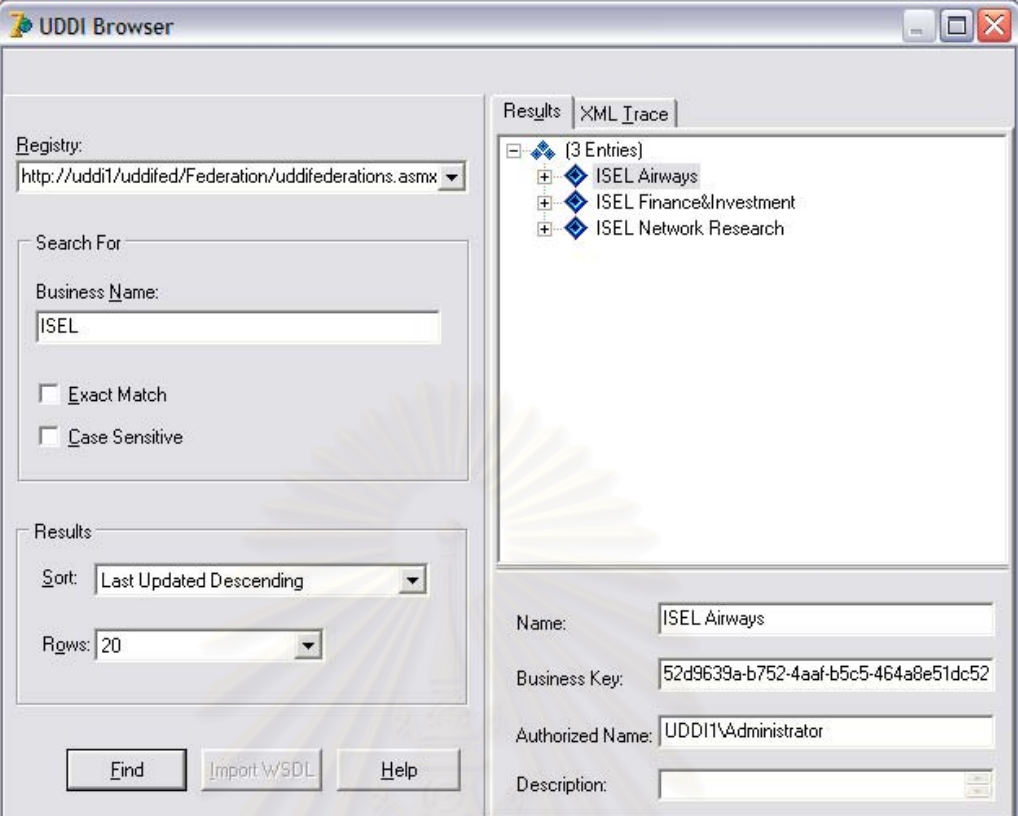

 $\,$ **รูปที่** 5.25 ผลของการใช้งานยูดีดีไอเบราว์เซอร์กับสหพันธ์ยูดีดีไอ

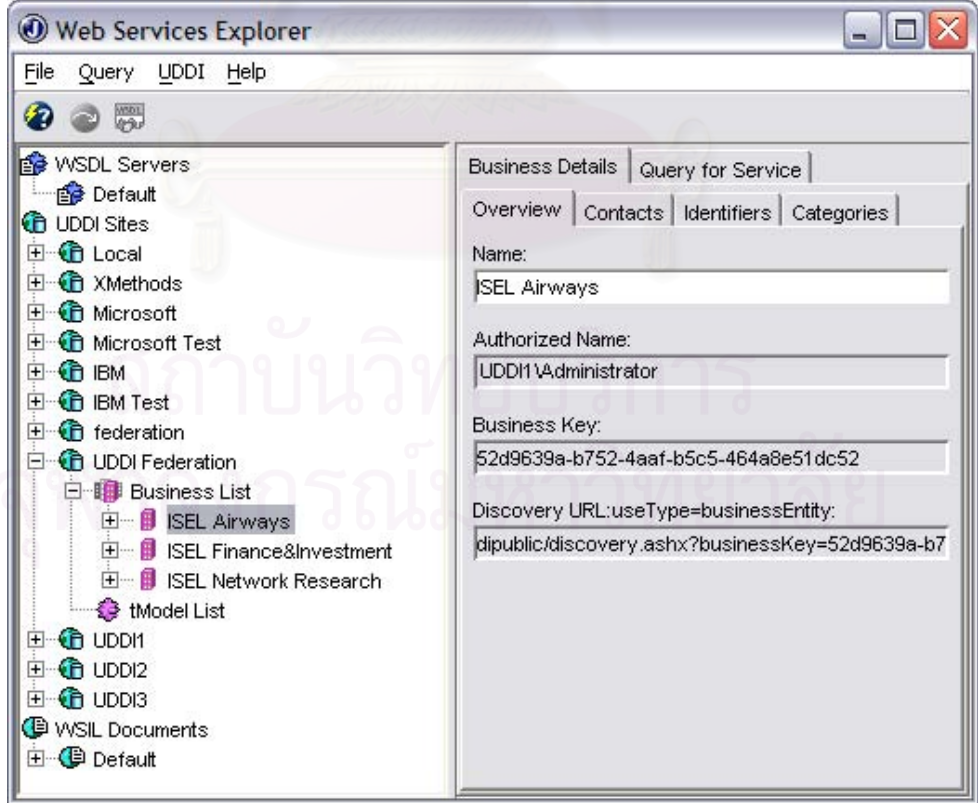

 $\,$ **รูปที่** 5.26 ผลของการใช้งานเว็บเซอร์วิสเอ็กซ์พลอเรอร์กับสหพันธ์ยูดีดีไอ

## **5.6 การจําลองการคนหาขอมูลในสภาวะที่มีการเชื่ อมตอกันของยูดีดีไอเปนจํานวนมาก**

ในการใช้งานสหพันธ์ยูดีดีไอในสภาพแวดล้อมจริง อาจมีการเชื่อมต่อกันของยูดีดีไอเป็น ื่ จำนวนมาก อย่างไรก็ตามเนื่องด้วยขีดจำกัดทางด้านจำนวนของคอมพิวเตอร์ที่ใช้ทดสอบ การ ื่ ทดสอบดังกล่าวจึงต้องทำโดยการจำลองโหนดของสหพันธ์ยูดีดีไอไว้ในคอมพิวเตอร์เครื่องเดียวกัน ื่ โดยจะทําการสรางเว็บเซอรวิสของสหพันธยูดีดีไอไวที่ยูอารแอลตางๆกัน โดยกําหนดใหแตละยู อาร์แอลนั้นเปรียบเสมือนโหนดของยูดีดีไอแต่ละโหนด ซึ่งภายโหนดยูดีดีไอจำลองนั้นจะประกอบ ด้วย

- $\bullet$  เอเจนท์ของสหพันธ์ยูดีดีไอ (UDDI Federation Agent) ทำหน้าที่ในการเชื่อมต่อยูดีดีไอ ในสหพันธ์ เอเจนท์ดังกล่าวจะมีการทำงานเหมือนกับการทำงานของสหพันธ์ยูดีดีไอทุก ประการ โดยยูอาร์แอลของเว็บเซอร์วิสในเอเจนท์ของสหพันธ์ยูดีดีไอนั้น จะทำหน้าที่ เปรียบเสมือนโหนดจําลอง
- บริการยูดีดีไอจำลอง (Simulated UDDI Services) ทำหน้าที่เหมือนกับบริการยูดีดีไอ แต่ ได้ทำการจำลอง<mark>เฉพาะบา</mark>งส่วนของยูดีดีไอ ได้แก่การค้นหาทีโมเดล ทั้งนี้เนื่องจากอัลกอริ ั้ ี้ ื่ ทึมต่างๆในการค้นหาสำหรับแต่ละเอนทิตีนั้นจะไม่แตกต่างกัน
- $\bullet$   $\,$ ฐานข้อมูลจำลอง (Simulated Database) ทำหน้าที่เก็บข้อมูลของบริการยูดีดีไอจำลอง และเอเจนทของสหพันธยูดีดีไอ

ยูดีดีไอในสหพันธ์สามารถเชื่อมต่อกันได้โดยอาศัยยูอาร์แอลซึ่งเปรียบเสมือนโหนดแต่ละโหนด ื่ เชน http://localhost/uddi1/uddi/uddifederations.asmx เปรียบเสมือนโหนดยูดีดีไอ1 และ http://localhost/uddi2/uddi/uddifederations.asmx เปรียบเสมือนโหนดยูดีดีไอ2 เป็นต้น ดังรูป ท ี่ 5.27

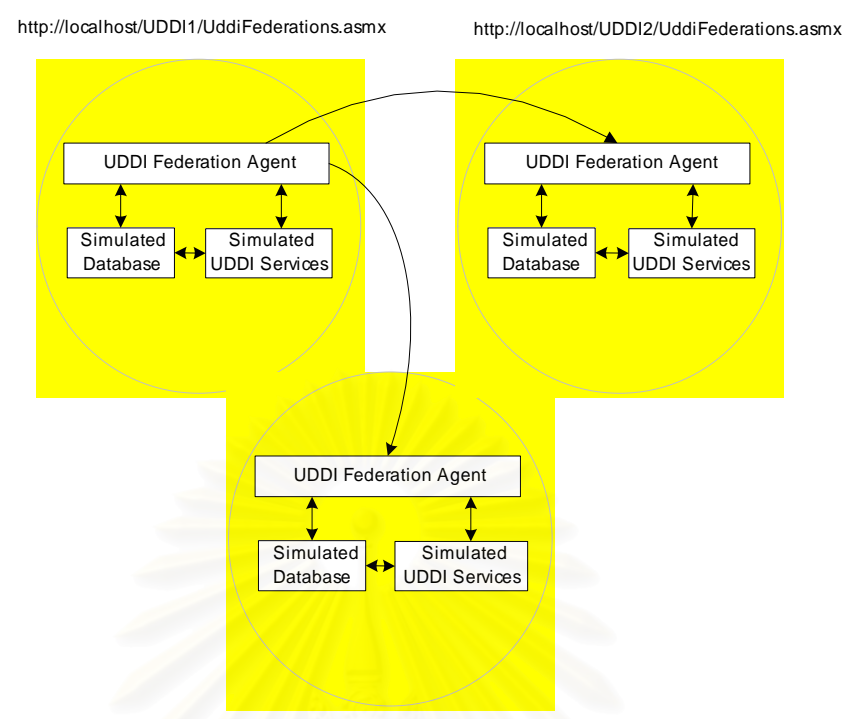

http://localhost/UDDI2/UddiFederations.asmx

**รูปที่ 5.27 แนว**คิดการเชื่อมต่อกันของสหพันธ์ยูดีดีไอจำลอง

จากแนวคิดดังกล่าวได้มีการทดสอบโดยทำการเชื่อมต่อสหพันธ์ยูดีดีไอจำนวน 15 โหนด ื่ โดยมีรูปแบบการเชื่อมต่อกันดังรูปที่ 5.28 และมีการกำหนดข้อมูลทีโมเดลภายในดังตารางที่ 5.4

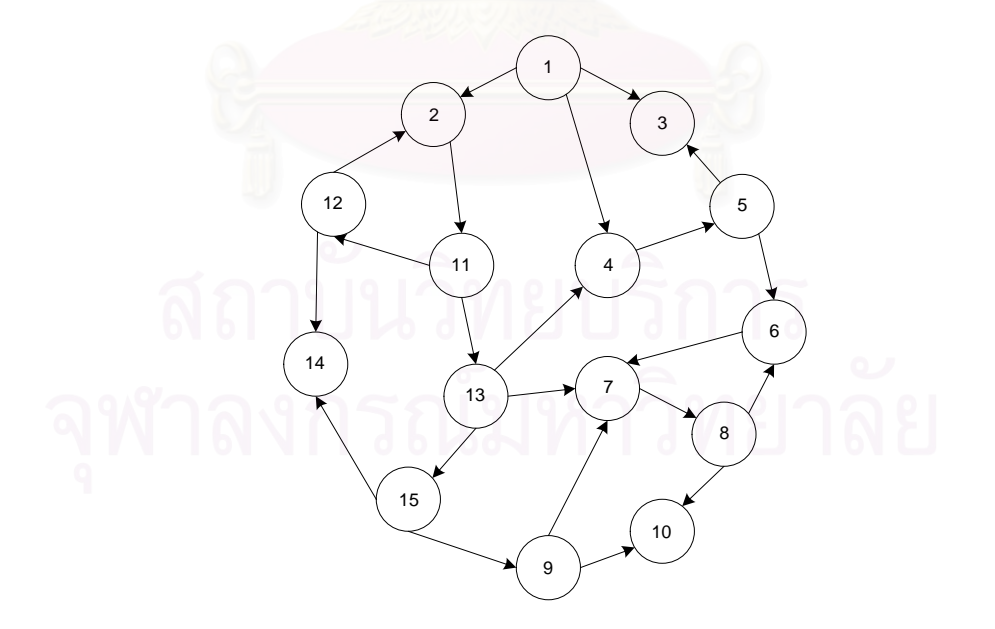

**รูปที่ 5.28** การเชื่อมต่อกันของสหพันธ์ยูดีดีไอจำลอง ื่

จากการทดสอบซึ่งทำโดยจำลองสหพันธ์ยูดีดีไอจำนวน 15 โหนด โดยมีการกำหนดข้อมูล ึ่ ดังที่สําคัญดังตารางท ี่ 5.4

ตารางท ี่ 5.4 ขอมูลทีโมเดลในสหพันธยูดีดีไอจําลอง

| ชื่อโหนด          | ยูอาร์แอลของเว็บเซอร์วิส                     | ชื่อที่โมเดล         |
|-------------------|----------------------------------------------|----------------------|
| UDDI1             | http://localhost/uddi1/uddifederations.asmx  | Stock Quote (UDDI1)  |
| UDDI2             | http://localhost/uddi2/uddifederations.asmx  | Stock Quote (UDDI2)  |
| UDDI3             | http://localhost/uddi3/uddifederations.asmx  | Stock Quote (UDDI3)  |
| UDDI4             | http://localhost/uddi4/uddifederations.asmx  | Stock Quote (UDDI4)  |
| UDDI <sub>5</sub> | http://localhost/uddi5/uddifederations.asmx  | Stock Quote (UDDI5)  |
| UDDI6             | http://localhost/uddi6/uddifederations.asmx  | Stock Quote (UDDI6)  |
| UDDI7             | http://localhost/uddi7/uddifederations.asmx  | Stock Quote (UDDI7)  |
| UDD <sub>18</sub> | http://localhost/uddi8/uddifederations.asmx  | Stock Quote (UDDI8)  |
| UDD <sub>19</sub> | http://localhost/uddi9/uddifederations.asmx  | Stock Quote (UDDI9)  |
| UDDI10            | http://localhost/uddi10/uddifederations.asmx | Stock Quote (UDDI10) |
| UDDI11            | http://localhost/uddi11/uddifederations.asmx | Stock Quote (UDDI11) |
| UDDI12            | http://localhost/uddi12/uddifederations.asmx | Stock Quote (UDDI12) |
| UDDI13            | http://localhost/uddi13/uddifederations.asmx | Stock Quote (UDDI13) |
| UDDI14            | http://localhost/uddi14/uddifederations.asmx | Stock Quote (UDDI14) |
| UDDI15            | http://localhost/uddi15/uddifederations.asmx | Stock Quote (UDDI15) |

ในการทดสอบจะทําการระบุยูอารแอลของเว็บเซอรวิสของโหนดยูดีดีไอ1 ใหกับเว็บเซอร วิสเอ็กซ์พลอเรอร์เพื่อทำการค้นหา โดยกำหนดให้ค้นหาทีโมเดลที่มีชื่อว่า Stock Quote ซึ่งโหนดยู ื่ ดีดีไอ1ก็จะทำการค้นหาผ่านการเชื่อมต่อไปยังโหนดต่างๆ ผลลัพธ์ที่ได้เป็นดังรูปที่ 5.29 **่** 

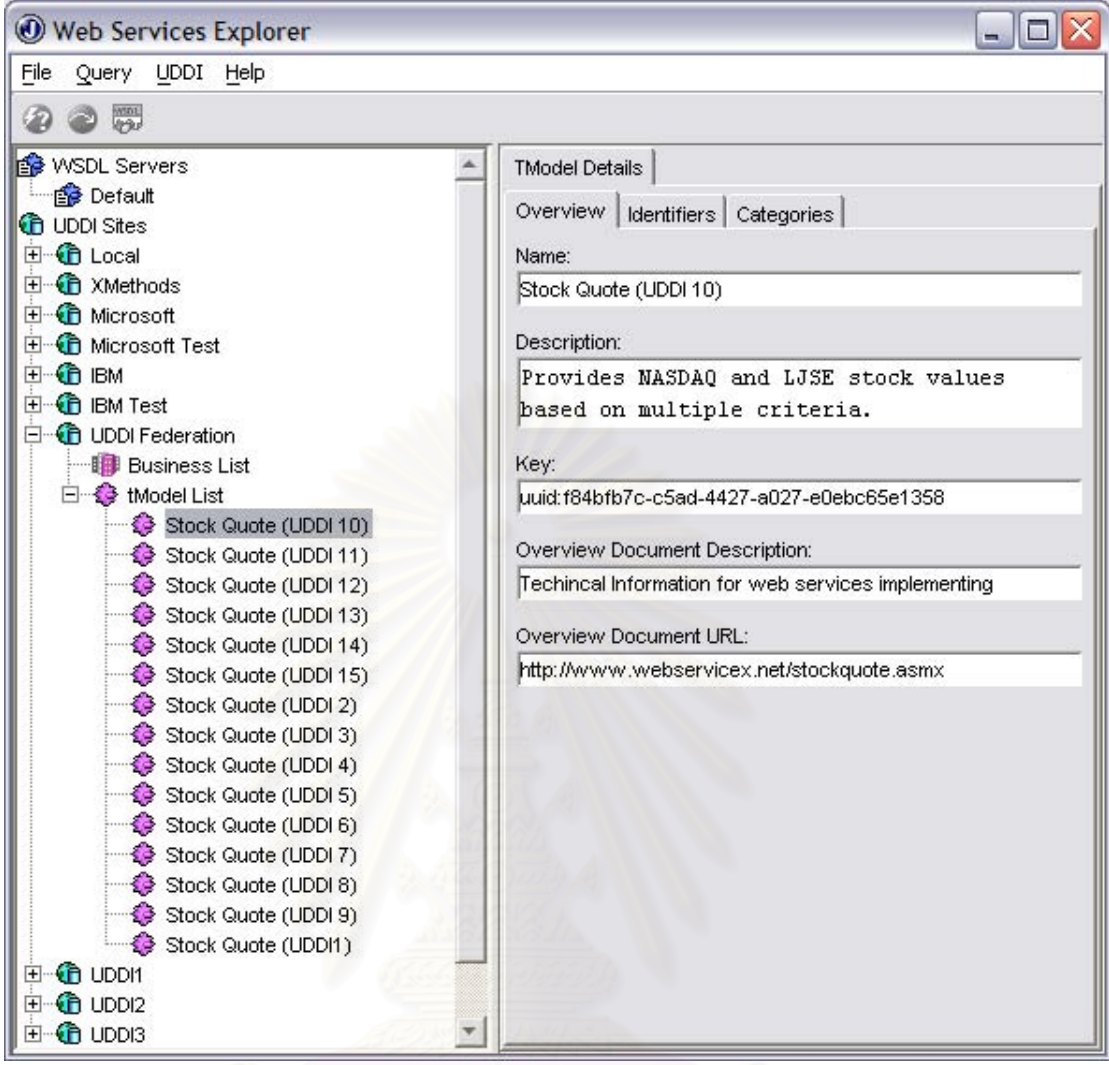

**รูปที่ 5.29** ผลท ี่ไดจากคนหาผานสหพันธยูดีดีไอจํานวน 15 โหนด

จากรูปที่ 5.29 จะเห็นได้ว่าสหพันธ์ยูดีดีไอสามารถทำงานได้ในสภาวะที่มีโหนดเชื่อมต่อ กันเป็นจำนวนมาก นั่นคือสามารถค้นหาทีโมเดลได้จากโหนดทุกโหนดที่มีการเชื่อมต่อกัน ั่ ื่

# **บทท ี่ 6**

## **สรุปผลการวิจัยและขอเสนอแนะ**

ในบทนี้จะกล่าวถึงผลสรุปของงานวิจัย ปัญหาและข้อจำกัดในส่วนต่างๆของระบบ รวมทั้ง ข้อเสนอแนะที่สามารถนำไปปรับปรุงและพัฒนาต่อไปในอนาคต โดยมีรายละเอียดดังนี้ ี่

## **6.1 สรุปผลการวิจัย**

งานวิจัยนี้ได้ทำการ<sub>ออกแบบและพัฒนาสหพันธ์ยูดีดีไอ เพื่อเพิ่มความสามารถในการค้น</sub> ื่ หาของยูดีดีไอ โดยผลที่ได้รับคือต้นแบบของสหพันธ์ยูดีดีไอที่มีความสามารถในการค้นหาข้อมูล จากยูดีดีไอเซิร์ฟเวอร์อื่นๆได้ ทำให้โอกาสในการค้นพบข้อมูลในแต่ละครั้งเพิ่มสูงขึ้น นอกจากนี้ต้น ั้ ิ่ แบบของสหพันธ์ยูดีดีไอที่ได้ยังสามารถกำหนดสิทธิในการเข้าถึงเอนทิตีต่างๆ เพื่อเพิ่มความปลอด ื่ ภัยในการเข้าถึงข้อมูล ซึ่งจะทำให้โหนดยูดีดีไอที่มีสิทธิเท่านั้นที่ทำการค้นหาผ่านการเชื่อมต่อได้ ึ่ ั้ ื่ ต้นแบบของสหพันธ์ยูดีดีไอยังได้ใช้การควบคุมการส่งต่อคำร้องขอและการกำหนดนโยบายการค้น หา ทำให้ลดการส่งต่อคำร้<mark>องขอที่ไม่จำเป็น และกำหนดปริมาณการส่ง</mark>ต่อได้ ต้นแบบสหพันธ์ยูดีดี ้ไอจะมีส่วนต่อประสานผู้ใช้ซึ่งสามารถใช้งานผ่านเว็บเบราว์เซอร์ได้ ทำให้มีความสะดวกและยืด หย่นในการใช้งานมากขึ้น

## **6.2 ปญหาและขอจํากัดของงานวิจัย**

- 1. ในงานวิจัยนี้ ผู้วิจัยได้ใช้ยูดีดีไอด็อตเน็ตซอฟต์แวร์ดีวีลอปเมนต์คิท รุ่น 2 เบตา 1 ซึ่ง สามารถใช้งานได้กับยูดีดีไอเซอร์วิส ึ่ งติดต ั้งบนระบบปฏิบัติการวินโดวสด็อตเน็ต เซิร์ฟเวอร์ รุ่น 5. 2 เท่านั้น ไม่สามารถนำไปใช้งานกับยูดีดีไอเซิร์ฟเวอร์ชนิดอื่นๆได้
- 2. เนื่องจากมาตรฐานของยูดีดีไออยู่ระหว่างการพัฒนา ข้อกำหนดบางอย่างอาจเปลี่ยน ื่ แปลงไดเม อมีการออกมาตรฐานใหม ื่
- 3. ในงานวิจัยมิได้มีการเข้ารหัสในการเชื่อมต่อ ซึ่งจะทำให้ข้อมูลต่างๆที่ส่งผ่านการเชื่อมต่อ ึ่ ื่ อาจไมมีความปลอดภัยเพียงพอ
- 4. การนำฟลัดดิงอัลกอริทึมมาประยุกต์ใช้ในสหพันธ์ยูดีดีไอ อาจทำให้ระบบที่ได้มิได้มีประ สิทธิภาพสงสด องจากฟลัดดิงอัลกอริทึมอาจทำให้มีการส่งคำร้องขอซ้ำกันไปมา ้ํ

ระหว่างโหนด รวมทั้งการส่งต่ออาจเป็นไปโดยเปล่าประโยชน์ หากโหนดปลายทางที่รับ ั้ การส่งต่อไม่มีผลลัพธ์ที่ต้องการ

## **6.3 ขอเสนอแนะ**

- 1. ในการนำต้นแบบสหพันธ์ยูดีดีไอไปพัฒนาต่อ ควรจะรอใช้ ยูดีดีไอซอฟต์แวร์ดีวีลอปเมนต์ คิท รุ่นใช้งานจริง และ ระบบปฏิบัติการวินโดวส์ด็อตเน็ตเซิร์ฟเวอร์ รุ่นใช้งานจริง เพื่อที่จะ ื่ ี่ สามารถนำต้นแบบสหพันธ์ที่พัฒนาแล้วไปใช้ในสภาพแวดล้อมที่ใช้งานจริงได้
- 2. เพื่อที่จะทำให้การเชื่<mark>อมต่อระหว่างโหนดยูดีดีไอมีความปลอดภัยสูงขึ้น</mark> เว็บเซิร์ฟเวอร์ที่ใช้ ื่ ี่ ื่ ควรมีการกำหนดให้ใช้เอสเอสแอล (SSL : Secure Socket Layer) เพื่อทำให้การเชื่อมต่อ ื่ ื่ มีความปลอดภัยสูงขึ้น
- 3. ในปัจจุบันได้มีการกำหนดมาตรฐานความปลอดภัยสำหรับเว็บเซอร์วิส (WS-Security) [9] ึ่ งสามารถนำมาปรับปรุงต้นแบบสหพันธ์ยูดีดีไอให้มีความปลอดภัยในการเชื่อมต่อ มากขึ้น ซึ่งในมาตรฐานความปลอดภัยดังกล่าวสามารถกำหนดความปลอดภัยในแบบจุด ตอจุด (Point-to-Point) เชนเดียวกับในสหพันธยูดีดีไอ หรือ ปลายทางไปยังปลายทาง (End-to-End) ซึ่งจ<mark>ะ</mark>ทำให้สามารถกำหนดนโยบายความปลอดภัยได้รัดกุมยิ่ ึ่ ิ่ เช่น กรณีที่มีผู้ร้องขอทำการส่งคำร้องขอไปยังโหนดปลายทาง โดยคำร้องขอนั้นได้ถูกส่งผ่าน ไปยังโหนดที่อยู่ระหว่างกลางก่อนที่จะส่งไปยังโหนดปลายทาง ในกรณีเช่นนี้ ี่ ี้ ในกรณีเช่นนี้สามารถ กำหนดให้มีการตรวจสอบความปลอดภัยจากผู้ร้องขอไปยังโหนดปลายทางได้ โดยการใช้ ส่วนบริการความปลอดภัย (Security Token Service) ซึ่งเป็นโหนดอิสระจากทั้งผู้ร้องขอ ั้ และโหนดปลายทาง โดยการตรวจสอบความปลอดภัยต่างๆจะกระทำโดยส่วนบริการ ความปลอดภัยนี้โดยไม่ผ่านโหนดที่อยู่ระหว่างกลาง
- 4. ในการนำสหพันธ์ยูดีดีไอไปพัฒนาต่อ อาจเปลี่ยนอัลกอริทึมที่ใช้ในการค้นหาเส้นทางเป็น อัลกอริทึมอื่นที่มีประสิทธิภาพสูงกว่า เช่น สแปนนิงทรี (Spanning Tree) โดยที่อัลกอริทึม ื่ ดังกล่าวจะลดการส่งข้อมูลที่ซ้ำกันไปมาระหว่างโหนด หรือใช้อัลกอริทึมที่มีการเลือกเส้น ทางส่งต่อ โดยการพิจารณาความน่าจะเป็นในการค้นพบผลลัพธ์ที่ต้องการที่โหนด อันจะ ทําใหสหพันธยูดีดีไอ มีประสิทธิภาพสูงขึ้น
- 5. ควรมีการพัฒนาอัลกอริทึมในการพิจารณาค่า Timeout ให้กับโหนดยูดีดีไอในสหพันธ์ เนื่องจากค่า Timeout จะมีผลกับจำนวนผลลัพธ์ที่ได้จากการค้นหา ซึ่งวิธีที่เป็นไปได้ ก็คือ ึ่ การใช้ค่า hop\_count และสภาพการเชื่อมต่อของเครือข่ายระหว่างโหนดเป็นปัจจัยในการ ื่ พิจารณา

6. การนำสหพันธ์ยูดีดีไอไปพัฒนาต่อ อาจทำในลักษณะของการเชื่อมต่อที่หลากหลายขึ้น ื่ ี่ โดยทำในลักษณะของ เลเยอร์ที่เป็นตัวแทน (Proxy Layer) เพื่อที่จะสามารถเชื่อมต่อกับ ื่ ี่ ื่ โหนดของยูดีดีไอที่มิได้ทำการติดตั้งส่วนขยายของสหพันธ์ยูดีดีไอ ั้

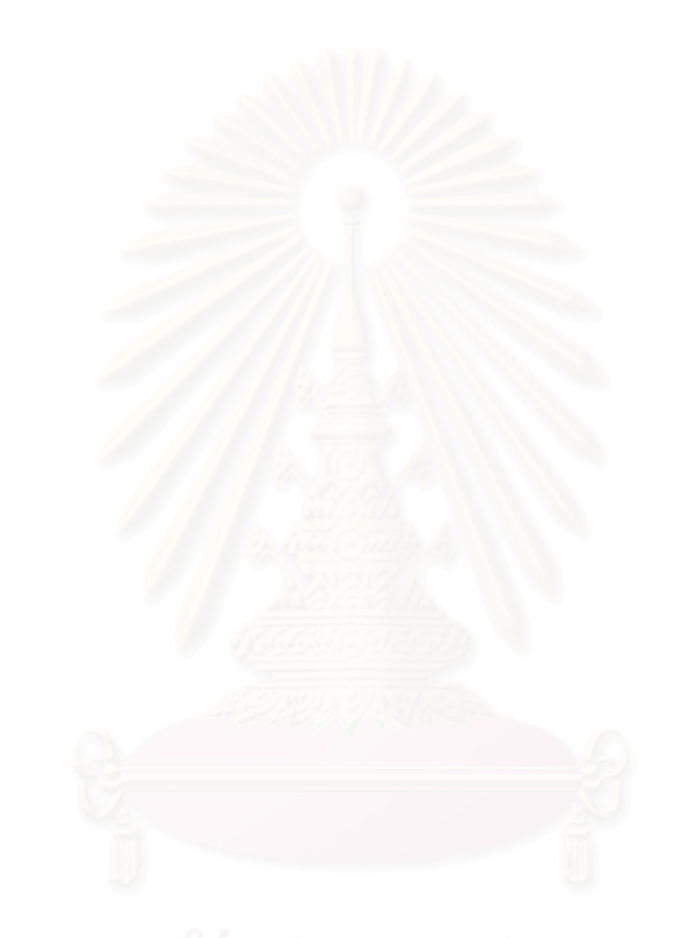

## **รายการอางอิง**

- [1] Wolter, R. XML Web Services Basics, [online] Available from: http://msdn.microsoft.com/library/en-us/dnwebsrv/html/webservbasics.asp [2001, December].
- [2] Boubez, T., Hondo, M., Kurt, C., Rodriguez, J. and Rogers, D. UDDI Programmer's API 1.0: Universal Description, Discovery and Integration Specifications, [online] Available from: http://www.uddi.org/pubs/ProgrammersAPI-V1.01- Open-20010327\_2.pdf [2000, September].
- [3] International Business Machines Corporation, Microsoft Corporation. Security in a Web Services World: A Proposed Architecture and Roadmap, [online] Available from: http://msdn.microsoft.com/library/default.asp? url=/library/en-us/dnwssecur/html/securitywhitepaper.asp [2002, April].
- [4] Borland Software Corporation. Borland Web Services Kit for Java: Developer's Guide, [online] Available from: ftp://ftpc.borland.com/pub/jbuilder/techpubs/jbuilder6/websvcs-docs.zip.
- [5] Munnecke, T. Some Notes on the Information Technology of Giving Space, [online] Available from: http://www.givingspace.org/papers/technotes.htm [2001, May].
- [6] Bilal, S. Using UDDI as a Search Engine Smart Web Crawlers for All, [online] Available from:

http://www.webservicesarchitect.com/content/articles/siddiqui01print.asp [2001, October].

- [7] Goodrich, Michael T. and Roberto Tamassia, Algorithm Design: Foundations, Analysis, and Internet Examples, Wiley, 2002
- [8] Degwekar, S., Helal, S. and JagaTheesan, A. Sangam: Universal Interop Protocols for E-Services Brokering Communities using Private UDDI nodes, Submission to Eighteenth International Conference on Data Engineering (ICDE 2002), [online] Available from:

http://www.harris.cise.ufl.edu/projects/publications/Sangam.pdf [2002,

February].

[9] Object Management Group. Trading Object Service Specification Revised Edition 1997. March 1997.

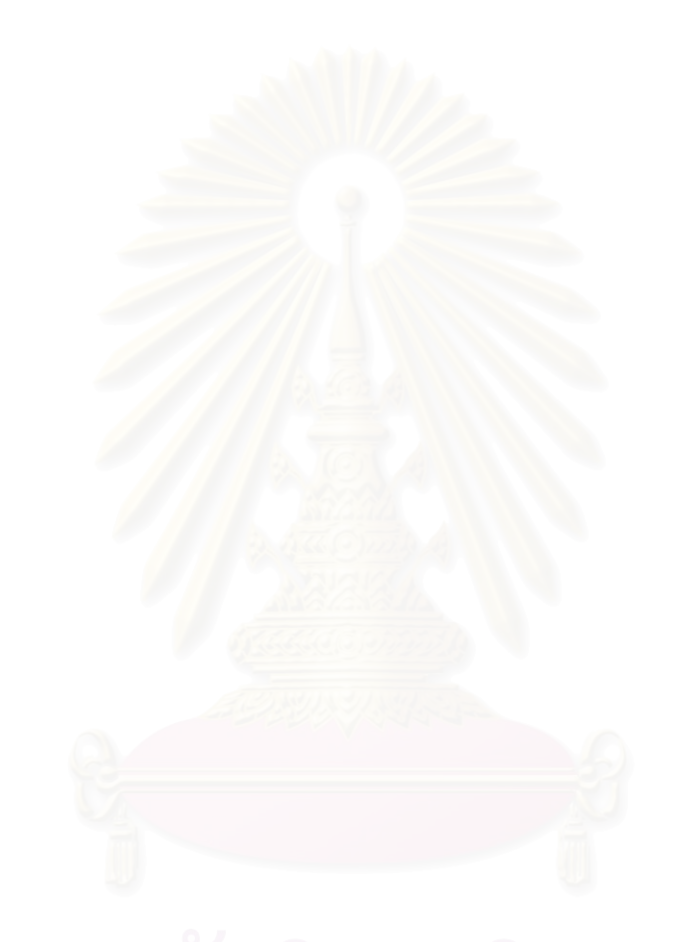

**ภาคผนวก**

## **ภาคผนวก ก**

# **การใชงานยูดีดีไอด็ อตเน ็ตซอฟตแวรดีวีลอปเมนตคิท (UDDI .NET Software Development Kit)**

## **ก.1 คําอธิบาย**

ยูดีดีไอด็อตเน็ตซอฟต์แวร์ดีวีลอปเมนต์คิท เป็นชุดของคอมโพเนนท์ที่ทำให้ โปรแกรมเมอร์ สามารถใช้งานยูดีดีไอเซิร์ฟเวอร์ได้ โดยเวอร์ชันที่ใช้ในงานวิจัยนี้เป็นเวอร์ชัน 2.0 เบตา 1 (Version2.0 Beta1) ซึ่งเป็นของบริษัทไมโครซอฟต์คอร์ปอเรชัน โดย ยูดีดีไอด็อตเน็ต ซอฟต์แวร์ดี วีลอปเมนตคิทดังกลาว สามารถรองรับคุณสมบัติตางๆ ดังน

- รองรับข้อกำหนดยดีดีไอเวอร์ชัน 2 ( UDDI Version 2.0 Specification)
- $\bullet$  รองรับโครงสร้างข้อมูลอ้างอิงฉบับร่างของยูดีดีไอ (Open Draft Specification 8 June 2001)
- รองรับโซพโพรโทคอล เวอรชัน 1.1
- รองรับบริการยูดีดีไอในระบบปฏิบัติการวินโดวสด็อตเน็ตเซิรฟเวอร

ยูดีดีไอด็อตเน็ตซอฟต์แวร์ดีวีลอปเมนต์คิท สามารถนำไปใช้งานกับบริการยูดีดีไอในด้านต่างๆ ดังน

• คนหาสารสนเทศ

โดยในการใช้งานยูดีดีไอด็อตเน็ตซอฟต์แวร์ดีวีลอปเมนต์คิท สามารถเรียกฟังก์ชันที่เกี่ยว  $\mathcal{L}^{\mathcal{L}}(\mathcal{L}^{\mathcal{L}})$  and  $\mathcal{L}^{\mathcal{L}}(\mathcal{L}^{\mathcal{L}})$  and  $\mathcal{L}^{\mathcal{L}}(\mathcal{L}^{\mathcal{L}})$ ี่ ข้องกับการค้นหาได้ดังนี้คือ

- O find\_business ใช้ในการค้นหาสารสนเทศที่เกี่ยวข้องกับธุรกิจ ี่
- O find\_tModel ใช้ในการค้นหาสารสนเทศที่เกี่ยวข้องกับทีโมเดล ี่
- O find\_service ใช้ในการค้นหาสารสนเทศที่เกี่ยวข้องกับบริการ ี่
- O find\_binding ใช้ในการค้นหาสารสนเทศเกี่ยวกับการผูกมัด ี่
- เรียกดูรายละเอียดเกี่ยวกับเอนทิตีต่างๆในยูดีดีไอ ี่

โดยในการใช้งานยูดีดีไอด็อตเน็ตซอฟต์แวร์ดีวีลอปเมนต์คิท สามารถเรียกฟังก์ชันที่เกี่ยว  $\mathcal{L}^{\mathcal{L}}$ ี่ ข้องกับการเรียกดูรายละเอียดได้ดังนี้คือ

- O get businessDetail ใช้ในการเรียกดูรายละเอียดของบิสิเนสเอนทิตี
- o get\_businessDetailExt ใชในการเรียกดูรายละเอียดสวนเพ มขยายของบิสิเนส ิ่ เอนทิตี
- o get\_serviceDetail ใชในการเรียกดูรายละเอียดของบริการ
- O get\_bindingDetail ใช้ในการเรียกดูรายละเอียดเกี่ยวกับการผูกมัด ี่
- o get\_tModelDetail ใชในการเรียกดูรายละเอียดเก ยวกับทีโมเดล ี่
- ประกาศขอมูลตางๆในยูดีดีไอ

โดยในการใช้งานยูดีดีไอด็อตเน็ตซอฟต์แวร์ดีวีลอปเมนต์คิท สามารถเรียกฟังก์ชันที่เกี่ยว  $\mathcal{L}^{\mathcal{L}}$ ี่ ข้องกับการโฆษณาได้ดังนี้คือ

- o save\_business ใชในการประกาศบิสิเนสเอนทิตีใหมหรือปรับปรุงบิสิเนสเอนทิตี ที่มีอยูในบริการยูดีดีไอ
- o save\_service ใชในการประกาศบริการใหมหรือปรับปรุงบริการที่มีอยูแลวใน บริการยูดีดีไอ
- O save\_binding ใช้ในการประกาศการผูกมัดใหม่หรือปรับปรุงสารสนเทศที่เกี่ยว  $\mathcal{L}^{\mathcal{L}}$ ี่ กับการผูกมัดที่มีอยูในบริการยูดีดีไอ
- o save\_tModel ใชในการประกาศทีโมเดลใหมหรือปรับปรุงทีโมเดลที่มีอยูใน บริการยูดีดีไอ
- ลบขอมูลตางๆในยูดีดีไอ

โดยในการใช้งานยูดีดีไอด็อตเน็ตซอฟต์แวร์ดีวีลอปเมนต์คิท สามารถเรียกฟังก์ชันที่เกี่ยวข้อง  $\mathcal{L}^{\mathcal{L}}$ ี่ กับการลบขอมูลไดดังนี้คือ

- o delete\_business ใชในการลบบิสิเนสเอนทิตี
- o delete\_service ใชในการลบบริการ
- o delete\_binding ใชในการขอมูลการผูกมัด
- o delete\_tModel ใชในการลบทีโมเดล

ในงานวิจัยนี้ ผู้วิจัยได้ใช้วิชวลสตูดิโอด็อตเน็ต (Visual Studio .Net) เป็นเครื่องมือในการ ื่ ้ พัฒนา โดยใช้ C# เป็นภาษาสำหรับการพัฒนา สำหรับการใช้งานนั้น จะต้องทำการดาวน์โหลด ยู ดีดีไอด็อตเน็ตซอฟต์แวร์ดีวีลอปเมนต์คิท จากเว็บไซต์ของบริษัทไมโครซอฟต์ (http://download.microsoft.com/download/visualstudio.netente/Patch/v2.0/NT5XP/EN-<u>US/uddisdksetup.exe</u>) หลังจากนั้น ให้นำซอฟต์แวร์ดังกล่าวมาติดตั้ง เมื่อจะนำมาใช้งาน ให้ทำ ื่ การเพิ่มการอ้างอิง (Add Reference) แฟ้ม Microsoft.Uddi.Sdk.dll ในโปรแกรมที่มีการเรียกใช้ยู ิ่ ดีดีไอ ดังรูปที่ ก1 หลังจากนั้นจึงสามารถใช้งานฟังก์ชันต่างๆ ในยูดีดีไอได้ ั้

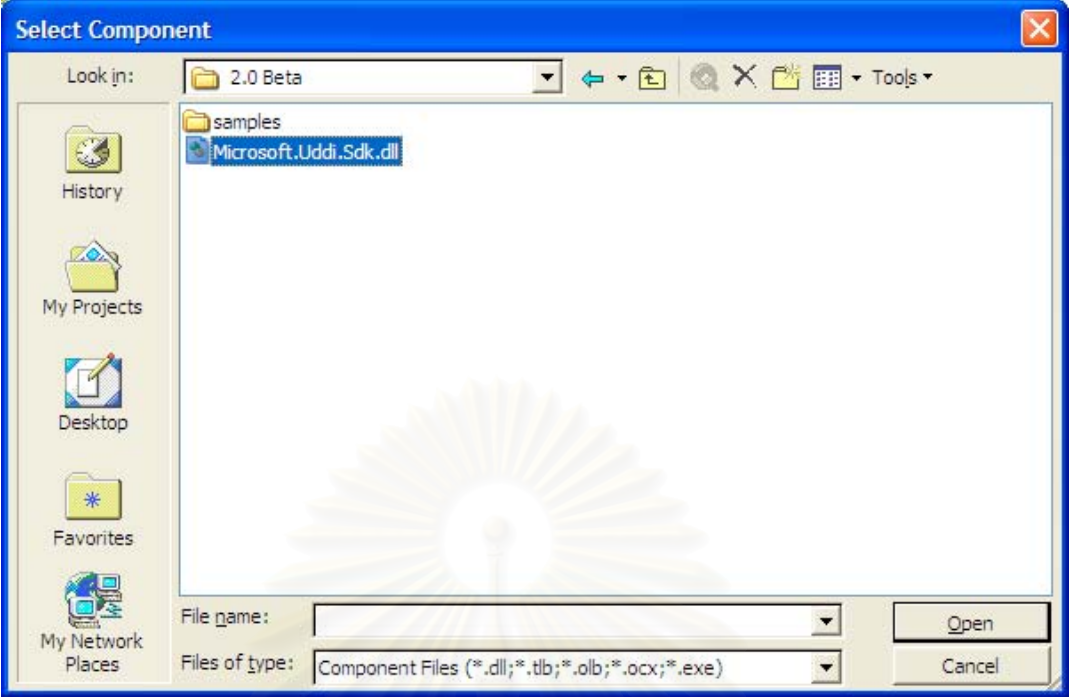

 $\boldsymbol{\mathfrak{g}}$ ป**ที่ ก1** การเพิ่มการอ้างอิง ยูดีดีไอด็อตเน็ตซอฟต์แวร์ดีวีลอปเมนต์คิทในวิชวลสตูดิโอด็อตเน็ต ิ่

## **ก.2 สวนประกอบของยูดีดีไอด็อตเน็ตซอฟตแวรดีวีลอปเมนตคิท**

#### **ก.2.1 คลาสท เก ยวของในการคนหาโดยธุรกิจ ี่**

สําหรับในสวนการคนหาโดยธุรกิจในยูดีดีไอด็อตเน็ตซอฟตแวรดีวีลอปเมนตคิท สามารถ แสดงเป็นแผนภาพคลาสได้ดังรูปที่ ก2

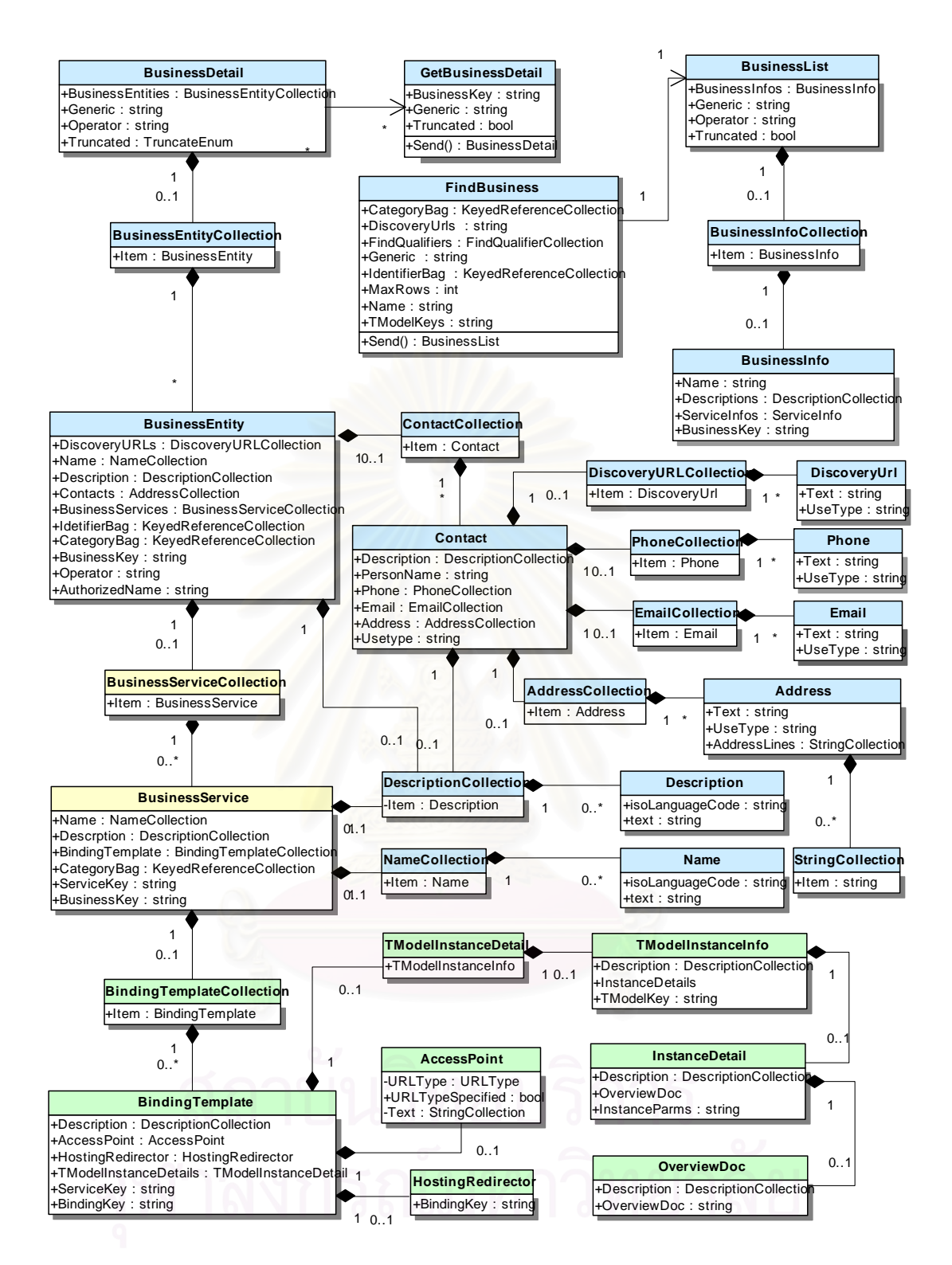

 $\boldsymbol{\mathfrak{g}}$ ป**ที่ ก2** แผนภาพคลาสของยูดีดีไอด็อตเน็ตซอฟต์แวร์ดีวีลอปเมนต์คิทในส่วนที่เกี่ยวข้องกับการ ี่ คนหาโดยธุรกิจ

จากแผนภาพคลาสของยูดีดีไอเอสดีเค ในสวนของบิสิเนสเอนทิตีมีคลาสที่สําคัญดังนี้คือ

#### **คลาส FindBusiness**

เป็นคลาสที่ใช้ในการค้นหาข้อมูลโดยธุรกิจ ซึ่งในการค้นหานั้นจะสามารถค้นหาได้โดย ั้ กำหนดชื่อทางธุรกิจ เช่น ชื่อบริษัท โดยกำหนดจาก คุณสมบัติ Name และสามารถกำหนดเงื่อนไข ื่ อื่นๆ เช่น ประเภทของธุรกิจ โดยกำหนดจากคุณสมบัติ CategoryBag สำหรับในการค้นหานั้นทำ ื่ ั้ ได้โดยใช้ฟังก์ชัน Send ซึ่งจะส่งค่าออปเจคต์ BusinessList กลับมา ึ่

#### **คลาส BusinessList**

เป็นคลาสที่ใช้รับผลลัพธ์ที่ได้จากการค้นหาจากฟังก์ชัน Send() โดยคลาส FindBusiness โดยมีคุณสมบัติที่สำคัญคือ BusinessInfos ซึ่งเปรียบเสมือนรายการผลลัพธ์ที่ได้จากการค้นหา

### **คลาส BusinessInfo**

เป็นคลาสที่ใช้ในการแสดงสารสนเทศที่เกี่ยวข้องกับการค้นหาโดยธุรกิจโดยมีคุณสมบัติที่ ี่ สำคัญคือ Name และ <mark>Description เพื่อแสดงชื่อและคำอธิบาย</mark>รายการธุรกิจที่ค้นหาได้ ส่วน **่** ื่ BusinessKey ใชในการเรียกดูรายละเอียดของคลาส GetBusinessDetail

### **คลาส GetBusinessDetail**

เป็นคลาสที่ใช้ในการเรียกดูรายละเอียดของบิสิเนสเอนทิตี โดยการกำหนดค่าของคุณ สมบัติ BusinessKey ที่ได้จากการค้นหาโดยใช้ FindBusiness ในการเรียกดูรายละเอียดทำได้ โดยการใช้ฟังก์ชัน Send() ซึ่งจะส่งค่าของออปเจคต์ BusinessDetail กลับมา ึ่

### **คลาส BusinessDetail**

เป็นคลาสที่ใช้ในการแสดงรายละเอียดเกี่ยวกับบิสิเนสเอนทิตี โดยมีคุณสมบัติที่สำคัญคือ ี่ BusinessEntities ซ ึ่งเปนรายการของบิสิเนสเอนทิตี

#### **คลาส BusinessEntityCollection**

เปนคลาสที่มีสมาชิกท ี่ประกอบดวยคลาส BusinessEntity

#### **คลาส BusinessEntity**

เปนคลาสท ี่ใชในการแสดงรายละเอียดของบิสิเนสเอ็นทีตี ซ ึ่งประกอบดวยคุณสมบัติที่ เกี่ยวข้องกับการติดต่อเช่น Contact, Address นอกจากนี้ยังมีคุณสมบัติที่เกี่ยวข้องกับบริการเช่น ี่ ี่ BusinessServices ซึ่งจะประกอบดวยรายการของบริการที่มีอยูในบิสิเนสเอนทิตี

#### **คลาส BusinessServiceCollection**

เป็นคลาสที่มีโครงสร้างเป็นแถวลำดับซึ่งมีสมาชิกที่ประกอบด้วยคลาส BusinessService ึ่

### **คลาส BusinessService**

เป็นคลาสที่ใช้ในการแสดงรายละเอียดของบริการได้แก่ ชื่อ คำอธิบาย นอกจากนี้ยัง ประกอบด้วยรายการของการผูกมัด ซึ่งก็คือคุณสมบัติ BindingTemplate ซึ่งเป็นรายการของการ ึ่ ผูกมัดที่มีอยูในบริการ

### **คลาส BindingTemplateCollection**

เป็นคลาสมีลักษณะเป็นแถวลำดับซึ่งมีสมาชิกที่ประกอบด้วยคลาส BindingTemplate ึ่

#### **คลาส BindingTemplate**

เปนคลาสท ี่ใชในการแสดงรายละเอียดของการผูกมัด

## **ก.2.2 การคนหาโดยบริการ**

สําหรับในสวนการคนหาโดยธุรกิจในยูดีดีไอด็อตเน็ตซอฟตแวรดีวีลอปเมนตคิท สามารถ แสดงเป็นแผนภาพคลาสได้ดังรูปที่ ก3

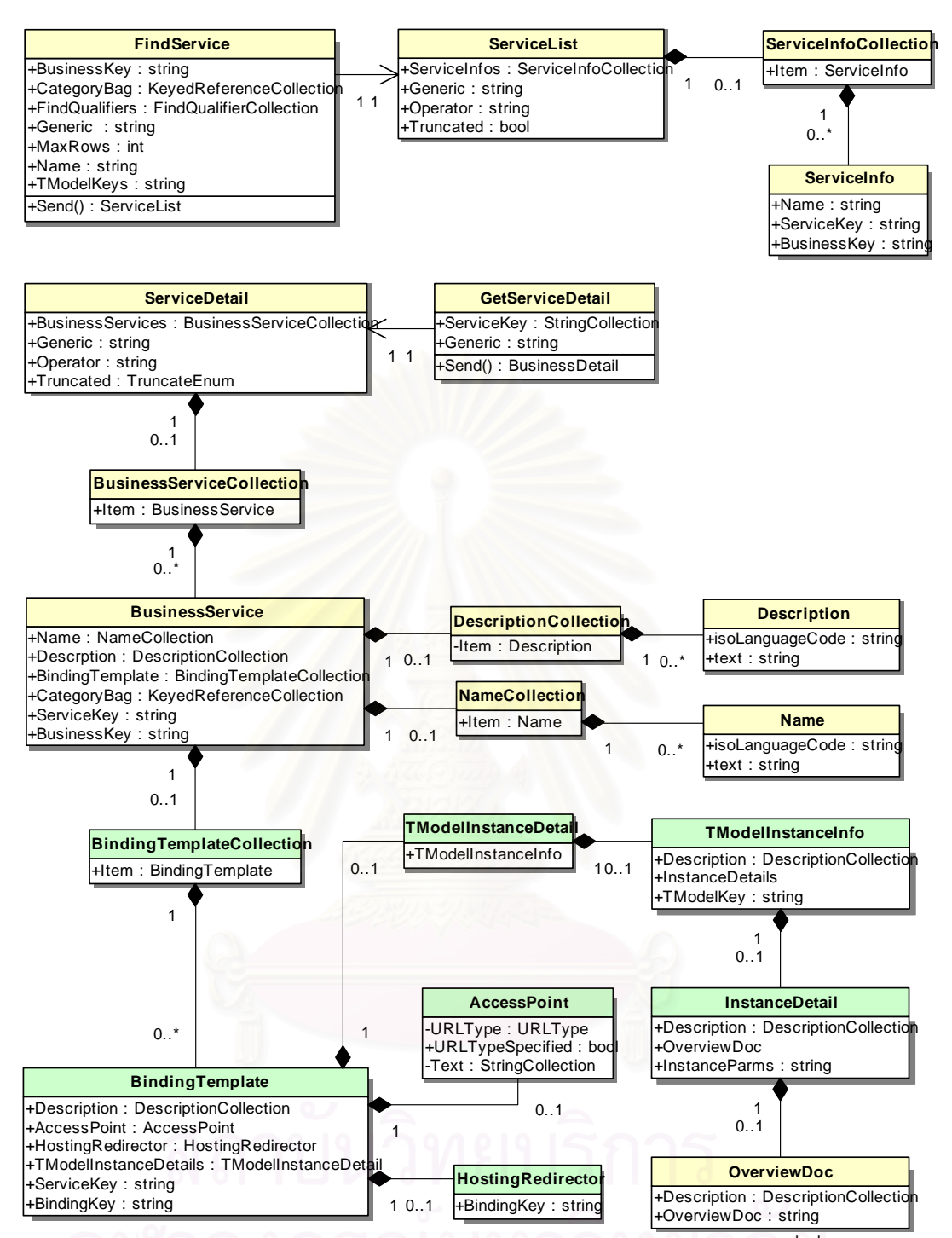

 $\boldsymbol{\mathfrak{g}}$ ป**ที่ ก3** แผนภาพคลาสของยูดีดีไอด็อตเน็ตซอฟต์แวร์ดีวีลอปเมนต์คิทในส่วนที่เกี่ยวข้องกับการ ี่ ี่ คนหาโดยบริการ

จากแผนภาพคลาสของยูดีดีไอด็อตเน็ตซอฟตแวรดีวีลอปเมนตคิท ในสวนของการคนหาโดย บริการมีคลาสที่สําคัญดังนี้คือ

### **คลาส FindService**

เป็นคลาสที่ใช้ในการค้นหาข้อมูลโดยบริการ ซึ่งในการค้นหานั้นจะสามารถค้นหาได้โดย ั้ กำหนดชื่อของบริการ โดยกำหนดจาก คุณสมบัติ Name และสามารถกำหนดเงื่อนไขอื่นๆ เช่น ประเภทของบริการ โดยกำหนดจากคุณสมบัติ CategoryBag สำหรับในการค้นหานั้นทำได้โดยใช้ ั้ ฟังก์ชัน Send ซึ่งจะส่งค่าออปเจคต์ ServiceList กลับมา ึ่

#### **คลาส ServiceList**

เป็นคลาสที่ใช้รับผลลัพธ์ที่ได้จากการค้นหาจากฟังก์ชัน Send() โดยคลาส FindService โดยมีคุณสมบัติที่สำคัญคือ ServiceInfos ซึ่งเปรียบเสมือนรายการผลลัพธ์ที่ได้จากการค้นหา

#### **คลาส ServiceInfoCollection**

เป็นคลาสมีลักษณ<mark>ะเป็นแถว</mark>ลำดับซึ่งมีสมาชิกที่ประกอบด้วยคลาส ServiceInfo ึ่

#### **คลาส ServiceInfo**

เป็นคลาสที่ใช้ในการแสดงสารสนเทศที่เกี่ยวข้องกับการค้นหาโดยบริการโดยมีคุณสมบัติ ี่ ที่สำคัญคือ Name และ Description เพื่อแสดงชื่อและคำอธิบายรายการธุรกิจที่ค้นหาได้ ส่วน ื่ **ี** BusinessKey และ ServiceKeyใชในการเรียกดูรายละเอียดของคลาส GetServiceDetail ซึ่ง คลาส ServiceInfo จำเป็นจะต้องมี BusinessKey เนื่องจากบริการใดๆ นั้นจะต้องอยู่ภายใต้บิสิ ื่ ั้ เนสเอนทิตีเสมอ

### **คลาส GetServiceDetail**

เปนคลาสท ี่ใชในการเรียกดูรายละเอียดของบริการ โดยการกําหนดคาของคุณสมบัติ ServiceKey ที่ได้จากการค้นหาโดยใช้ FindService ในการเรียกดูรายละเอียดทำได้โดยการใช้ ฟังก์ชัน Send() ซึ่งจะส่งค่าของออปเจคต์ ServiceDetail กลับมา ึ่

### **คลาส ServiceDetail**

เป็นคลาสที่ใช้ในการแสดงรายละเอียดเกี่ยวกับบริการ โดยมีคุณสมบัติที่สำคัญคือ ี่ BusinessService ซ ึ่งเปนรายการของบริการ

คลาส BusinessServiceCollection, BusinessService, BindingTemplateCollection,  $B$ indingTemplate ได้อธิบายแล้วใน หัวข้อ ก.2.1

## **ก.2.3 การคนหาโดยทีโมเดล**

สําหรับในสวนการคนหาโดยธุรกิจในยูดีดีไอด็อตเน็ตซอฟตแวรดีวีลอปเมนตคิท สามารถ แสดงเป็นแผนภาพคลาสได้ดังรูปที่ ก4

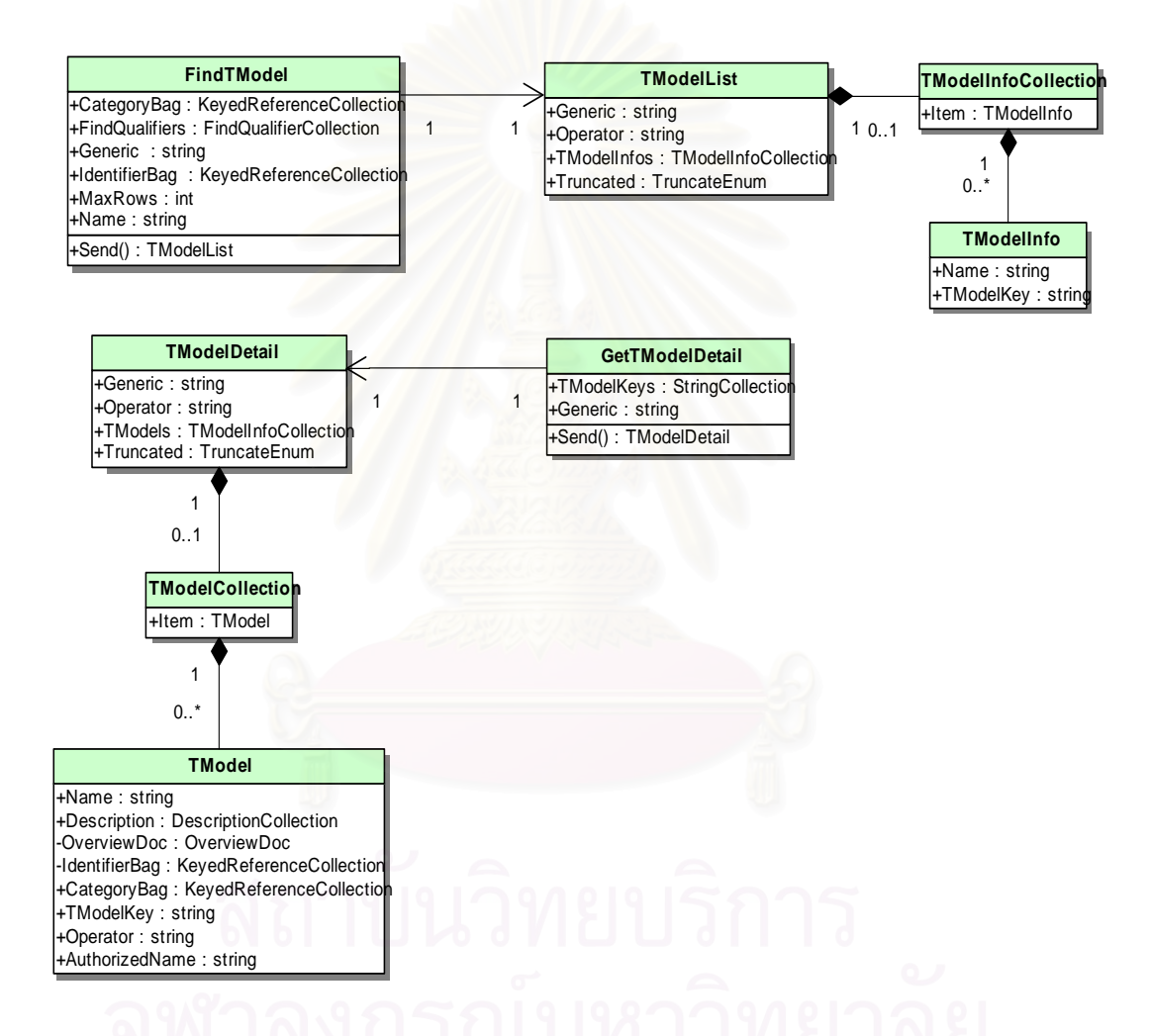

 $\boldsymbol{\mathfrak{g}}$ ป**ที่ ก4** แผนภาพคลาสของยูดีดีไอด็อตเน็ตซอฟต์แวร์ดีวีลอปเมนต์คิทในส่วนที่เกี่ยวข้องกับการ ี่ คนหาโดยทีโมเดล

จากแผนภาพคลาสของยูดีดีไอด็อตเน็ตซอฟตแวรดีวีลอปเมนตคิท ในสวนของการคนหา โดยที่โมเดล สามารถอธิบายความหมายของคลาสต่างๆได้ดังนี้ คือ

#### **คลาส FindTModel**

เป็นคลาสที่ใช้ในการค้นหาข้อมูลโดยทีโมเดล ซึ่งในการค้นหานั้นจะสามารถค้นหาได้โดย ั้ กำหนดชื่อของทีโมเดล โดยกำหนดจาก คุณสมบัติ Name และสามารถกำหนดเงื่อนไขอื่นๆ เช่น ประเภทของที่โมเดล โดยกำหนดจากคุณสมบัติ CategoryBag สำหรับในการค้นหานั้นทำได้โดย ั้ ใช้ฟังก์ชัน Send ซึ่งจะส่งค่าออปเจคต์ TModelList กลับมา ึ่

#### **คลาส TModelList**

เป็นคลาสที่ใช้รับผลลัพธ์ที่ได้จากการค้นหาจากฟังก์ชัน Send() โดยคลาส FindTModel โดยมีคุณสมบัติที่สำคัญคือ TModelInfos ซึ่งเปรียบเสมือนรายการผลลัพธ์ที่ได้จากการค้นหา

#### **คลาส TModelInfoCollection**

เป็นคลาสมีลักษณะเป็นแถวลำดับซึ่งมีสมาชิกที่ประกอบด้วยคลาส TModelInfo ึ่

#### **คลาส TModelInfo**

เป็นคลาสที่ใช้ในการแสดงสารสนเทศที่เกี่ยวข้องกับการค้นหาโดยทีโมเดลโดยมีคุณ สมบัติที่สำคัญคือ Name และ TModelKey ซึ่งใช้ในการเรียกดูรายละเอียดของคลาส **GetTModelDetail** 

#### **คลาส GetTModelDetail**

เปนคลาสท ี่ใชในการเรียกดูรายละเอียดของบริการ โดยการกําหนดคาของคุณสมบัติ TModelKey ที่ได้จากการค้นหาโดยใช้ FindTModel ในการเรียกดูรายละเอียดทำได้โดยการใช้ ฟังก์ชัน Send() ซึ่งจะส่งค่าของออปเจคต์ TModelDetail กลับมา ึ่

### **คลาส TModelDetail**

เป็นคลาสที่ใช้ในการแสดงรายละเอียดเกี่ยวกับบริการ โดยมีคุณสมบัติที่สำคัญคือ ี่ TModels ซ ึ่งเปนรายการของบริการ

#### **คลาส TModelCollection**

เป็นคลาสมีลักษณะเป็นแถวลำดับซึ่งมีสมาชิกที่ประกอบด้วยคลาส TModel ึ่

### **คลาส TModel**

เป็นคลาสที่ใช้ในการแสดงรายละเอียดของทีโมเดลได้แก่ ชื่อ คำอธิบาย นอกจากนี้ยัง ประกอบด้วย OverviewDoc ซึ่งใช้ในการเรียกใช้งานเว็บเซอร์วิส

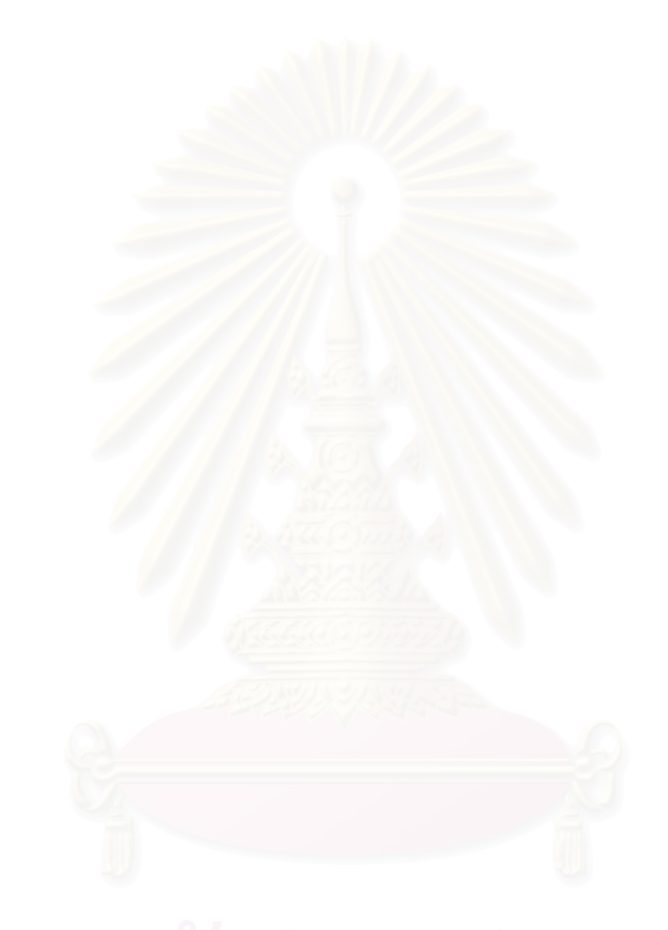

### **ภาคผนวก ข**

#### **ข นตอนการคนหาในยูดีดีไอ ั้**

ขั้นตอนการค้นหาในยูดีดีไอมีอยู่ 2 ขั้นตอน คือ ั้ ั้

**1. การค้นหารายการ (Find Entity ) เป็นการนำชื่อที่ต้องการค้นหาของเอนทิตีนั้นๆมาค้นหา ผล** ื่ ลัพธที่ไดคือรายการของเอนทิตีและ คียของเอนทิตีนั้น เชน BusinessKey

**2. การเรียกดูรายละเอียด(Get Detail)** เปนการนําคาคียที่ไดมาเรียกดูรายละเอียด

สําหรับแผนภาพลําดับเหตุการณของการคนหาแตละแบบ เปนดังรูป ข1-ข3

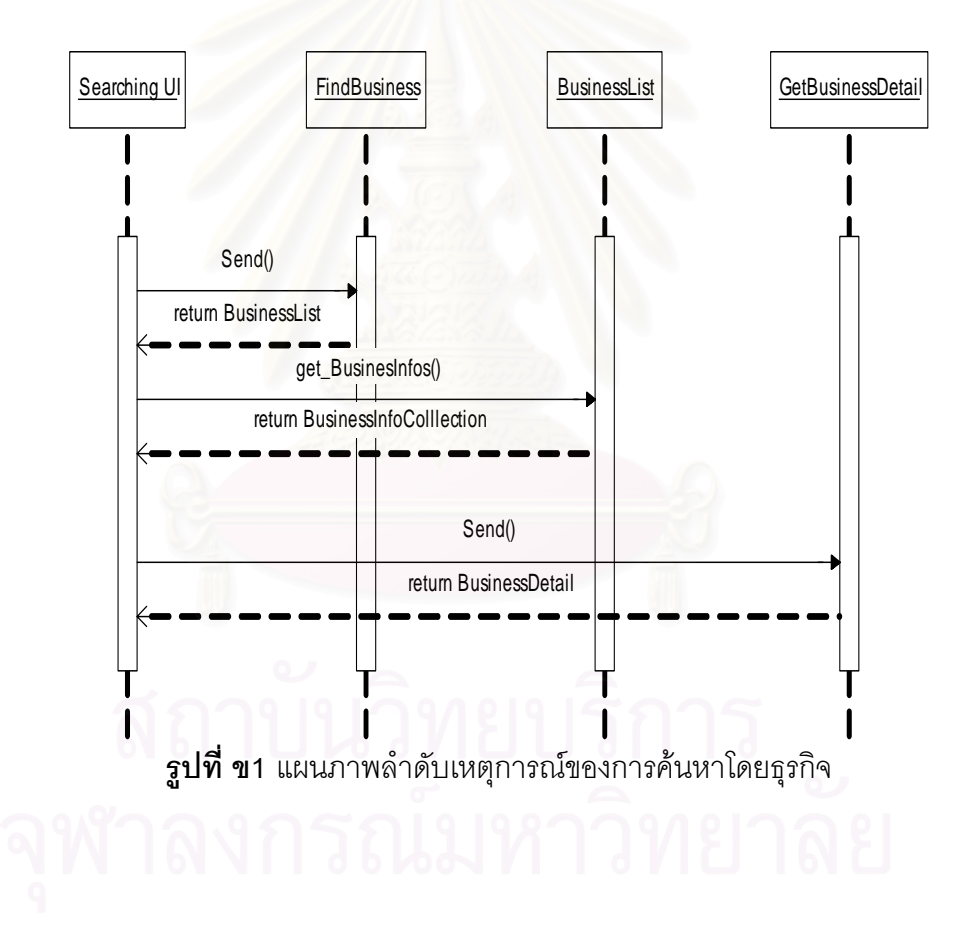

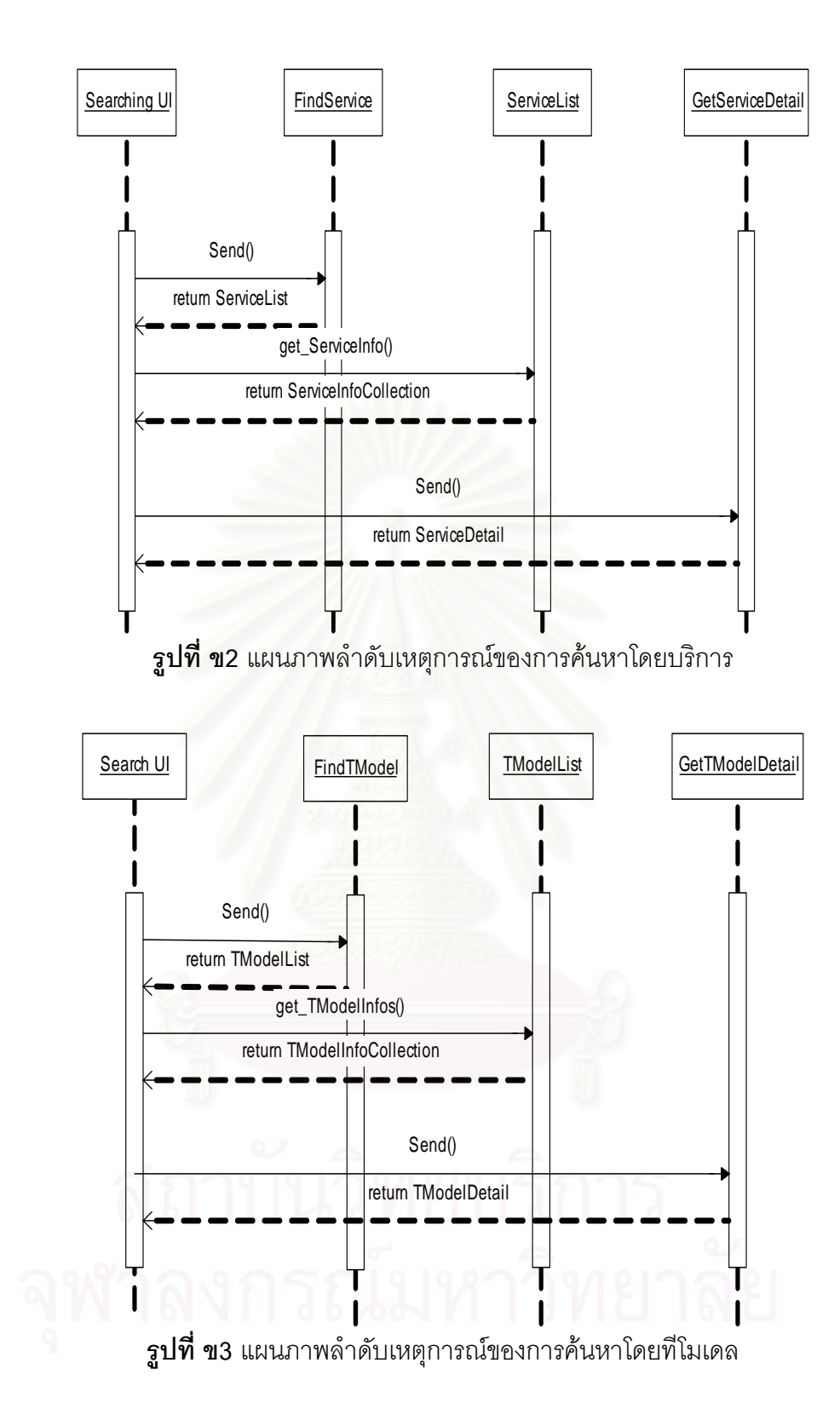

### **ภาคผนวก ค**

#### การใช้งานเว็บเซอร์ว<mark>ิส</mark> **็**

ในการใช้งานเว็บเซอร์วิสจะต้องมีการสร้างคลาสตัวแทน (Proxy Class) เพื่อเรียกใช้เว็บ ื่ เซอร์วิสไว้ที่ผู้รับบริการ สำหรับวิชวลสตูดิโอด็อตเน็ต มีเครื่องมือที่เรียกว่า ดับเบิลยูเอสดีแอล ( ื่ Wsdl.exe) สำหรับสร้างคลาสตัวแทนดังกล่าว ซึ่งมีรูปแบบการใช้งานดังนี้ ึ่

wsdl [options] {URL / path}

ตัวคะไางเช่น

wsdl /out:myProxyClass.cs http://hostServer/WebserviceRoot/WebServiceName.asmx

เปนการสรางคลาสตัวแทน จากจุดเรียกใชเว็บเซอรวิส http://hostServer/WebserviceRoot/WebServiceName.asmx

โดยกำหนดว่าจะต้องสร้างคลาสตัวแทนโดยกำหนดให้ไฟล์ชื่อ myProxyClass.cs

### **ภาคผนวก ง**

# **การใชงานยูดีดีไอเอพีไอจากยูดีดีไอเซอรวิสโดยตรง**

การใช้งานยูดีดีไอนั้น จะมีส่วนสำคัญ คือ ส่วนยูดีดีไอเซิร์ฟเวอร์ ทำหน้าที่ในการเก็บ บันทึกขอมูลและใหบริการในการคนหาเอนทิตีตางๆในยูดีดีไอ โดยการใหบริการดังกลาวจะมี ลักษณะเป็นเว็บเซอร์วิส ซึ่งมีฟังก์ชันสำหรับการค้นหาข้อมูลของยูดีดีไอ ข้อมูลต่างๆของยูดีดีไอจะ ึ่ ถูกเรียกผ่านยูดีดีไอเอพีไอไปยังซีเควลเซิร์ฟเวอร์ซึ่งทำหน้าที่ในการเก็บข้อมูล และนอกจากนี้ยังมี ยดีดีไอเอสดีเค งเป็นซอฟต์แวร์ที่ทำหน้าที่ในการอำนวยความสะดวกในการติดต่อกับยูดีดีไอ เซิร์ฟเวอร์ โดยที่ผู้ใช้สามารถเรียกใช้งานฟังก์ชันต่างๆของยูดีดีไอได้โดยไม่จำเป็นต้องเขียน โปรแกรมในการติดต่อกับเว็บเซอร์วิสของยูดีดีไอเซิร์ฟเวอร์ ดังรูปที่ ง1

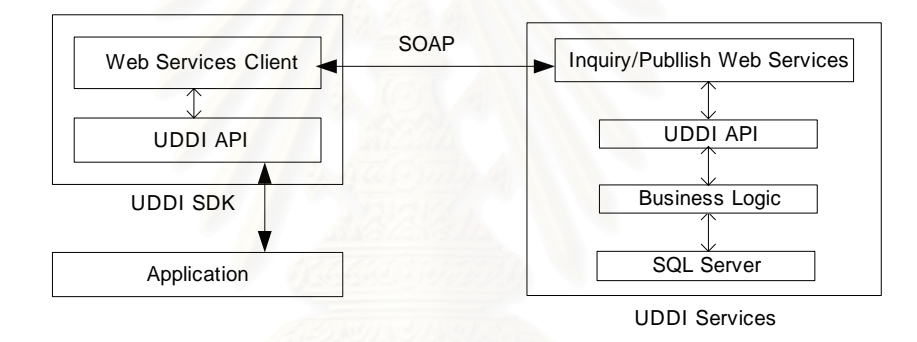

**รูปที่ งา** การใช้งานยูดีดีไอเอพีไอในการค้นหา

อย่างไรก็ตาม ยูดีดีไอเอสดีเคได้ถูกออกแบบมาสำหรับใช้ในส่วนของไคลเอนท์ ซึ่งอาจไม่ เหมาะกับการนำมาพัฒนาส่วนขยายสำหรับยูดีดีไอเซิร์ฟเวอร์ เพราะจะต้องมีการติดต่อผ่านโพรโท คอลโซพทำให้มีเวลาตอบสนองที่นานขึ้นเนื่องจากต้องผ่านขั้นตอนในการแปลงข้อมูลไปมา ดังนั้น ี่ ึ้ ผู้วิจัยจึงหาวิธีที่จะติดต่อกับยูดีดีไอเซอร์วิสโดยตรงโดยไม่ผ่านโพรโทคอลโซพ โดยการเรียกใช้ ไลบรารี uddi.api.dll ซึ่งอยู่ที่ <system drive>\Inetpub\uddi\bin และการใช้งานยูดีดีไอเอพีไอ ึ่ ตางๆในไลบรารี uddi.api.dll ก็ไมแตกตางจากยูดีดีไอเอพีไอในยูดีดีไอเอสดีเคมากนัก และ สามารถใช้แทนกันได้เกือบทั้งหมด ั้

# **ประวัติผูเขียนวิทยานิพนธ**

นายพรพงศ์ ร่มโพธิ์ทอง เกิดเมื่อวันที่ 20 กันยายน พ.ศ. 2514 สำเร็จการศึกษาหลักสูตร ื่ วิทยาศาสตรบัณฑิต สาขาวิชาวิทยาการคอมพิวเตอร คณะวิทยาศาสตรประยุกต สถาบัน เทคโนโลยีพระจอมเกล้าพระนครเหนือ เมื่อปีการศึกษา 2540 และเข้าศึกษาต่อในหลักสูตรวิทยา ศาสตรมหาบัณฑิต ภาควิชาวิศวกรรมคอมพิวเตอร คณะวิศวกรรมศาสตร จุฬาลงกรณ มหาวิทยาลัยเม ื่อปการศึกษา 2543

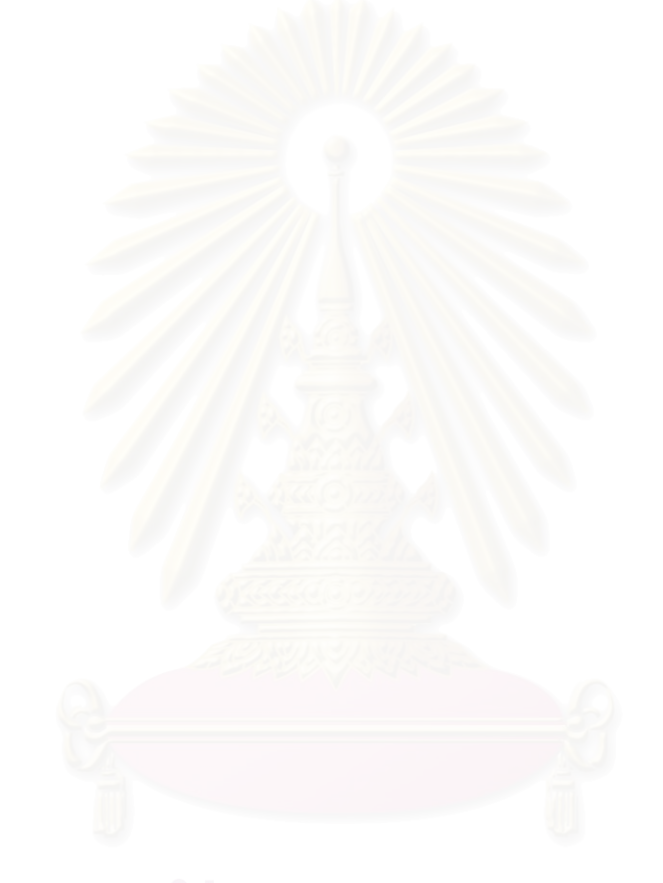